**Albert Teixidó Ardèvol**

# **Disseny i implementació d'una nano xarxa de corrent continu**

**Treball Fi de Màster dirigit pel Dr. Àngel Cid Pastor**

**Màster en Enginyeria Industrial**

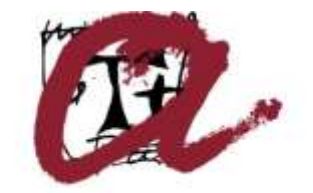

**UNIVERSITAT ROVIRA I VIRGILI** 

**Tarragona 2016**

# **Agraïments**

- *A en Àngel Cid, per brindar-me la possibilitat de dur a terme aquest projecte i per la seva dedicació.*
- *Als companys del laboratori GAEI, tant els que hi són, com els què hi van ser, per ser grans professionals i millors persones: J.M. Bosque, R. Bonache, H. Ramírez, A. Martínez, A. León, L. Albiol, A. Marcos, J.M. Salmerón, E. Zahino, Md.N. Hasan i E. Rodríguez.*
- *Als meus pares, per què sempre han estat al meu costat.*

# Índex

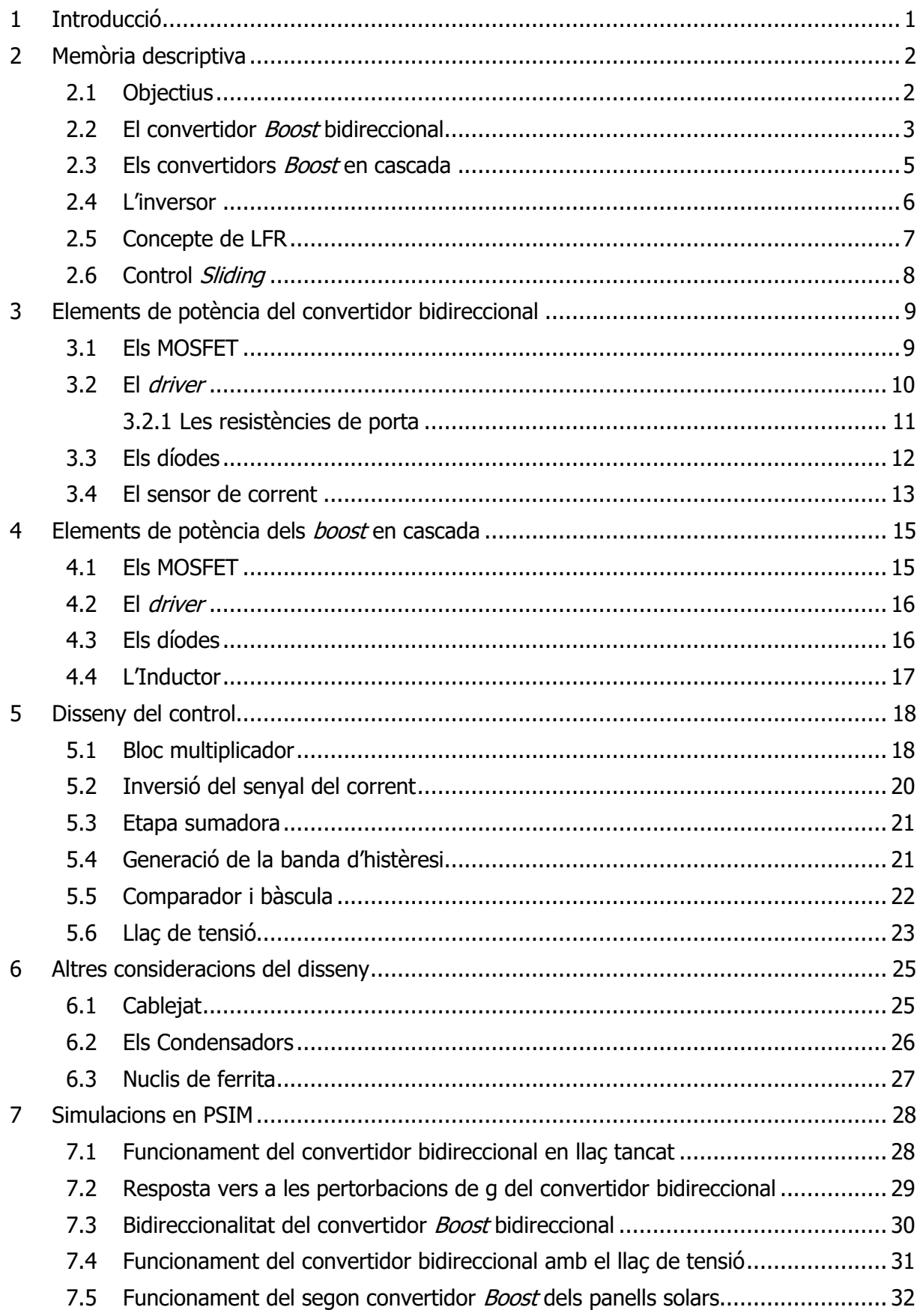

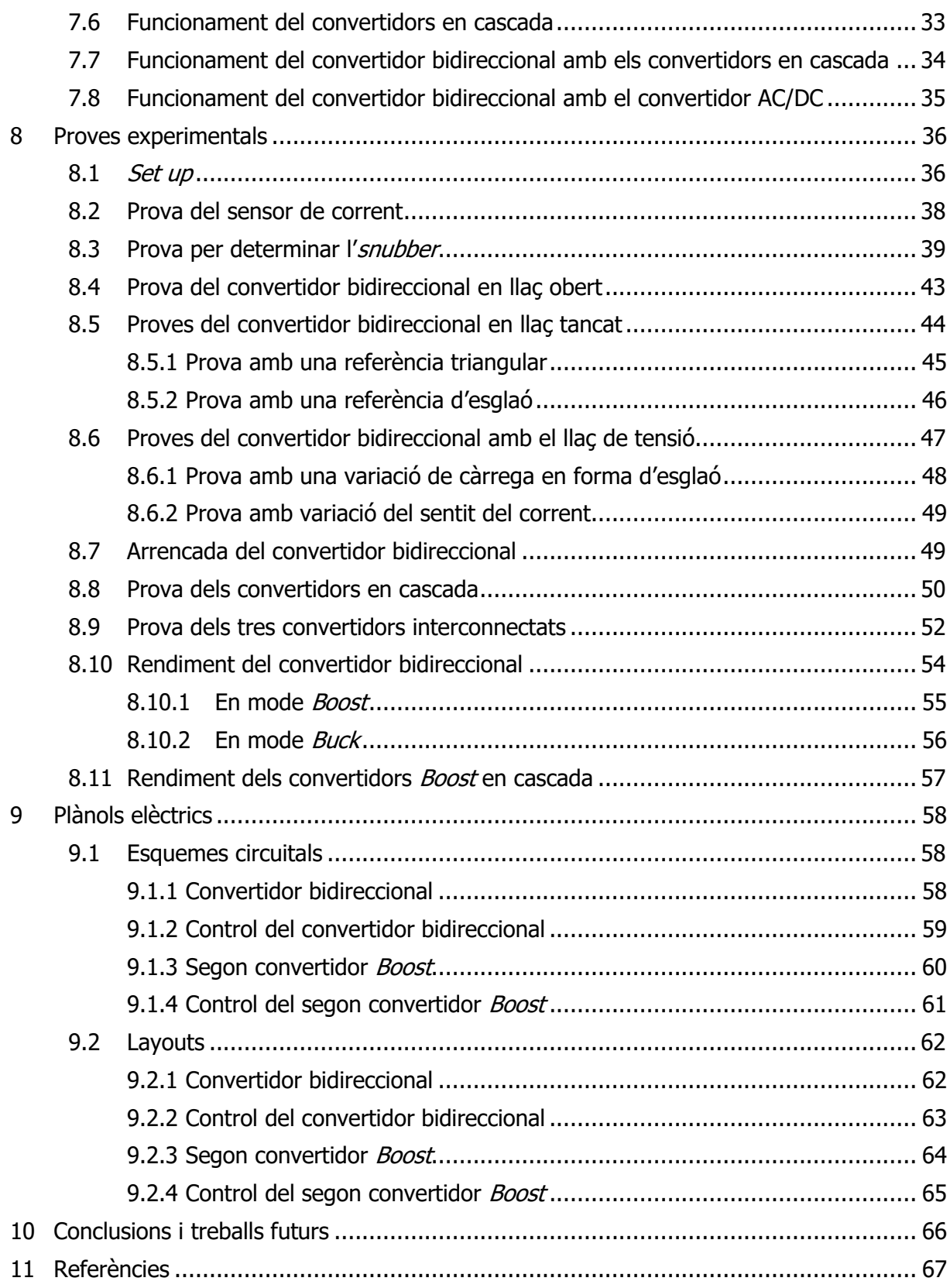

# <span id="page-5-0"></span>**1 Introducció**

Una nano xarxa és una combinació de vàries fonts d'energia renovable (FER) i està sorgint com una alternativa per a les zones remotes, tant per les seves característiques tècniques, com per els beneficis econòmics que presenta. Una nano xarxa és capaç d'operar en dos modes de funcionament, connectada a la xarxa de distribució elèctrica o aïllada d'aquesta.

La majoria de fonts d'energia renovables (piles de combustible, panells solars fotovoltaics, etc) no poden ser utilitzades directament sobre una càrrega ja que la seva sortida no està regulada, per això és necessari l'ús d'un convertidor de potència per tal d'adaptar l'energia provinent d'aquestes fonts a les càrregues; d'aquesta manera podem fer treballar aquestes fonts d'energia renovable al seu punt de màxima potència tot i garantint certes prestacions a la càrrega, com una tensió de sortida constant i una entrega de potència constant a la càrrega. El fet de que haguem escollit una nano xarxa de corrent continu en comptes d'una de corrent altern és degut a que la majoria de FER produeixen energia en forma de corrent continu, facilitant així la integració de les més modernes càrregues electròniques i elements emmagatzemadors d'energia.

De la idea de combinar vàries d'aquestes fonts i ajuntar-les en un mateix sistema neix aquest projecte que pretén crear una nano xarxa independent amb la possibilitat de que aquesta xarxa sigui aïllada i no tingui per què estar connectada a la xarxa AC, sent així molt adient per a medis rurals, on no té per què arribar la xarxa de distribució elèctrica o simplement es pretén tindre un sistema més respectiu amb el medi ambient.

Un dels problemes de les nano xarxes és la gestió de la potència i la regulació del bus DC a una tensió determinada, per això aquest sistema s'ha de dur a prova i necessitem verificar el seu correcte funcionament amb diferents condicions de funcionament. Els components clau a l'hora d'integrar diverses FER a la mateixa nano xarxa són els convertidors de potència i els seus respectius controls.

En aquest projecte ens encarregarem de provar i ajustar algunes de les parts implicades en aquesta nano xarxa per tal d'obtenir una correcta regulació del bus de contínua (DC), així com també de verificar el funcionament quan diversos d'aquests components estan funcionant alhora.

# <span id="page-6-0"></span>**2 Memòria descriptiva**

# <span id="page-6-1"></span>**2.1 Objectius**

La línia d'investigació que cobreix aquest projecte es duu a terme sobre una emulació d'una instal·lació bàsica amb els elements principals d'una xarxa elèctrica domèstica per a una aplicació de nano xarxa domèstica amb un bus DC connectada a la xarxa AC, tal i com s'il·lustra a la següent imatge, es composa dels següents elements:

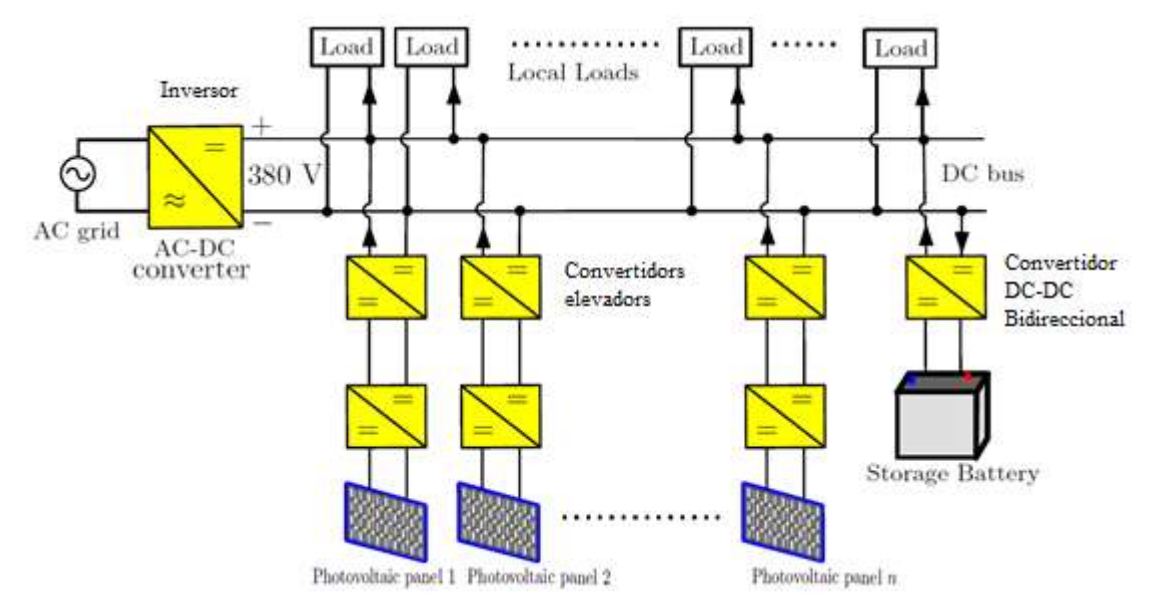

Figura 1. Esquemàtic de una nano xarxa amb bus DC [3]

- Rectificador: És un convertidor AC-DC de 1 kW de potència que serà l'encarregat de subministrar energia a la nostra instal·lació quan l'energia de les fonts renovables no sigui suficient. Aquest convertidor ha estat provat i analitzat pel meu company de laboratori Edgar Zahino [2].
- Bateria: Les utilitzem per emmagatzemar l'energia sobrant quan l'energia provinent de les font d'energia renovable és superior a la demanda d'energia del bus. La tensió d'aquesta bateria és de 120 V, en el nostre cas hem utilitzat fonts de tensió en paral·lel amb càrregues dinàmiques per tal d'emular el funcionament d'una bateria.
- Càrregues: Forn, nevera, TV, qualsevol aparell domèstic, en el cas de que les càrregues requereixin una tensió alterna, serà necessari acoblar un inversor entre el bus DC i la càrrega.
- Panells solars: Són les fonts d'energia renovable de la nostra nano xarxa, aquests panells han estat emulats amb fonts de tensió.
- Convertidor DC-DC bidireccional: És el component principal de la nano xarxa, aquest convertidor, que és bidireccional, és l'encarregat de subministrar o extreure energia del bus DC en funció de les necessitats d'aquest.
- Convertidors elevadors: Aquests són els encarregats d'elevar la tensió dels panells solars fins a la tensió del bus DC.

En aquest projecte ens encarreguem de dissenyar, construir i provar el convertidor bidireccional i del segon dels *Boost* en cascada, així com també provar el funcionament amb diversos d'aquest components interconnectats.

#### <span id="page-7-0"></span>**2.2 El convertidor Boost bidireccional**

Aquest convertidor és un convertidor elevador (*Boost*) amb filtre d'entrada en el sentit de la bateria cap al bus DC i reductor (Buck) amb filtre de sortida en el sentit del bus DC cap a la bateria, aquest comportament és possible ja que és un convertidor síncron [14] és a dir, a diferència dels convertidors *Boost* convencionals, aquest conta amb dos interruptors de potència que poden ser disparats independentment, aconseguint així poder treballar en ambdós sentits.

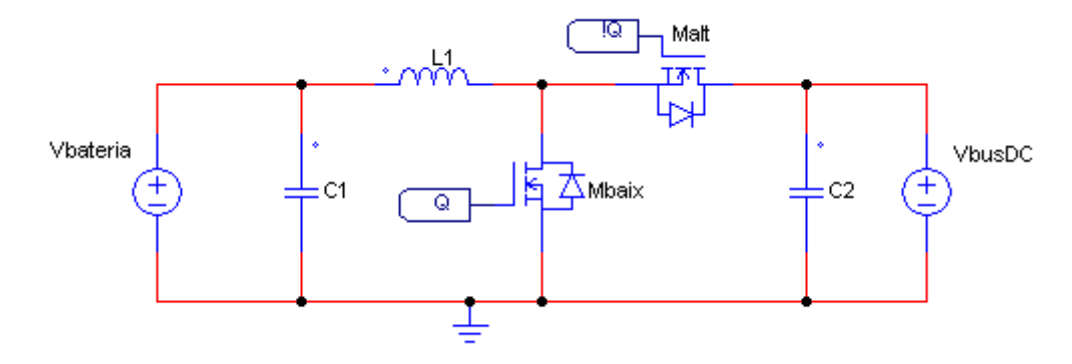

Figura 2. Esquemàtic simplificat del convertidor bidireccional

Degut a que la capacitat de sortida d'aquest convertidor és molt elevada i que a les tensions a les que treballem també ho son, es creen forts corrents oscil·lants que en el pitjor dels casos poden destruir el nostre convertidor, per tal de mitigar aquest fenomen, s'ha optat per posar díodes en sèrie i en paral·lel a cadascun dels *MOSFET* per tal de protegir-los, d'aquesta manera, tot i perdent rendiment, aconseguim una major robustesa.

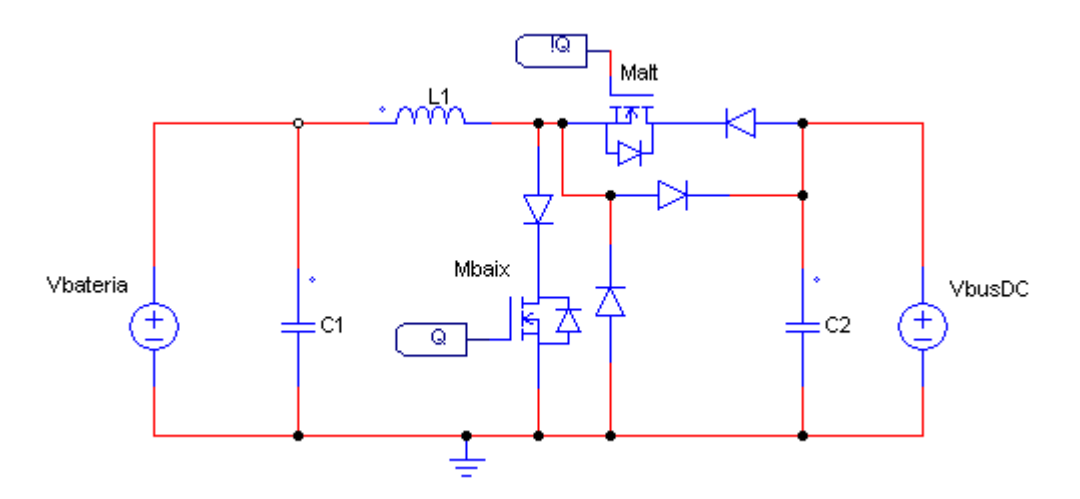

Figura 3. Esquemàtic del convertidor bidireccional real

D'aquesta manera el convertidor síncron es converteix en un convertidor asíncron però que segueix sent capaç de funcionar en ambdós sentits, ja que, segons el mode de treball funcionen els díodes o els *MOSFET*, posem un exemple de com seria el funcionament durant TON per al mode Boost.

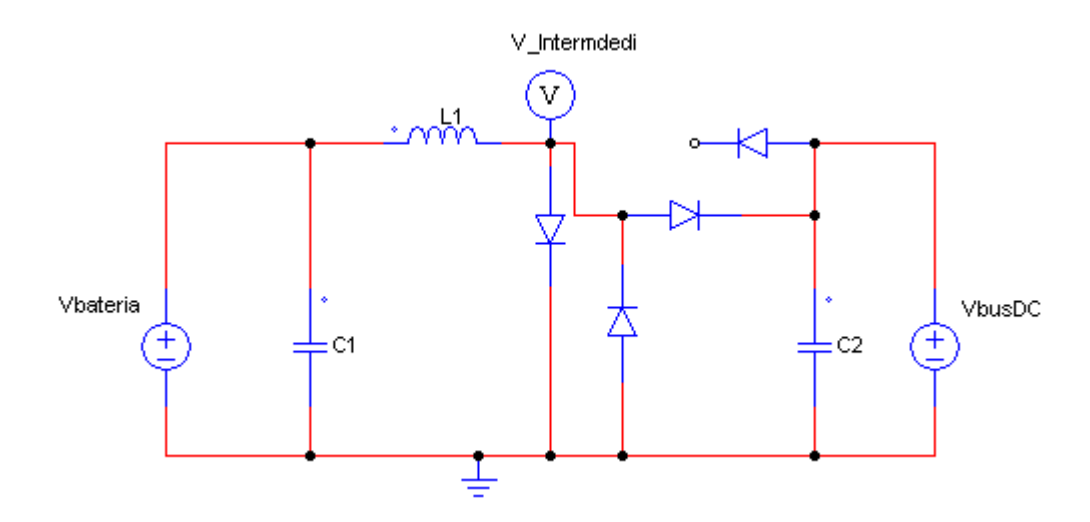

Figura 4. Esquemàtic del convertidor bidireccional durant TON

Durant aquest temps, el MOSFET baix es troba en conducció i el MOSFET alt en circuit obert, com veiem el díode que tenim en sèrie amb el MOSFET baix està conduint ja que circula corrent en el sentit en que el díode condueix i el díode que té en paral·lel és superflu, en quan el MOSFET alt, que es troba en tall, el díode que té en sèrie també és superflu ja que no li arriba corrent i el díode que te en paral·lel no condueix ja que el node intermedi es troba a massa (a través del díode).

Aquest convertidor pot treballar amb tensions d'entrada de fins a 200 V i tensions de sortida de fins a 400 V, sent el seu punt de treball òptim 120 V a l'entrada i 380 V a la sortida, ja que ha estat dissenyat amb aquesta finalitat; en quant al corrent, pot treballar amb corrents de fins a 12 A (limitat pels díodes) però a la nostra nano xarxa en tenim prou en que aquest convertidor treballi a 1 kW de potència, sent així el corrent màxim que hi circularà de 8,3 A.

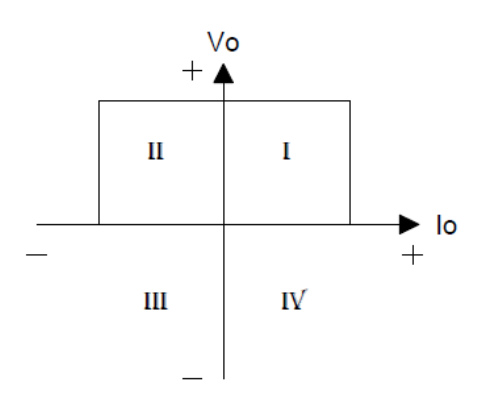

Figura 5. Gràfic V-I del mode de treball del convertidor bidireccional [16]

A la figura anterior veiem el gràfic V-I dels quadrants en que el convertidor és capaç de funcionar, com veiem és bidireccional en corrent, en el primer quadrant treballa en mode Boost i en el segon quadrant en mode Buck.

#### <span id="page-9-0"></span>**2.3 Els convertidors Boost en cascada**

Per tal d'elevar la tensió dels panells solars fins la tensió del bus DC necessitem un convertidor elevador amb un elevat guany (sobre 20) ja que necessitem elevar des de 18 V fins als 380 V del bus DC, per tal d'aconseguir-ho i amb la finalitat d'evitar cicles de treball extrems i baix rendiment s'ha optat per posar en cascada dues etapes elevadores amb la finalitat de compartir el guany; la primera d'aquestes etapes es configura per a que tingui un guany 2 i la següent un guany 9, mantenint així la tensió intermèdia entre aquests convertidors en 38 V. La potència total que han de ser capaços de suportar és de un màxim de 100 W.

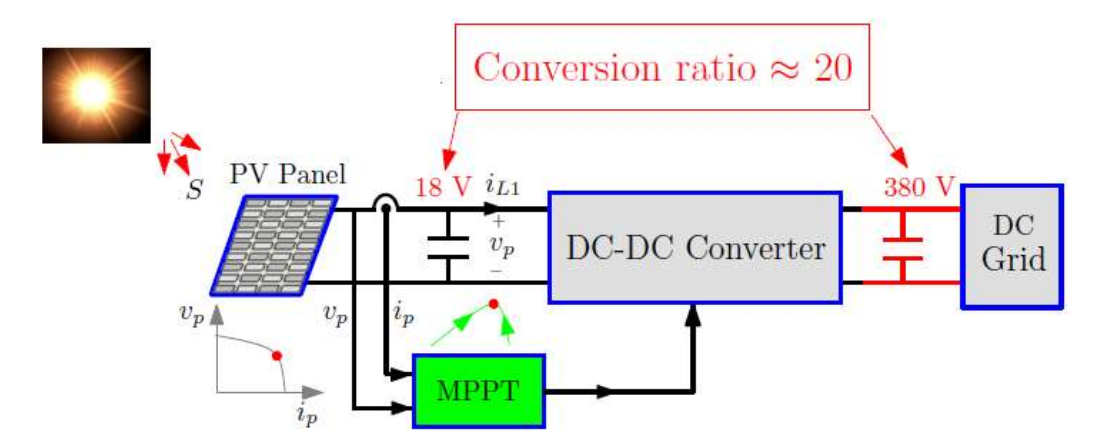

Figura 6. Convertidor DC-DC alimentat amb un panell solar i amb el bus DC com a càrrega [3]

A la figura veiem una representació del sistema dels convertidors en cascada, aquests necessiten un sistema MPPT (*màximum power point tracking*) degut a què els panells solars tenen una corba I-V no linear que depèn de la temperatura i la irradiació "S" del sol.

El disseny d'aquests convertidors està detallat a [3] i l'esquemàtic és el següent:

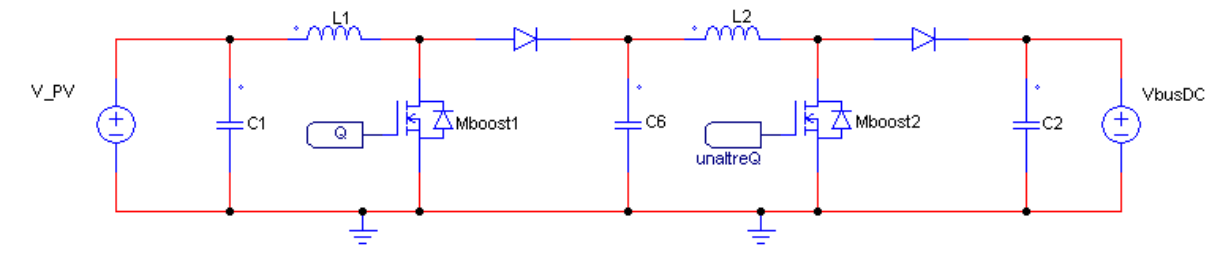

Figura 7. Convertidors *Boost* en cascada

Com veiem es tracta de dues etapes elevadores amb filtre d'entrada en cascada, el condensador "C6" es troba en el node intermedi entre ambdós convertidors i representa tant el condensador de sortida del primer *Boost*, com el filtre d'entrada del segon *Boost*.

Aquests convertidors són asíncrons i el seu estudi és una versió simplificada al que es realitzarà del convertidor bidireccional.

Val a dir que el primer dels convertidors ha estat muntat i provat per en Dambele Bamadi de la université de Bordeux, i el segon, juntament amb la verificació del sistema d'ambdós convertidors forma part d'aquest projecte.

## <span id="page-10-0"></span>**2.4 L'inversor**

Per tal d'adaptar l'energia provinent de la xarxa elèctrica a la nostra nano xarxa es necessita d'un inversor capaç de rectificar la senyal sinodal provinent de la xarxa elèctrica per tal de poder injectar energia al nostre bus de contínua.

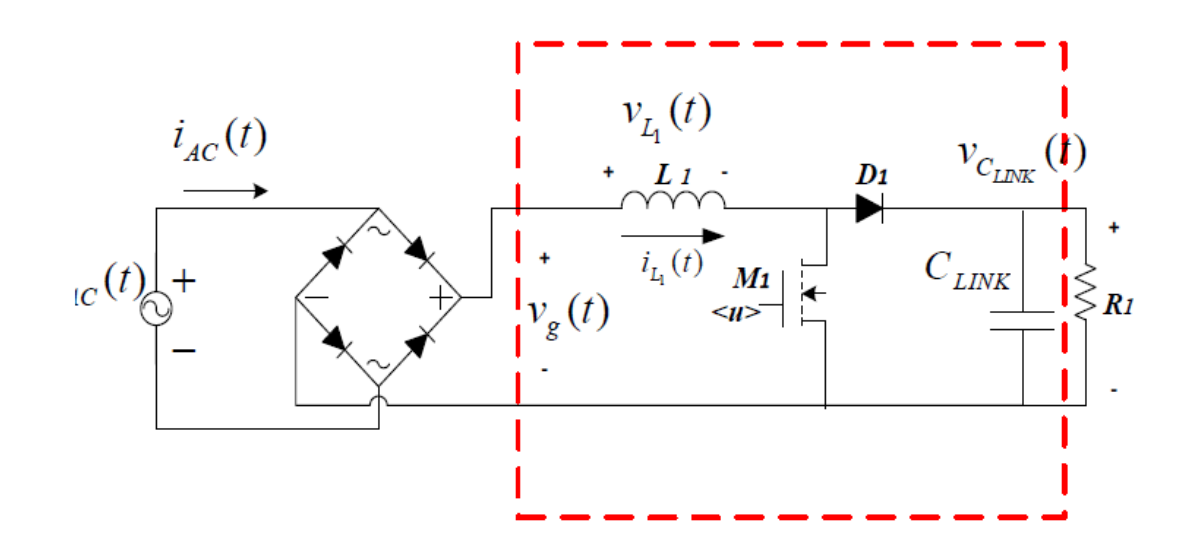

Figura 8. Etapa rectificadora i convertidor elevador (remarcat) [2]

A l'anterior figura veiem l'etapa inversora de la nostra nano xarxa, veiem com aquesta etapa es composa d'un pont complert de díodes encarregats de rectificar la senyal sinodal provinent de la xarxa elèctrica, en cascada amb un convertidor elevador, que eleva la tensió de la sortida del pont de díodes fins a la tensió del bus DC.

Aquest convertidor, el qual està modelat com un LFR (Loss Free Resistor) treballa a freqüència variable, ja que la tensió a la sortida del pont de díodes varia entre 0 i 325 V i, per tant, el control necessita ajustar la freqüència de commutació per tal d'ajustar el punt de treball del convertidor boost per tal d'obtenir una tensió continua a la sortida així com també una entrega de potència constant.

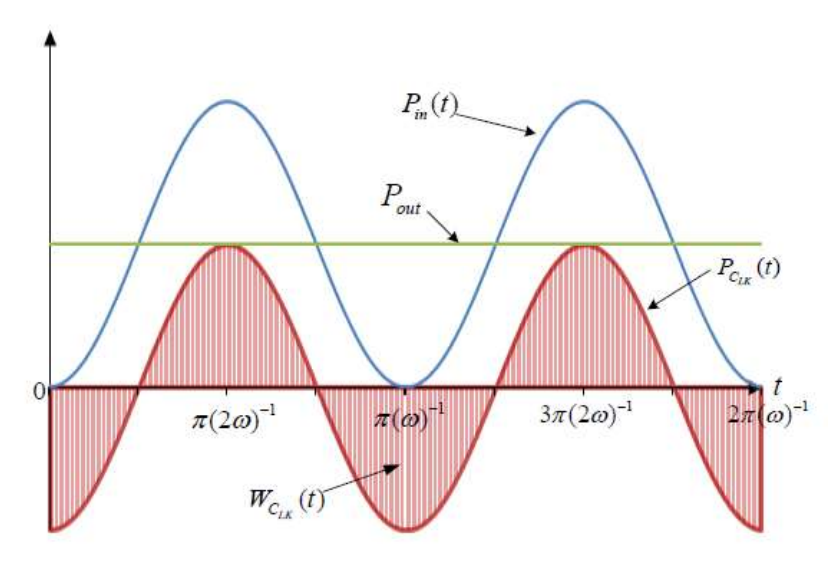

Figura 9. Formes d'ona de potència d'entrada absorbida Pin(t), potència entregada a la sortida Pout(t) i energia emmagatzemada al condensador CLink [2]

## <span id="page-11-0"></span>**2.5 Concepte de LFR**

El concepte de *Loss Free Resistor* (LFR) no existeix com a sistema natural, però pot ser implementat mitjançant un convertidor commutat tal i com es mostra a la següent figura:

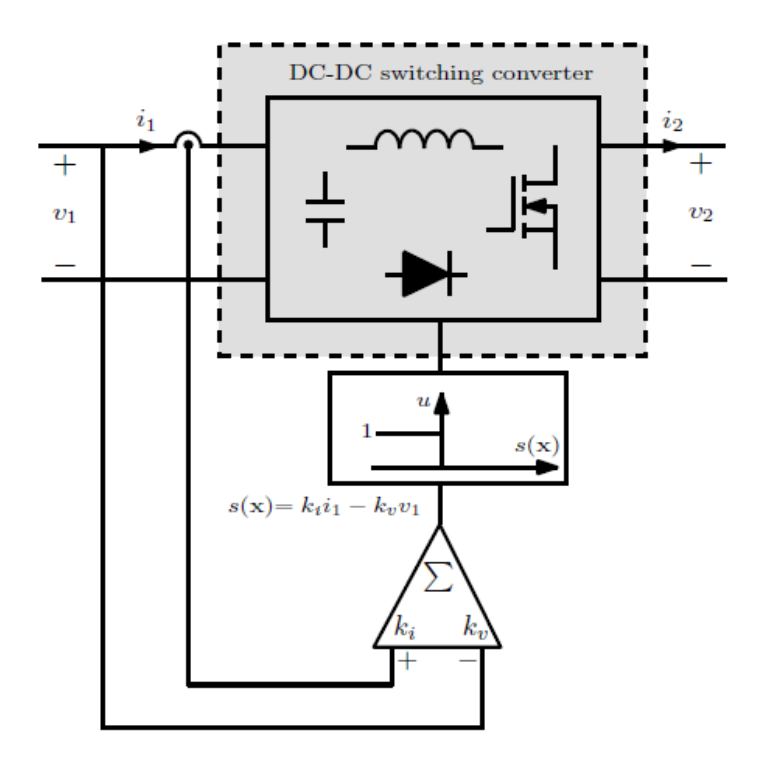

Figura 10. Diagrama de blocs d'un convertidor de potència actuant com un LFR [3]

Sota unes determinades condicions, tenint en compte que estem tractant amb un control *Sliding*, la proporcionalitat de la tensió i corrent a l'entrada pot ser garantida en estat estacionari per a diferents topologies de convertidors. Les següents equacions defineixen l'element canònic LFR:

$$
V_1 = rI_1 \tag{1}
$$

$$
V_1 I_1 = V_2 I_2 \tag{2}
$$

On "r" és la resistència del LFR i I1, V1, I2 i V2 són els valors mitjos en estat estacionari dels valors del corrent d'entrada i sortida i tensió, respectivament.

A l'anterior figura, la funció del control ve donada per:

$$
s(x) = k_i i_1 - k_v V_1 = 0
$$
 (3)

Aquesta funció és dissenyada per imposar un comportament de LFR en estat estacionari al convertidor. La llei de control lliscant, definida per  $s(x)=0$  en estat estacionari és aconseguida quan tenim la següent relació:

$$
s(x) = 0 \to V_1 = \frac{k_i}{k_v} I_1 = r I_1
$$
 (4)

Podem observar que l'equació 4 estableix la mateixa relació donada a l'equació 1 on definíem l'element canònic LFR. D'altra banda, sabent que un convertidor commutat ideal és un sistema POPI (Power Input is equal to Power Output), i per tant l'equació 2 es complirà. Idealment l'energia absorbida pel port d'entrada es transmetrà a la sortida sense pèrdues.

#### <span id="page-12-0"></span>**2.6 Control Sliding**

El control que s'implementa en els diferents convertidors que formen la nano xarxa, és un control de tipus *Sliding* de freqüència variable, on la llei de control és:

$$
S(x) = iL - g \times Vin \tag{5}
$$

On S(x) és la superfície lliscant que ha de romandre entre u+ i u- per tal de que el sistema es mantingui estable, en el nostre esquema les senyals u+ i u- s'anomenen "Vhpos" i "Vhneg", típicament amb tensions de 1 V i -1 V respectivament.

"Vin" és la tensió d'entrada del convertidor i la "g" (o guany) és un valor extern de referencia que utilitzem per tal de definir el punt de treball en que volem treballar; per aquest control, q pot variar de -15 V a +15 V, assolint entre aquests dos valors tot el rang de funcionament del convertidor en qüestió, en ambdós sentits; val a dir que, per al convertidor bidireccional, els valors positius de g equivalen al sentit de funcionament en mode *Boost* i els valors negatius, per al mode *Buck*; en el cas dels convertidors unidireccionals, només treballarem amb valors de "g" positius.

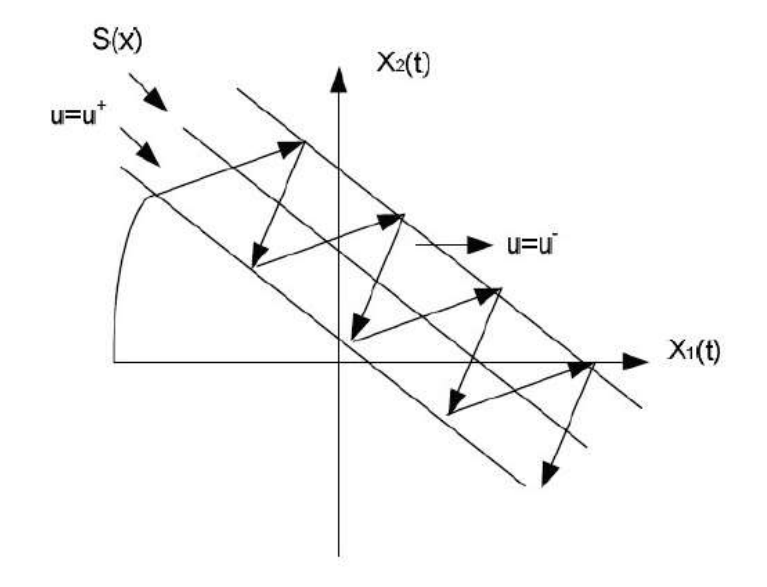

Figura 11. Exemple de superfície de lliscament amb banda coneguda [16]

Que un sistema en mode lliscament no abandoni la seva regió de funcionament comporta que la freqüència de commutació pugui ser infinita, la qual cosa no és físicament possible, en realitat el que passa és que aquesta superfície sigui  $S(x) = 0$  no és estrictament cert, si no que es mou al voltant d'aquest punt, sent S(x) l'error que va prenent valors positius i negatius movent-se al voltant del 0.

El principal avantatge d'aquesta tècnica de control es la gran robustesa que presenta vers les pertorbacions externes de la planta o errors en el modelatge, ja que la dinàmica de les variables d'estat queda delimitada en torna ala superfície de lliscament 5. Aquest control també presenta una bona estabilitat encara que tinguem variacions molt grans en les alimentacions o a la càrrega.

# <span id="page-13-0"></span>**3 Elements de potència del convertidor bidireccional**

En aquest apartat tractarem els components encarregats de gestionar la part de potència del convertidor bidireccional.

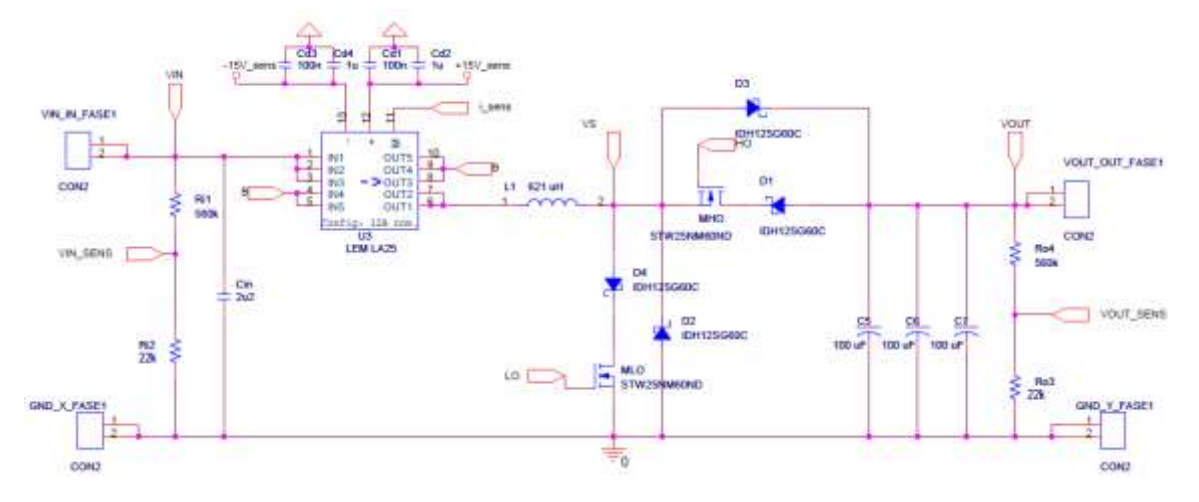

Figura 12. Esquemàtic de l'etapa de potència

#### <span id="page-13-1"></span>**3.1 Els MOSFET**

Com a interruptor de potència hem utilitzat el MOSFET STW25NM60ND [5] amb encapsulat TO-247AC, aquest MOSFET pretén substituir els IPW60R160C6 utilitzats en aquest convertidor anteriorment, el que hem utilitzat destaca per tindre una baixa resistència de conducció i és capaç de suportar un major corrent i tensió, sent així més robust. Per normal general, quant més gran és un *MOSFET* (majors corrent i tensió màximes admissibles) major és també la seva capacitat de porta (en el nostre cas l'augmentem de 75 nC a 80 nC), aquesta capacitat és paràsita i sol dur de la ma un augment del soroll de commutació ja que al *MOSFET* li costa més temps commutar, per tant hem d'ajustar la resistència de porta que ja teniem per tal de mitigar aquest fenòmen.

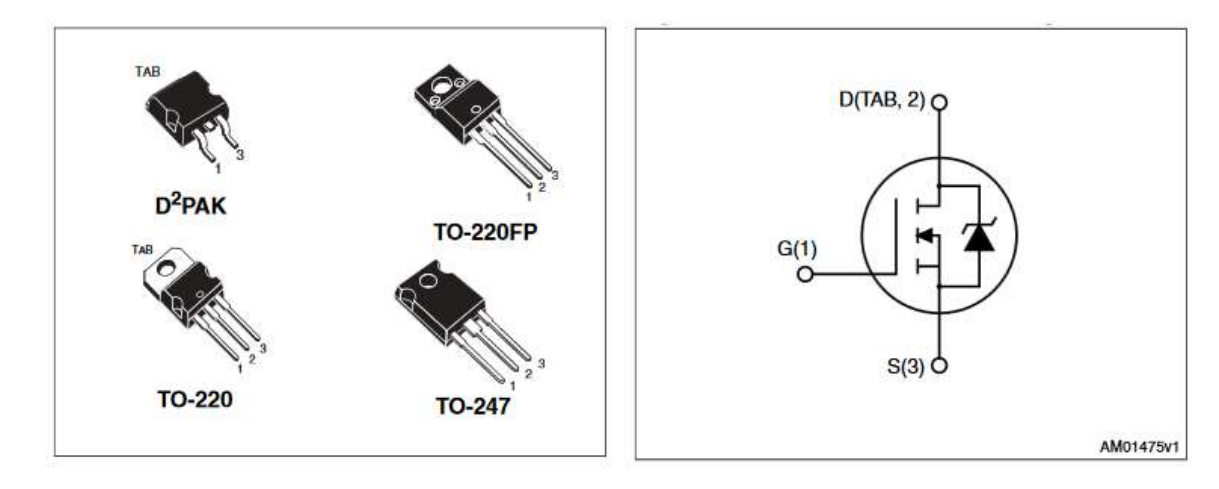

Figura 13. Figura circuital i imatge exemple del *MOSFET* STW25NM60ND [5]

Aquest MOSFET suporta tensions entre drenador i sortidor "Vds" de fins a 650 V i corrents de fins a 21 A, la resistència de conducció varia en funció de la temperatura i del corrent que circuli pel *MOSFET*, però segons el *datasheet* [5], té un valor típic de 130 mΩ, amb un màxim de 160 mΩ.

Per tant, les pèrdues de conducció al *MOSFET* STW25NM60ND són, típicament:

$$
P = I^2 \times R = 8.3^2 \times 130 \text{m} = 9 \text{ W}
$$
 (6)

Val a dir que aquests càlculs han estat fets per al millor dels casos, suposant corrent contínua (DC), sabem que en funció del cicle de treball al que fem treballar el component, tindrem més o menys pèrdues, generalment, quan més petit és el cicle de treball (molta diferència de tensions) més pèrdues s'obtenen, ja que tenim més temps el MOSFET conduint.

#### <span id="page-14-0"></span>**3.2 El driver**

Per condicionar el senyal provinent del control necessitem un *driver*, en el nostre cas, com que hem de gestionar un semi pont de *MOSFET*, necessitem un *driver* de semi pont.

Bàsicament el *driver* s'encarrega d'amplificar el senyal que rebem del control per tal de poder fer commutar els MOSFET; com a requisit, necessitem un driver ràpid capaç de controlar dos MOSFET i amb bomba de càrrega interna, ja que un dels MOSFET no està a massa i això requereix d'una bomba de càrrega capaç d'elevar la tensió de la porta del MOSFET per sobre de la tensió de sortidor.

Amb aquesta finalitat hem escollit el *driver* IR2110 [6].

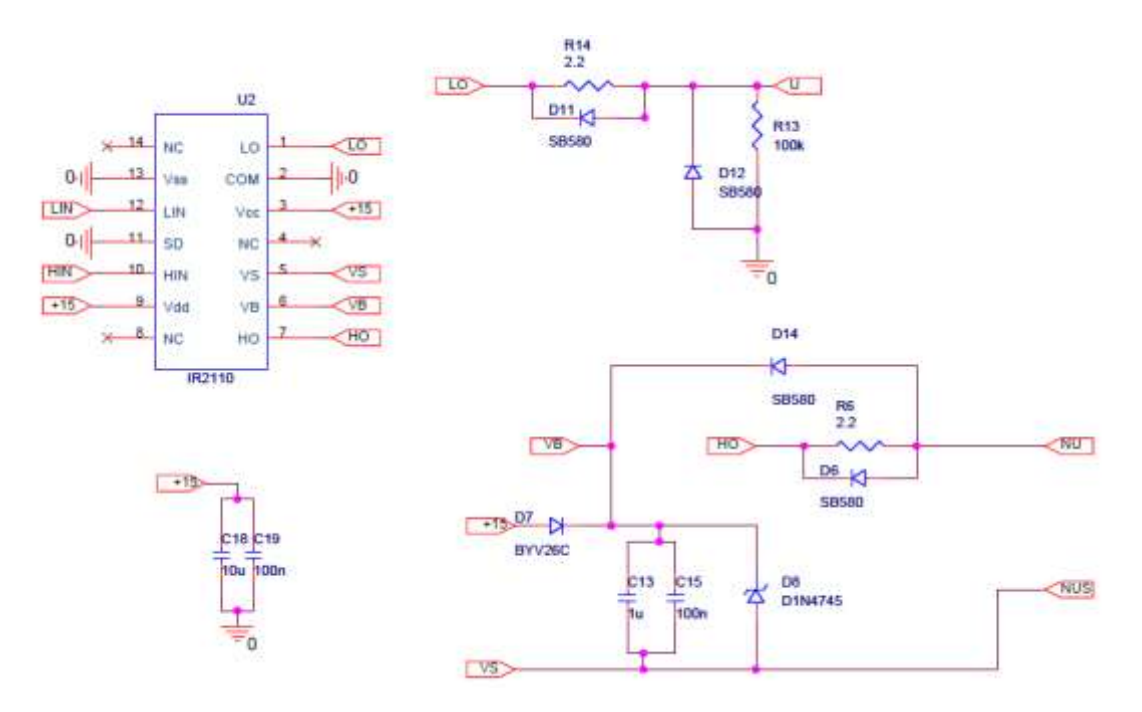

Figura 14. Connexions del *driver* IR2110

El driver IR2110 pot alimentar-se entre 3,3 V i 20 V, hem de tindre en compte que té dues alimentacions, una anomenada de potència i l'altra anomenada lògica.

En el nostre cas, inicialment teníem alimentada a 15 V l'alimentació de potència "Vcc" (és l'encarregada de cebar el *Boost*rap) i a 5 V l'alimentació lògica; però la nostra bàscula (en parlarem més endavant) treu les senyals de porta (cap a l'entrada del *driver*) a una tensió alta de 15 V; d'aquesta manera, quan tancàvem el llaç de control, les senyals provinents del control s'acotaven a aquests 5 V provocant que el *MOSFET* superior no

commutés correctament, causant que el convertidor funcionés, però amb unes pèrdues molt grans al MOSFET baix.

A més, vàrem decidir posar un petit interruptor que posés el pin "SD" a massa quan volguéssim apagar el *driver* i d'aquesta manera poder apagar el convertidor.

Un cop instal·lat aquest petit interruptor ens vàrem adonar que funcionava prou bé per tal d'apagar el convertidor però no érem capaços d'arrencar-lo, per tal d'entendre perquè, fem un cop dull a la següent figura, extreta del *datasheet* del *driver*:

#### <span id="page-15-0"></span>**3.2.1 Les resistències de porta**

A la majoria de notes d'aplicació dels MOSFET comercials, aconsellen l'ús de resistències en sèrie amb la porta (*gate*) del *MOSFET* per tal d'esmorteir les oscil·lacions entre la inductància paràsita del llaç de porta i la capacitat de porta que existeix en tots els MOSFET.

Vàrem decidir de fer unes petites proves par tal de que ens ajudessin a decidir quin resistor de *gate* posar.

Les figures que es mostren a continuació, mostrem la transició entre TON i TOFF del convertidor bidireccional, funcionant com a elevador 120 – 380 V on:

Canal 1 (blau): Mostra la tensió d'entrada del convertidor

Canal 2 (cian): Mostra el senyal del node intermedi entre els dos MOSFET.

Canal 3 (violeta): Mostra el senyal de porta del *MOSFET* baix.

Canal 4 (verd): Mostra el senyal de porta del *MOSFET* alt.

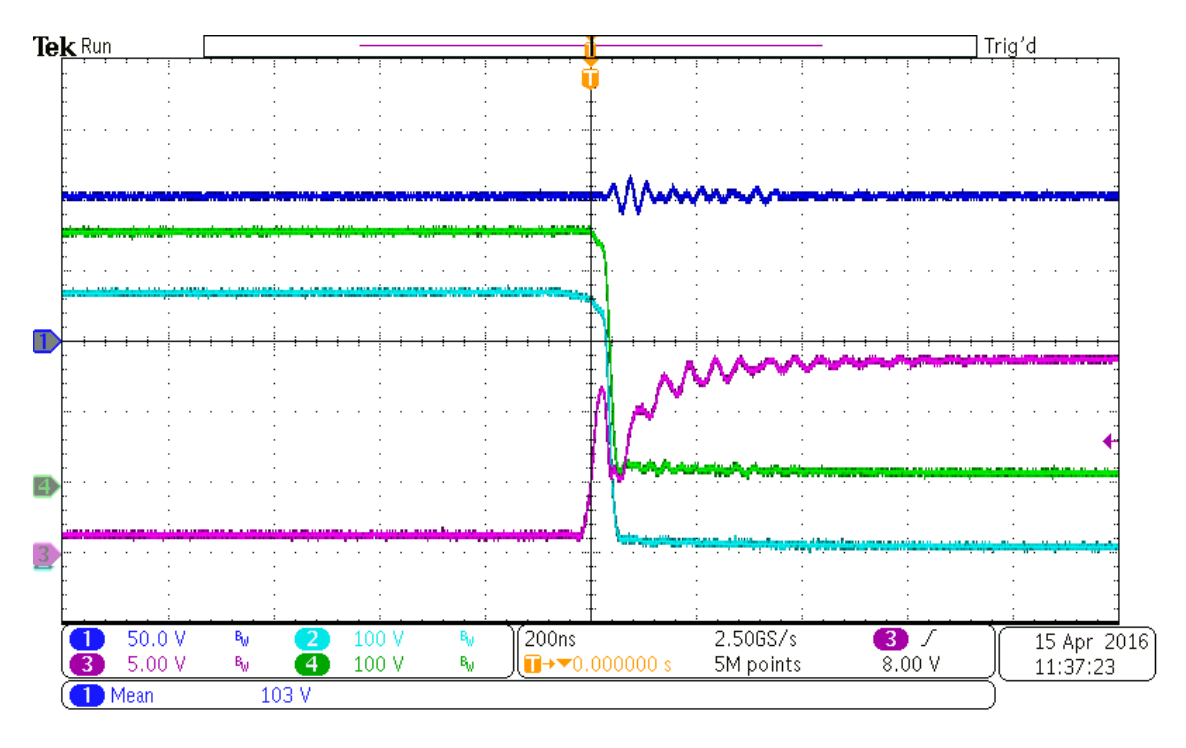

Figura 15. Transició entre TON i TOFF del convertidor en mode *Boost* amb resistor de gate de 2,2 Ω

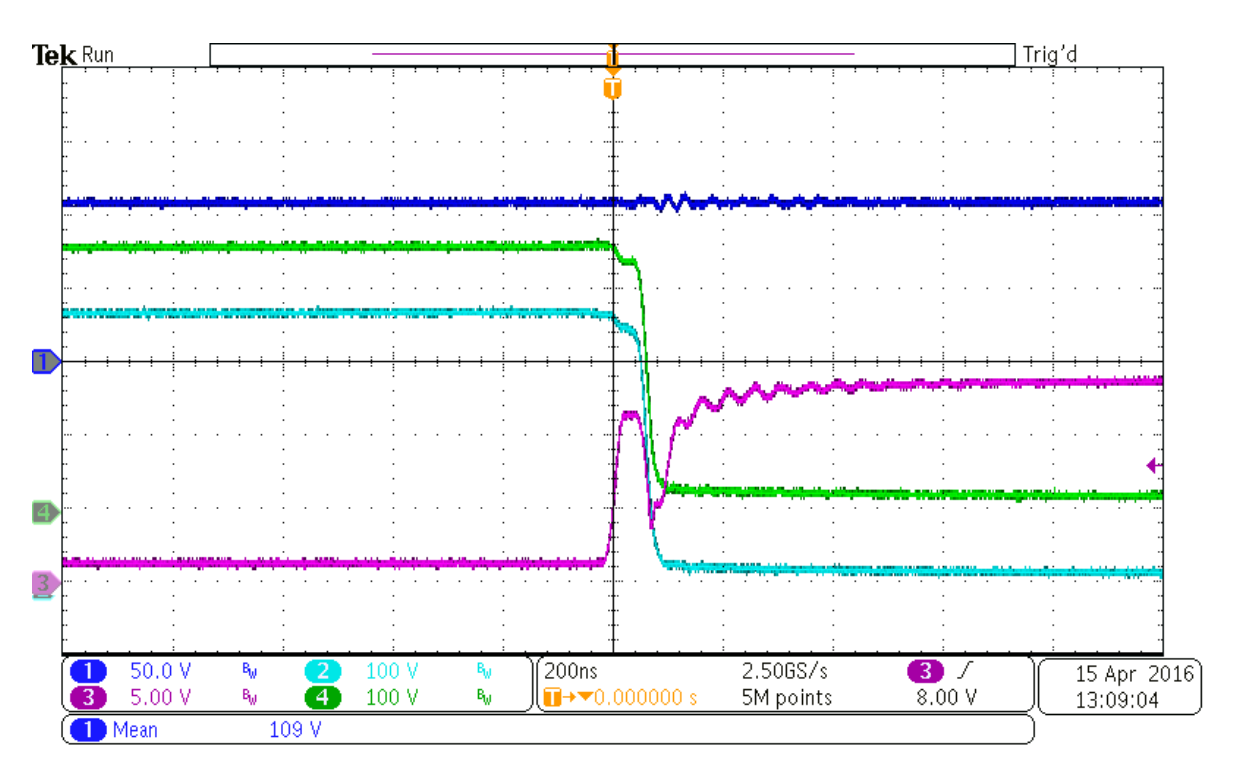

Figura 16. Transició entre TOFF i TON del convertidor en mode *Boost* amb resistor de gate de 5,6 Ω

Com veiem, el senyal dels *MOSFET* és sensiblement menys sorollosa quant més gran és la resistència de gate, però com podem apreciar al canal 4 (senyal verd) la descàrrega de la porta també és lleugerament més lenta, tot i així el funcionament global del convertidor és millor.

## <span id="page-16-0"></span>**3.3 Els díodes**

Com a díodes hem utilitzat els IDH12SG60C que són una versió millorada dels IDH10SG60C utilitzats a [4]; aquests últims permetien un corrent directe màxim de 10 A, però com que volem que el nostre convertidor sigui robust, hem optat pels IDH12SG60C que permeten un corrent directe de fins a 12 A podent suportar pics de corrent, sempre i quan el pic sigui petit (~10 µs) de fins a 430 A. A més a més, aquests díodes suporten una tensió inversa de fins a 600 V, la qual és més que suficient per suportar la tensió màxima de 400 V del nostre convertidor.

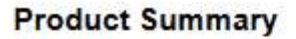

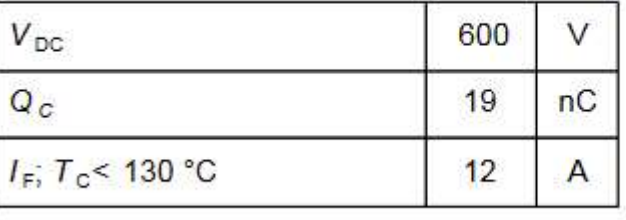

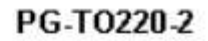

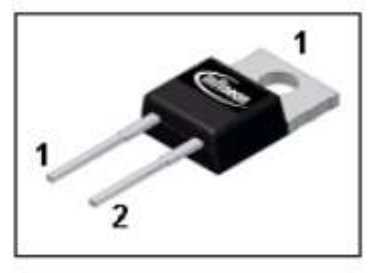

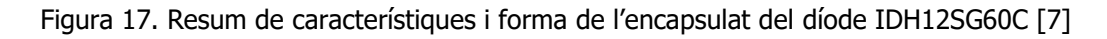

L'encapsulat del díode IDH12SG60C és el TO-220, més petit que el TO-247 utilitzat en els *MOSFET*, val a dir però que els díodes s'escalfen menys, sent aquest encapsulat suficient.

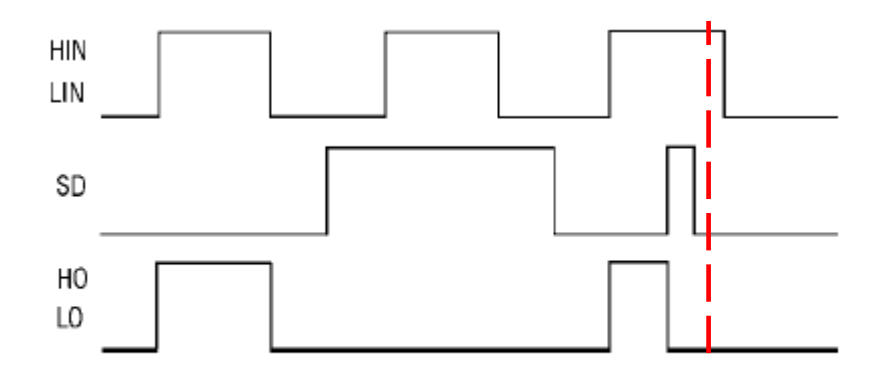

Figure 1. Input/Output Timing Diagram

Figura 18. Diagrama de funcionament del *driver* IR2110 en funció del node "SD" [6]

Com veiem, en l'instant indicat, quan posem el pin "SD" a "1" però no tenim cap commutació per part de l'entrada del driver, aquest no s'activa.

Per tal d'aconseguir aguesta commutació a l'entrada per tal d'activar el *driver*, vàrem posar un petit interruptor a la bàscula que precedeix al *driver*, de manera que, quan s'activa la bàscula (havent activat abans el *driver*) es crea aquesta commutació que permet al convertidor encendre's, ja que en el moment que s'encén la bàscula, el control indica augmentar el corrent a l'inductor (per tal de fer l'error igual a zero) i això s'aconsegueix posant a ON el MOSFET baix i per tant requereix un "1" lògic a la seva porta.

#### <span id="page-17-0"></span>**3.4 El sensor de corrent**

Tot convertidor de potència necessita tenir almenys un sensor de corrent (encara que sigui un *shunt resistor*) per tal de saber l'estat del nostre sistema.

En el nostre cas, en comptes d'utilitzar un resistor de sensat, hem optat per un mètode menys invasiu, un sensor d'efecte hall, en aquest cas, de llaç tancat, d'aquesta manera obtenim el valor del corrent que hi circula sense modificar-lo, val a dir però, que l'ús d'aquest tipus de sensors comporta la necessitat d'un circuit addicional per tal d'alimentar-lo.

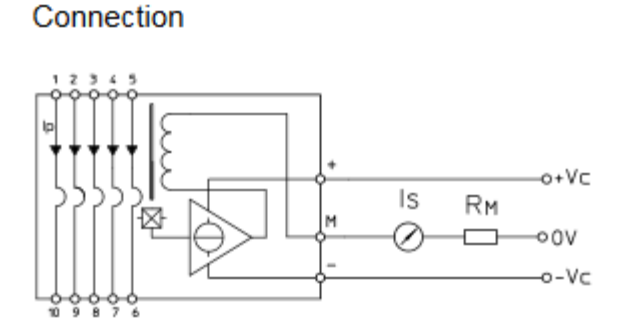

Figura 19. Connexions internes del sensor de corrent LEM LA25 [8]

Com veiem, aquest sensor requereix alimentació de doble polaritat, de -15 V i +15 V, tal i com ens indica el full de característiques. Val a dir que aquest sensor és molt versàtil i

pot sensar corrents de fins a 36 A, cal dir que aquest sensor requereix ser configurat a través de la connexió dels seus terminals:

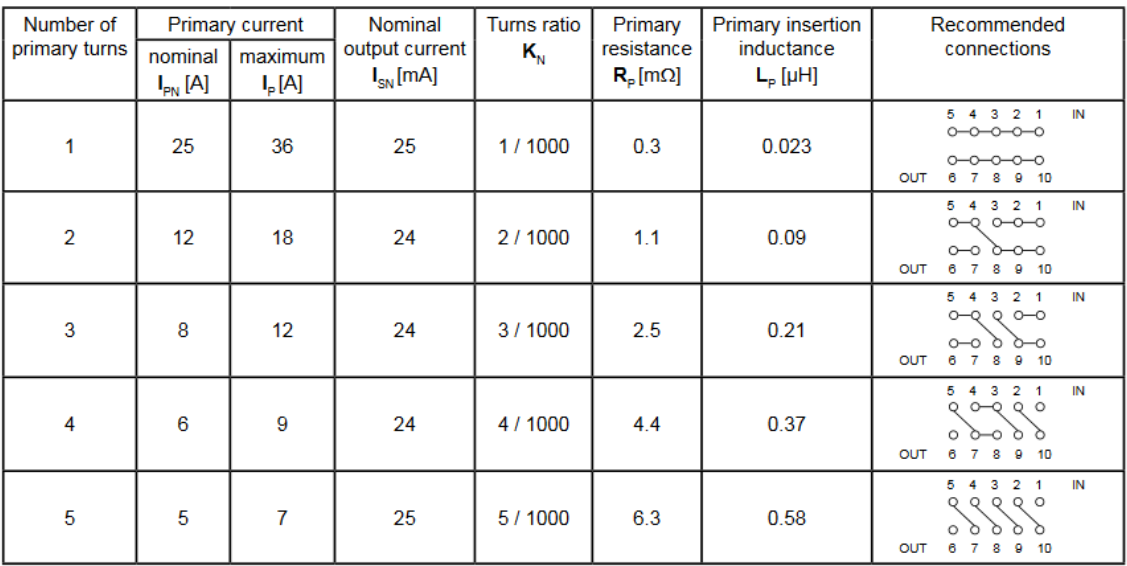

Figura 20. Diferents configuracions del sensor LEM LA25 [8]

En el nostre cas, aquest convertidor treballa amb corrents de fins a poc més de 8 A nominals, per tant, escollim la opció de la tercera fila a l'hora de traçar les pistes del sensor; d'aquesta manera aconseguim que el valor del corrent que obtenim a la sortida del sensor sigui un 0,3 % el valor del corrent a sensar; tanmateix necessitem que els senyals que arribin al nostre control siguin en forma de tensió i no de corrent, tal i com ens la proporciona aquest sensor, per tant, necessitem situar un petit resistor de 200 Ω connectat entre la massa i la sortida del sensor per tal de transformar aquest corrent en tensió, per tant el valor que realment arriba al control ve definit per l'equació:

$$
Vsens = Ig \times \frac{3}{1000} \times 200\tag{7}
$$

Val a dir que aquesta conversió de corrent a tensió la realitzem a la placa de control ja que els senyals transmesos en mode corrent són més immunes al soroll que les senyals en mode tensió.

# <span id="page-19-0"></span>**4 Elements de potència dels boost en cascada**

En aquest apartat tractarem els components encarregats de gestionar la part de potència dels convertidor elevadors en cascada.

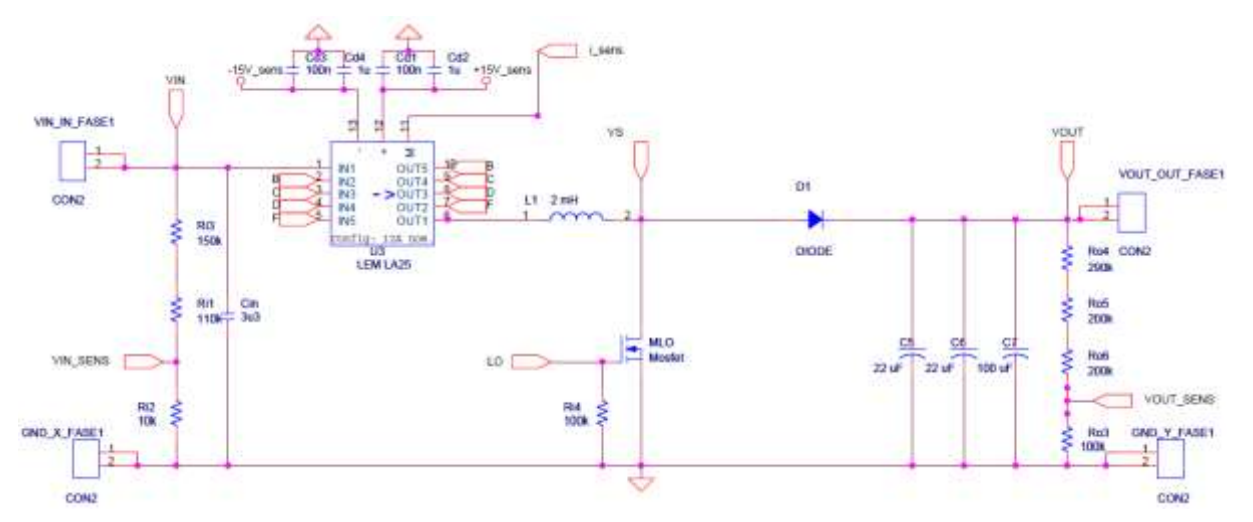

Figura 21. Esquemàtic de l'etapa de potència d'un dels convertidors elevadors asíncrons

#### <span id="page-19-1"></span>**4.1 Els MOSFET**

Com a interruptor de potència del primer dels convertidors *boost* en cascada hem utilitzat el *MOSFET* IRLR014PBF [18] amb encapsulat DPAK, aquest MOSFET té la particularitat de que és de muntatge superficial i presenta una molt baixa capacitat de porta (un màxim de 8,4 nC), això és degut a que presenta una tensió de drenador-sortidor molt baixa (60 V) i un corrent màxim admissible de 7,7 A.

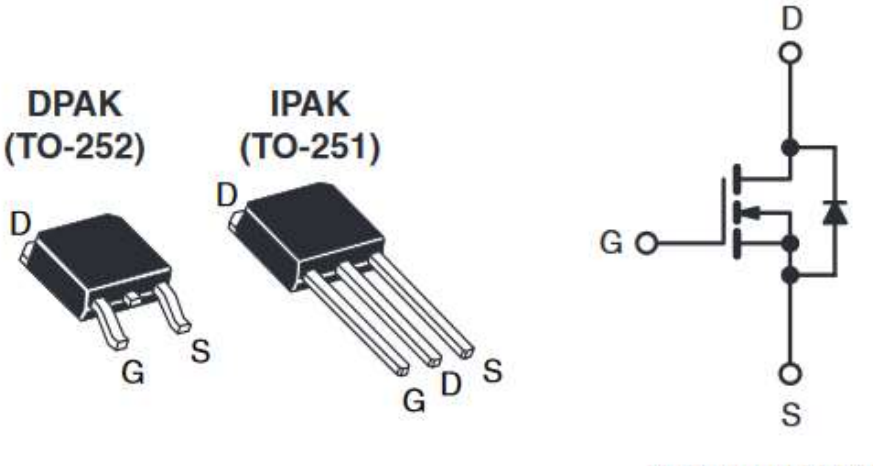

N-Channel MOSFET

Figura 22. Figura circuital i imatge exemple del *MOSFET* IRLR014PBF [18]

En quant a les pèrdues de conducció, tenim que la resistència de conducció és força elevada (200 mΩ) i per tant, les pèrdues són:

$$
P = I^2 \times R = 5^2 \times 200 \text{ m} = 5 \text{ W}
$$
 (8)

En quant a l'interruptor de potència, degut a que les tensions de drenador-sortidor són les mateixes que en el convertidor bidireccional, hem decidit utilitzar el mateix interruptor que en el convertidor bidireccional.

# <span id="page-20-0"></span>**4.2 El driver**

En quant al driver hem utilitzat el mateix per ambdós convertidors, ja que ambdós convertidors són asíncrons i només necessitem controlar un MOSFET en cadascun d'ells i aquest té el node del sortidor a massa i per tant, no necessitem una bomba de càrrega interna.

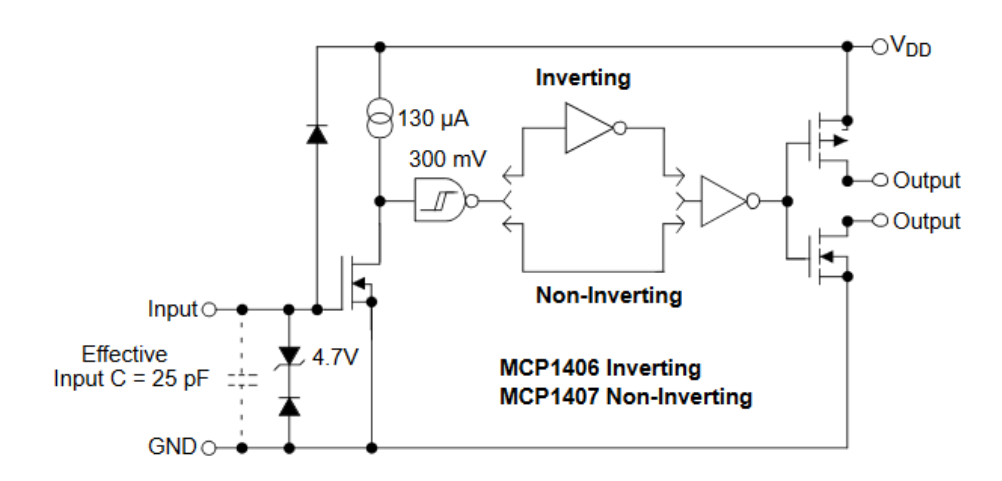

Figura 23. Arquitectura interna del *driver* MCP1406 [18]

Aquest també és de muntatge superficial i presenta un bon temps de resposta.

## <span id="page-20-1"></span>**4.3 Els díodes**

Com a díodes hem utilitzat els MBRD660CTRLG per al primer dels convertidors boost en cascada, aquest presenta un corrent màxim admissible de 6 A (el límit d'aquest convertidor és 5 A) i una tensió màxima drenador-sortidor de 60 V.

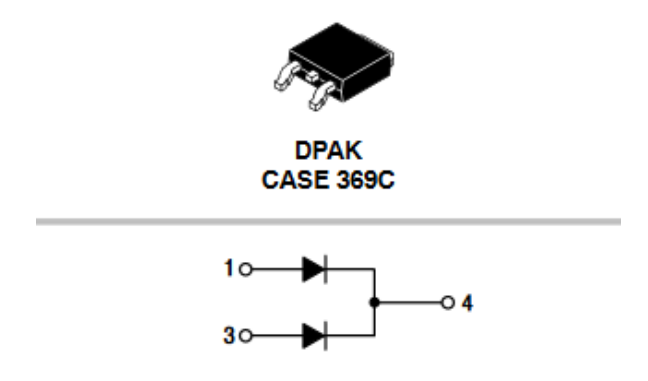

Figura 24. Figura circuital i imatge exemple del díode MBRD660CTRLG [7]

L'encapsulat del díode MBRD660CTRLG també és el DPAK.

Per al segon dels *boost* hem utilitzat el mateix díode que hem utilitzat al convertidor bidireccional ja que les circumstàncies són semblants.

# <span id="page-21-0"></span>**4.4 L'Inductor**

Per al segon dels convertidors *boost* en cascada necessitem crear un inductor de 2 mH a 100 kHz capaç de suportar corrents de 2,5 A, per tal de crear-lo hem utilitzat el programa Inductor design que ens proporciona el fabricant dels nuclis de ferrita que utilitzem per a fabricar els inductors.

La justificació del disseny d'aquest inductor està explicada a [3] i en aquest projecte només es crea l'inductor, amb un cablejat multifilar per tal de mitigar l'efecte Skin, i es comprova que la inductància d'aquest inductor és l'apropiada:

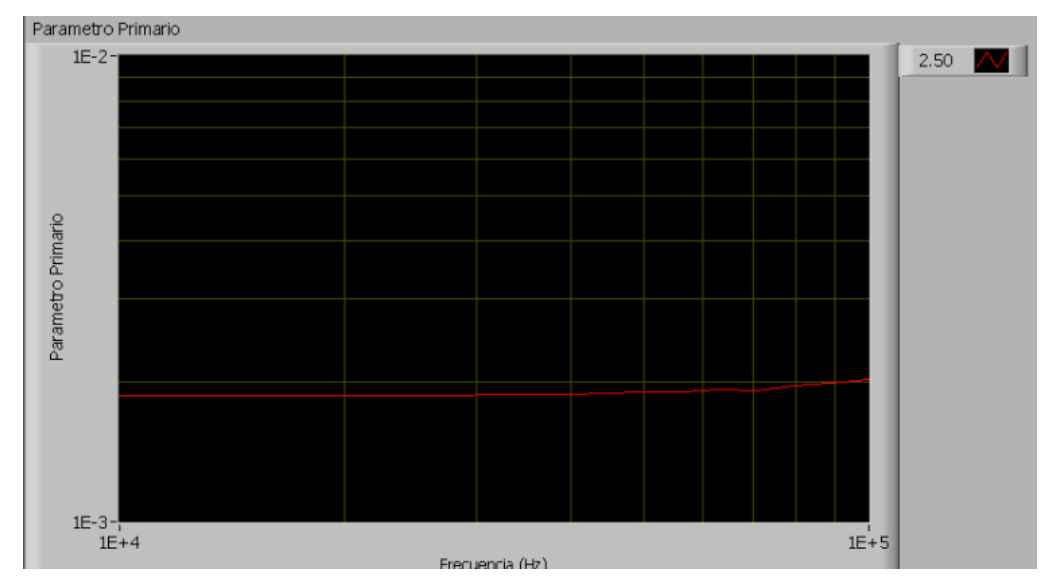

Figura 25. Gràfic obtingut amb l'Inductor *analizer* Quadtech 3125 del laboratori, a l'eix de les abscisses (X) hi tenim la freqüèncua, a l'eix de les ordenades (Y) hi tenim la inductància en Henris.

Veiem doncs que l'inductor presenta una inductància de 2 mH a 100 kHz.

# <span id="page-22-0"></span>**5 Disseny del control**

En els següents apartats procedirem a explicar operacional a operacional el funcionament de cadascuna de les etapes del nostre control fins a obtenir el cicle de treball que finalment s'envia al *driver* per tal de fer commutar el nostre convertidor de manera acotada.

Val a dir que tots els controls que es presenten en aquest projecte són LFR i tenen les mateixes etapes, per això l'explicació de cadascuna d'aquestes etapes és vàlida per tots els components d'aquest sistema. Les explicacions que veurem a continuació han estat fetes pensant en el control del convertidor bidireccional.

#### <span id="page-22-1"></span>**5.1 Bloc multiplicador**

Per dur a terme la llei de control necessitem dues senyals provinents de la placa de potència, aquestes són el corrent que circula per l'inductor i la tensió d'entrada; la primera operació que necessitem fer és multiplicar el guany per la tensió d'entrada, per tal de dur-la a terme, utilitzem el multiplicador analògic AD633.

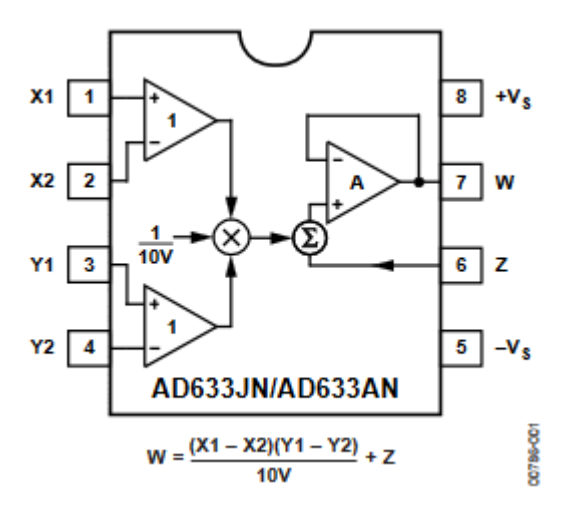

Figura 26. Configuració interna i equació del multiplicador AD633 [9]

Com veiem, aquest multiplicador no és un multiplicador simple, si no que incorpora la multiplicació de dues restes i una divisió per un factor 10, la qual cosa te sentit, ja que no ens interessa superar els 15 V en la multiplicació ja que si així fos, estaríem saturant el multiplicador i la operació superaria el fons d'escala. Així doncs, necessitem tindre als pins X1 i Y1 els termes que volem multiplicar. És indiferent l'ordre de la multiplicació, el que sí és important és tindre en compte el factor reductor per 10, per tal de negligir-lo, originalment teníem un operacional configurat com a no inversor per tal de proporcionar un guany 10, però per tal de reduir el soroll provinent de la senyal provinent de la tensió d'entrada, vàrem optar per reduir el divisor de tensió i posar-li un petit condensador en paral·lel; per tal de seguir complint la llei de control, vàrem necessitar reduir el guany posterior al multiplicador.

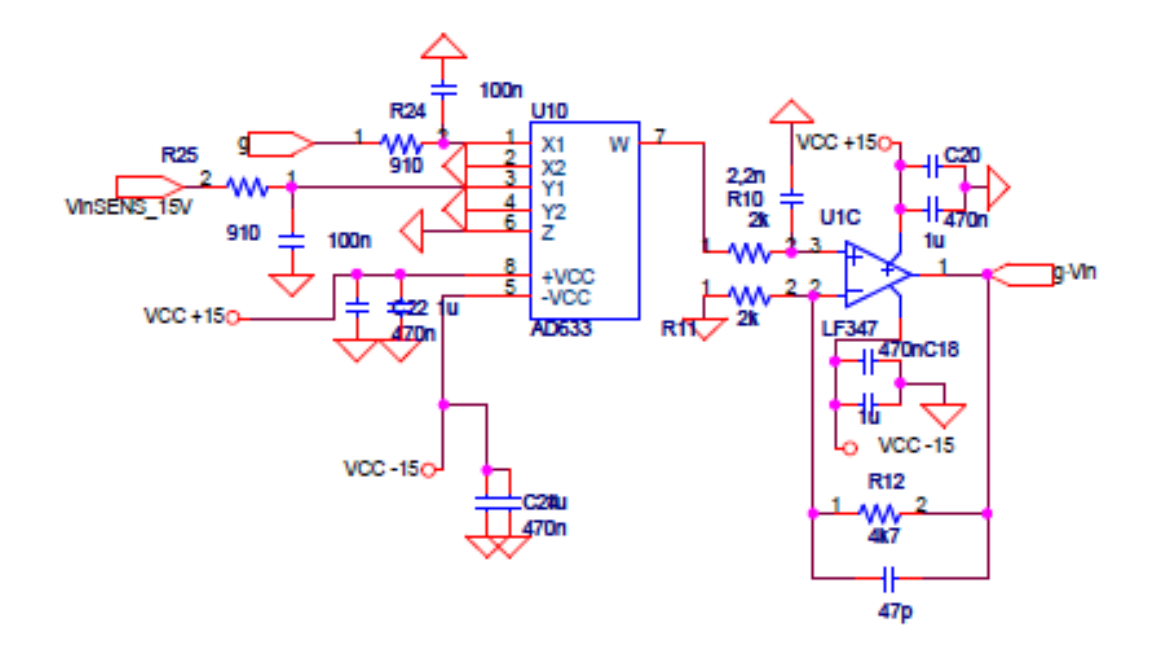

Figura 27. Configuració del AD633 i l'etapa de guany posterior

A la figura anterior veiem que el senyal que fa referència a la tensió d'entrada (VinSENS\_15V) passa per un petit filtre RC, de la mateixa manera que el senyal g. No hi ha cap problema en afegir filtres passius a senyals continues, ja que no perden cap de les seves característiques, simplement es filtra el soroll que tenen.

L'operacional que tenim a la sortida del multiplicador proporciona el guany:

$$
g \times Vin = W \times \frac{4.7 + 2}{2} = 3.35W
$$
 (9)

Com veiem aquesta etapa no inversora també duu un petit condensador en paral·lel al llaç de realimentació negativa, val a dir que aquest condensador, tot i que afegeix un petit endarreriment del senyal no és significatiu ja que és molt petit i la freqüència que pretén filtrar és la pròpia del soroll.

Així doncs, si recapitulem, tenim que l'equació d'aquesta etapa és:

$$
g \times Vin = 3.35 \times \frac{g \times V \cdot ins \cdot Ens\_15V}{10}
$$
 (10)

Val a dir que els operacionals que utilitzem són els LF347 de Texas instruments, aquest circuit integrat incorpora 4 operacionals interns que poden ser utilitzats per separat, cadascun dels encapsulats requereix una alimentació de  $\pm$  15 V i com a característica principal, tenim que tenen un bon ample de banda, de 4 MHz, suficient, ja que està més de una dècada per sobre dels 100 kHz de la freqüència de commutació.

#### **Connection Diagram**

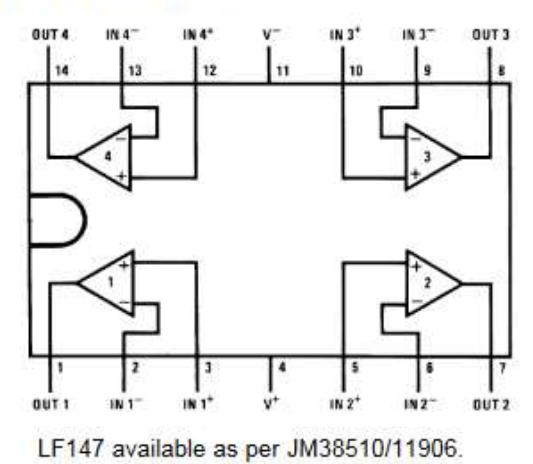

Figura 28. Diagrama de connexions de l'amplificador operacional LF347 [10]

#### <span id="page-24-0"></span>**5.2 Inversió del senyal del corrent**

Tal i com hem dit a l'apartat del sensor de corrent (3.1.4) d'aquest projecte, el senyal referent al corrent que circula per l'inductor ens arriba en mode corrent i el transformem a tensió a la mateixa placa de control, un cop fet això aquesta senyal necessita ser tractada abans de ser restada amb la seva referència, fem un cop d'ull a l'equació (38) on el senyal que estem tractant ara és la variable de corrent actual del sistema "iL".

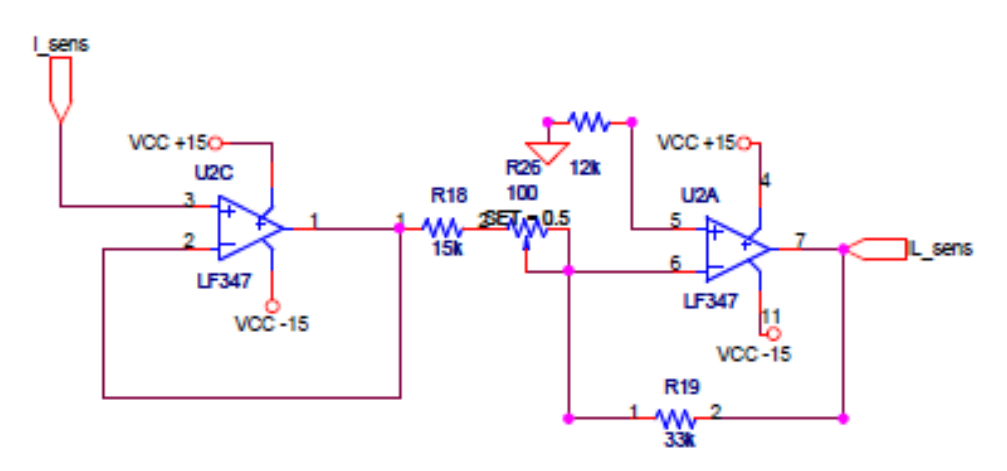

Figura 29. Etapa inversora en sèrie amb un seguidor de tensió

Com veiem el primer que fem amb el senyal "i\_sens" és fer-la passar per un seguidor de tensió, d'aquesta manera, com que la impedància d'entrada teòrica d'un operacional és infinita (1 TΩ per al cas del LF347) aconseguim aïllar l'entrada de la sortida negligint d'aquesta manera part del soroll que puguem tindre al senyal.

En cascada hi tenim un amplificador operacional inversor amb un petit guany que pot ser ajustable per tal de variar la frequència de commutació.

Recapitulant, tenim que l'equació d'aquesta etapa és:

Disseny i implementació d'una nano xarxa de corrent continu

$$
iL\_sens = i\_sens(1 \times \frac{-33}{15 \pm 0.5}) \approx -2, 2i\_sens
$$
 (11)

#### <span id="page-25-0"></span>**5.3 Etapa sumadora**

Per tal d'obtenir la nostra superfície (també anomenada error), necessitem la suma del corrent actual negat del nostre sistema "iL\_sens" i el valor de referència "g·Vin".

Per aconseguir-ho utilitzem un amplificador operacional configurat com a sumadorrestador i sumem amb guany dos les dues senyals, on tindríem connectat el senyal a restar seria a l'entrada positiva de l'operacional, però com veiem, el tenim connectat a massa.

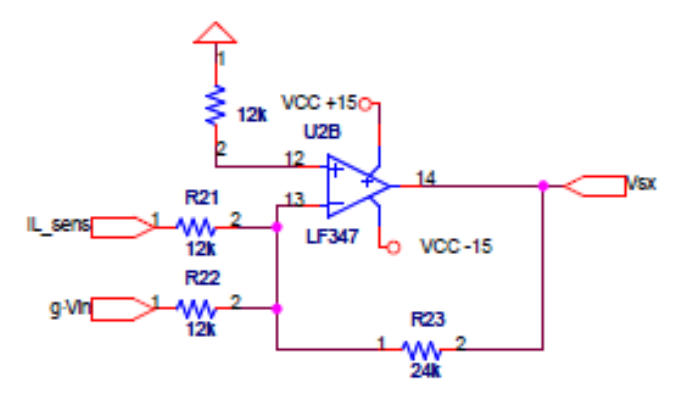

Figura 30. Etapa sumadora

L'equació d'aquesta etapa és la següent, recordant que "iL\_sens" és "-iL":

$$
Vsx = 2(iL\_sens + g \cdot vin) \tag{12}
$$

Com veiem, si contrastem l'equació (38) amb la (42) veiem que en comptes de tenir l'error tenim el negat de l'error, però no és important ja que la nostra superfície llisca al voltant de 0.

#### <span id="page-25-1"></span>**5.4 Generació de la banda d'histèresi**

Per tal de generar els límits superior i inferior de la banda coneguda, utilitzem un petit divisor de tensió que redueix la tensió d'alimentació fins a 1 V (aquest valor és ajustable a través d'un petit potenciòmetre) i posteriorment utilitzem un petit operacional en configuració inversora de guany unitat per tal de crear el -1 V. Així aconseguim enviar a la bàscula la banda coneguda:

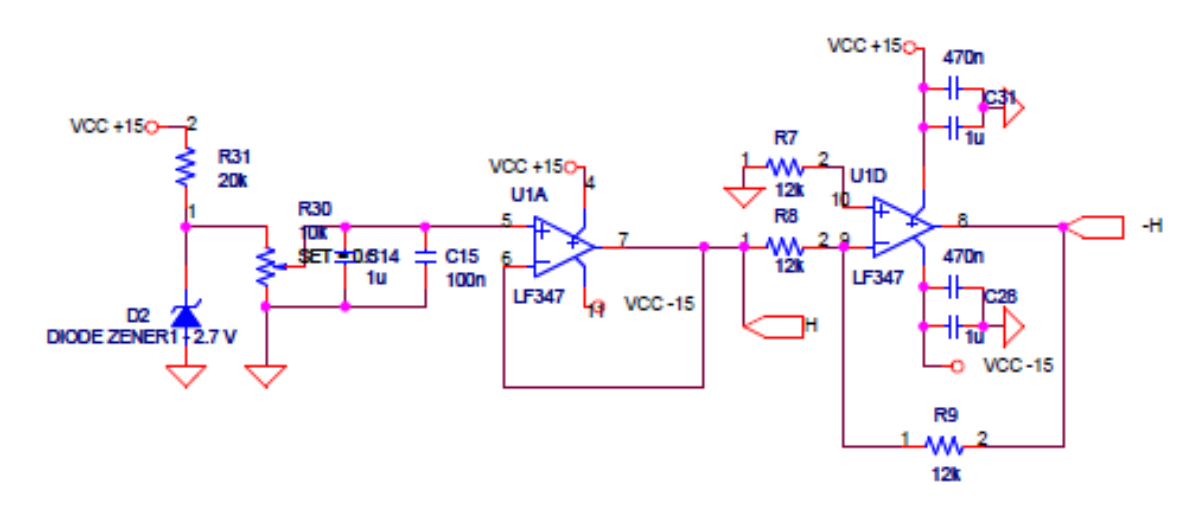

Figura 31. Etapa de la generació de la banda coneguda

#### <span id="page-26-0"></span>**5.5 Comparador i bàscula**

Un cop tenim la superfície lliscant i la seva banda coneguda hem de transformar aquestes senyals per tal de que el nostre driver pugui interpretar-les, per a fer-ho, utilitzem un comparador LM319 [11] i una bàscula MC14027.

El principi de funcionament és senzill, tenim un comparador al qual li arriben les senyals de la banda coneguda i com a senyal a comparar, la superfície lliscant, quant la superfície lliscant supera el valor de H es produeix un flanc a la senyal S i quan la superfície és més petita que el valor de –H es produeix un flanc a la senyal R. Aquests flancs els introduïm a la nostra bàscula (veiem a la figura (xx) que "S" i "R" estan connectats als pins Set i Reset de la bàscula) i generem el senyal quadrat referent al cicle de treball necessària per fer funcionar el driver.

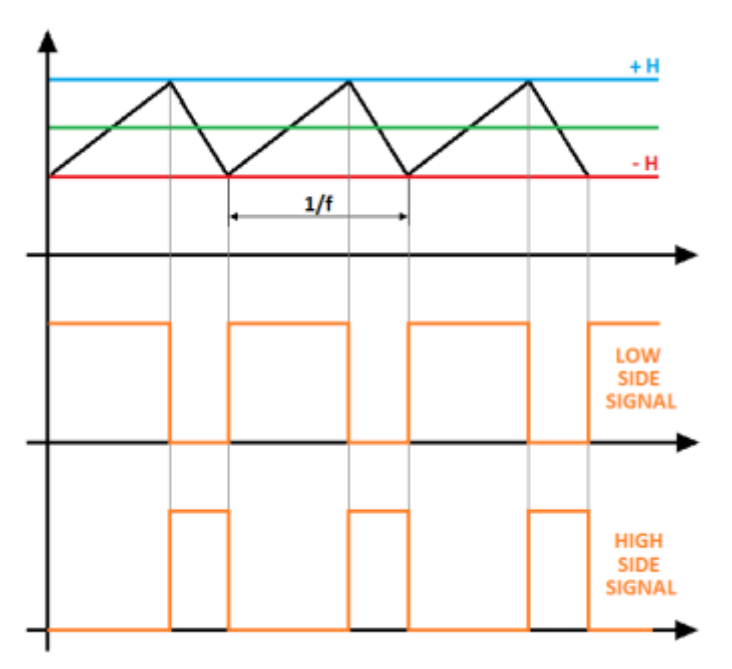

Figura 32. Representació de la generació dels polsos

A la part superior de la figura (xx) veiem la nostra superfície amb la banda coneguda, a sota hi veiem les senyals "Q" i "!Q" ("Q" negada), aquestes ultimes són les que enviem al driver.

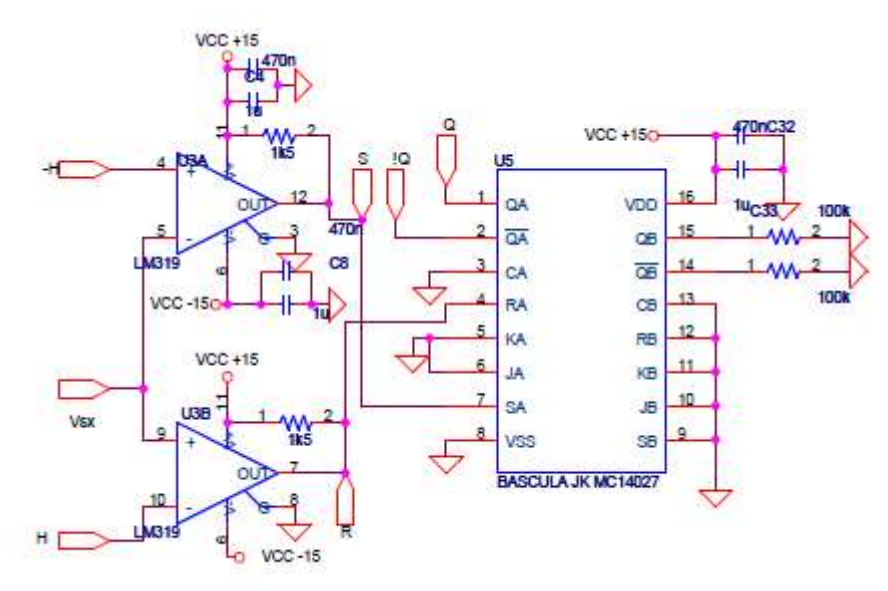

Figura 33. Etapa comparadora i bàscula

## <span id="page-27-0"></span>**5.6 Llaç de tensió**

Com sabem, la nostra tensió de sortida és la tensió del bus DC de la nostra nano xarxa, per tant aquesta tensió ha d'estar regulada i ha d'estar-hi per aquest convertidor, per aconseguir-ho, necessitem un petit control proporcional integral (per tal de no tenir error en estat estacionari) que a través d'una referència és capaç de regular-lo.

Aquest llaç que l'anomenem llaç de tensió (per què sensa la tensió de sortida) és almenys una dècada més lent que el llaç de corrent ja que si no fos així els dos control es pertorbarien l'un a l'altre i no podríem tenir un sistema estable. A l'entrada del llaç i tenim la tensió del bus DC i la seva referència (380 V) i a la sortida la g que enviarem al llaç de corrent.

En la següent imatge hi veiem l'esquema del llaç, val a dir que aquest control ha estat dissenyat per tal de poder variar-ne la constant proporcional Kp i la constant de temps  $\tau$ . La funció de transferència és la següent:

$$
Cpi(s) = Kp \frac{1+st}{st}
$$
 (13)

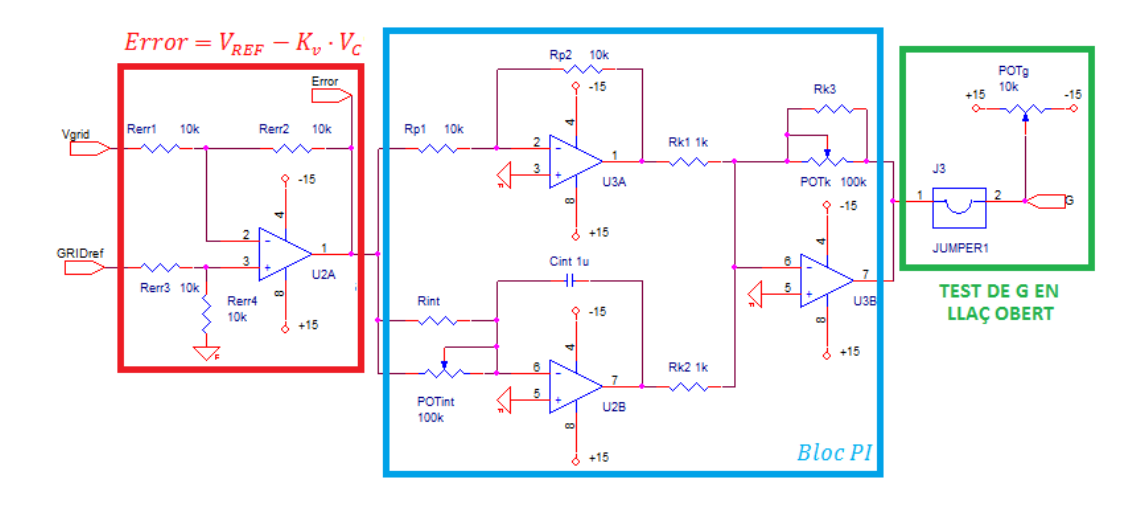

Figura 34. Esquema del llaç de tensió

Justifiquem el criteri de disseny:

$$
Vp = -Error \frac{kp2}{kp1} = -Error \frac{10k}{10k} = -Error \tag{14}
$$

$$
Vint = -Error \frac{1/_{scint}}{Rint} = -\frac{Error}{sRint \cdot Cint} \tag{15}
$$

Si tenim en compte que Rk=Rk1=Rk2=Rk3:

$$
G = -\frac{Rk3}{Rk}(Vp + Vint) = Error \frac{Rk3}{Rk} \left( \frac{1 + SRint \cdot Cint}{SRint \cdot Cint} \right) = -Error \tag{16}
$$

$$
Cpi(s) = \frac{G(s)}{\text{Error}(s)} = \frac{Rk3}{Rk} \left( \frac{1+sRint \cdot Cint}{sRint \cdot Cint} \right) = Kp \left( \frac{1+st}{st} \right) \tag{17}
$$

Val a dir que els valor que apareixen a la figura (xx) no són els definitius, al disseny real hi tenim un "Cint" de 100 nF i la "Rint" és de 300 kΩ.

Aquest llaç és exclusiu del convertidor bidireccional ja que és l'encarregat de regular la tensió del bus.

# <span id="page-29-0"></span>**6 Altres consideracions del disseny**

En aquest apartat explicarem com hem dut a terme alguns mètodes per tal de reduir el soroll provinent de les commutacions dels *MOSFET*.

# <span id="page-29-1"></span>**6.1 Cablejat**

Les fonts més importants de radiació procedents d'un sistema, o del acoblament d'aquest, és el cablejat extern. Degut a la seva llargada, aquests són més eficaços a l'hora d'interactuar amb l'entorn electromagnètic que les carcasses, plaques de circuit imprès o altres estructures. La finalitat principal d'aquests és evitar que els senyals en mode diferencial irradiïn els cables, i que els corrents dels cables en mode comú no es deixi influir pel circuit de senyal, ni s'acoblin al circuit de senyal des de els camps externs a través del cablejat [17].

En el nostre sistema hem utilitzat cables amb trenat senzill apantallat per a les senyals provinents del control que duen les senyals de porta al driver, per tal d'evitar acoblaments des de altres fonts cap al cablejat.

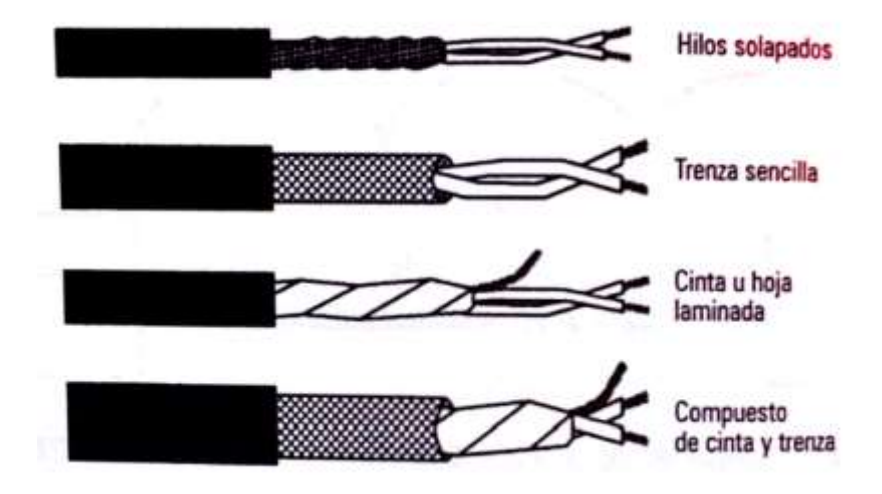

Figura 35. Tipus d'apantallaments [17]

A la figura anterior veiem els tipus més comuns d'apantallaments de cablejat que existeixen, en el nostre cas hem utilitzat un apantallament de trenat senzill que consisteix en dos fils trenats per proporcionar una estructura metàl·lica que cobreix el cablejat; aquest tipus d'apantallament ofereix una cobertura del 80-95 % i una raonable eficàcia a altes freqüències, però això no ens importa ja que els nostres senyals són de baixa freqüència (de fins a 100 kHz).

A banda de tindre en compte el tipus de cablejat, també hem de tindre en compte les connexions a massa d'aquests, ja que l'objectiu és reduir al mínim l'acoblament capacitiu des de la pantalla al conductor:

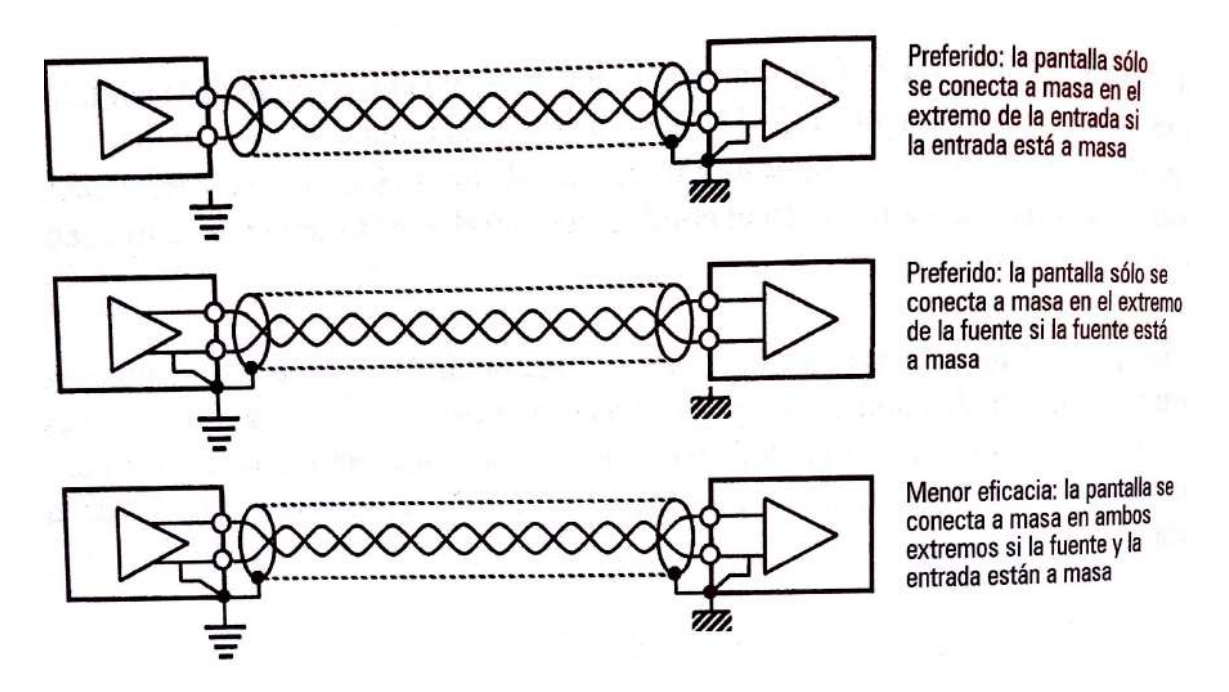

Figura 36. Disposició de la connexió a massa de la pantalla segons la configuració del circuit [17]

A la figura anterior veiem en on connectar la massa amb la pantalla del cablejat, en el nostre sistema, hem utilitzat la segona opció per a els alimentacions (ja que les fonts de tensió que utilitzem per alimentar el control estan aïllades de la massa) i la tercera opció per a les senyals de porta que van des de el control fins al *driver*, ja que tenim massa en ambdós extrems, aquesta última opció, tot i ser la menys efectiva, és la única viable quan tenim massa en ambdós costats.

## <span id="page-30-0"></span>**6.2 Els Condensadors**

En aquest projecte hem utilitzat diferents tipus de condensadors per tal de filtrar algunes senyals o per tal d'emmagatzemar energia i fer funcionar així el nostre convertidor.

Per tal d'esmorteir soroll d'alta freqüència de les senyals d'alimentació del control, driver o sensors, provinent de les commutacions d'algun dels convertidors del sistema soldem petits condensadors ceràmics de muntatge superficial (SMD) vora dels circuits integrats.

En quant als condensadors de potència, per als condensadors de sortida del convertidor bidireccional utilitzem condensadors electrolítics de 450 V, el gran avantatge dels condensadors electrolítics és la gran capacitat que presenten respecte el poc volum que ocupen, per contra-partida tenim una baixa resposta en freqüència i una elevada resistència sèrie (ESR), per tal de mitigar la pobre resposta en freqüència, tal i com veiem en [12], utilitzem un condensador petit de tecnologia MKT molt a la vora del MOSFET alt del convertidor per tal de compensar la pobra resposta en freqüència d'aquest.

Disseny i implementació d'una nano xarxa de corrent continu

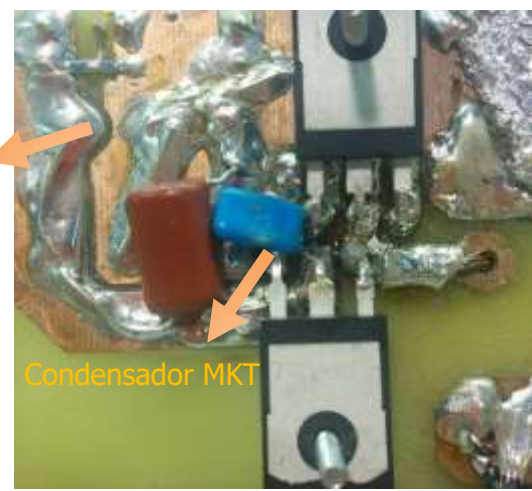

Condensadors electrolítics

Figura 37. Disposició dels condensadors de sortida

#### <span id="page-31-0"></span>**6.3 Nuclis de ferrita**

L'eficàcia dels nuclis de ferrita augmenta amb la freqüència, sent aquesta de poques desenes de mili Ohms per a senyals DC fins a centenars de Ohms per sobre els 100 MHz, en el nostre cas, hem escollit els nuclis de ferrita Murata BLM21PG221SN1D [13] aquests han estat instal·lats en sèrie amb l'alimentació dels circuits integrats, molt a la vora d'aquest per tal de maximitzar la seva eficàcia; aquests conten amb una impedància de uns 90 mΩ per a senyals contínues i amb impedàncies de 220 Ω per a senyals de 100 MHz.

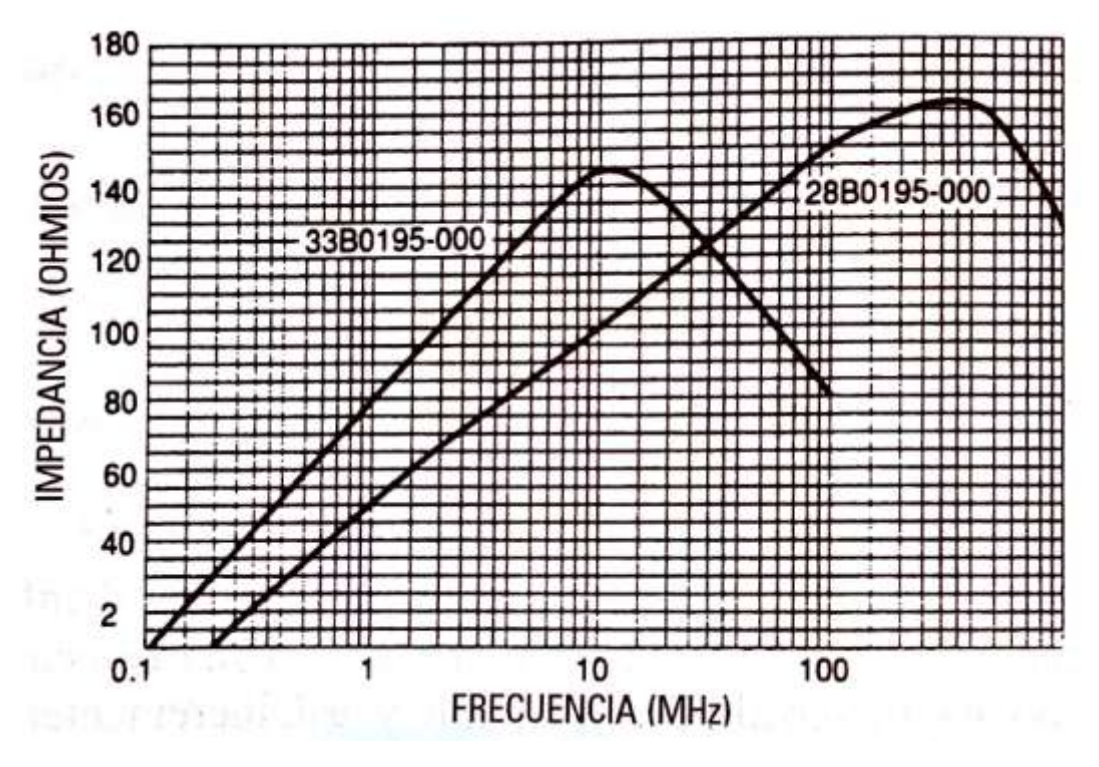

Figura 38. Disposició de la connexió a massa de la pantalla segons la configuració del circuit [17]

Com veiem a la figura anterior, la impedància dels nuclis de ferrita augmenta amb la freqüència, sent molt adients quan volem treure el soroll que duen les alimentacions dels circuits integrats.

# <span id="page-32-0"></span>**7 Simulacions en PSIM**

Per a dur a terme les simulacions, hem volgut reproduir les proves experimentals que hem fet al laboratori, per això els valors dels components del control són els mateixos que a les respectives plantes reals.

Als comentaris d'aquest apartat, ens referim al node "Vg" com a entrada, i al node "Vo" com a sortida; el corrent "Ig" es refereix al corrent que circula per la bobina d'entrada, que és el corrent que sensem i utilitzem per enviar-lo al control.

Quan no utilitzem el llaç que regula la tensió de sortida a 380 V, fem servir una font de tensió per tal de fixar aquest node, d'altra banda, quan tenim el llaç de tensió" "Vo" tancat, utilitzem fonts de corrent per tal de simular càrregues, i així aproximar-nos a la prova real.

Quan ens referim a la variable g del control, ens referim a la g que forma part de l'equació del control 38, també anomenada guany.

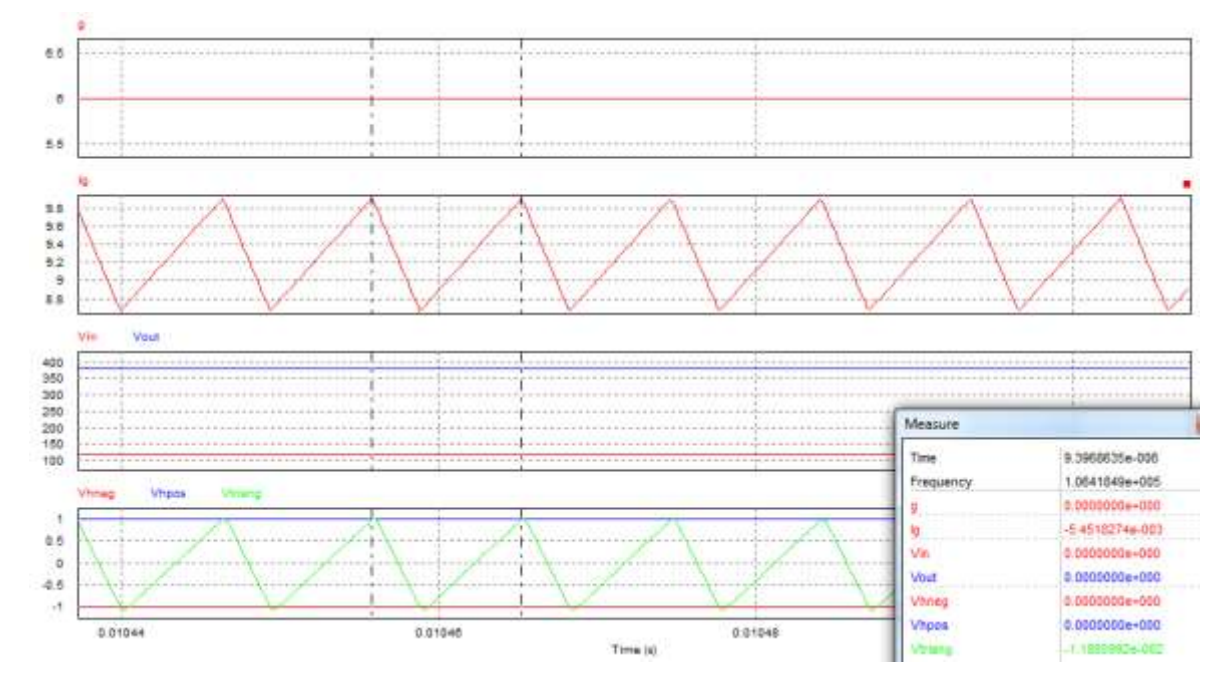

#### <span id="page-32-1"></span>**7.1 Funcionament del convertidor bidireccional en llaç tancat**

Figura 39. Simulació en llaç tancat del convertidor bidireccional

Com veiem, per al punt de treball nominal, que és quan el convertidor eleva de 120 V a 380 V a màxima potència (1 kW) el convertidor commuta vora els 100 kHz, per tant, podem dir que el control està ben ajustat.

Tant a l'entrada com a la sortida hi tenim dues fonts de tensió fixes que simulen tant la bateria com el bus de 380 V regulat.

<span id="page-33-0"></span>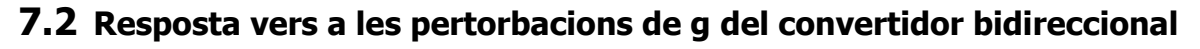

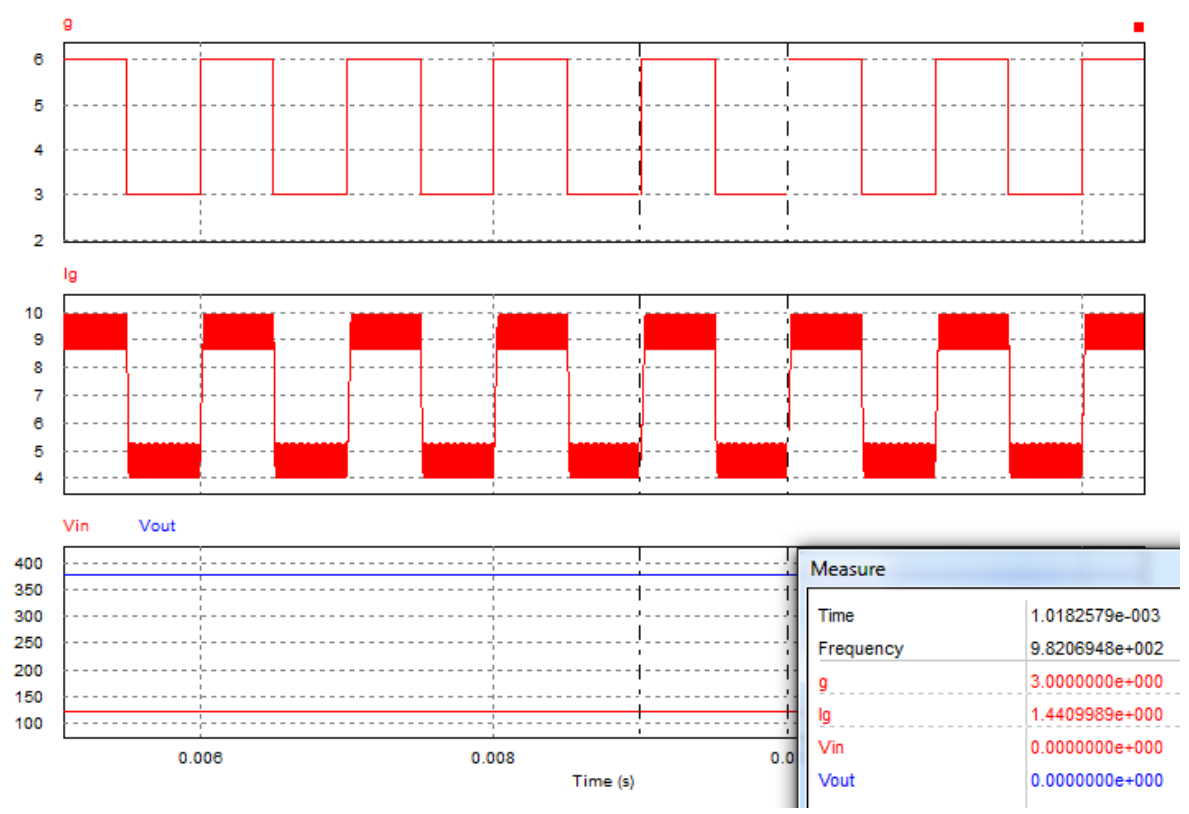

Figura 40. Simulació del convertidor bidireccional amb g variable

A la figura s'aprecia el convertidor funcionant en mode *Boost*, simulant que tenim una càrrega polsant que es connecta i desconnecta a 1 kHz.

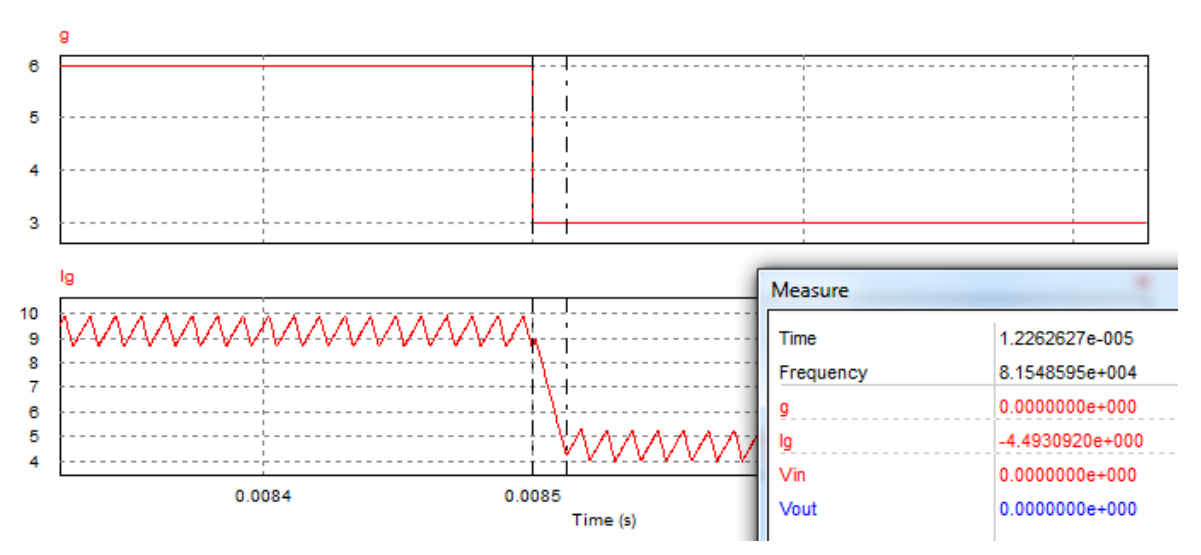

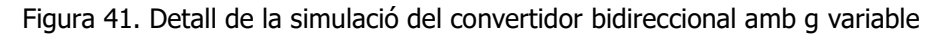

Com podem veure, el control és capaç de seguir la referència, assolint l'estacionari en uns  $12 \mu s$ .

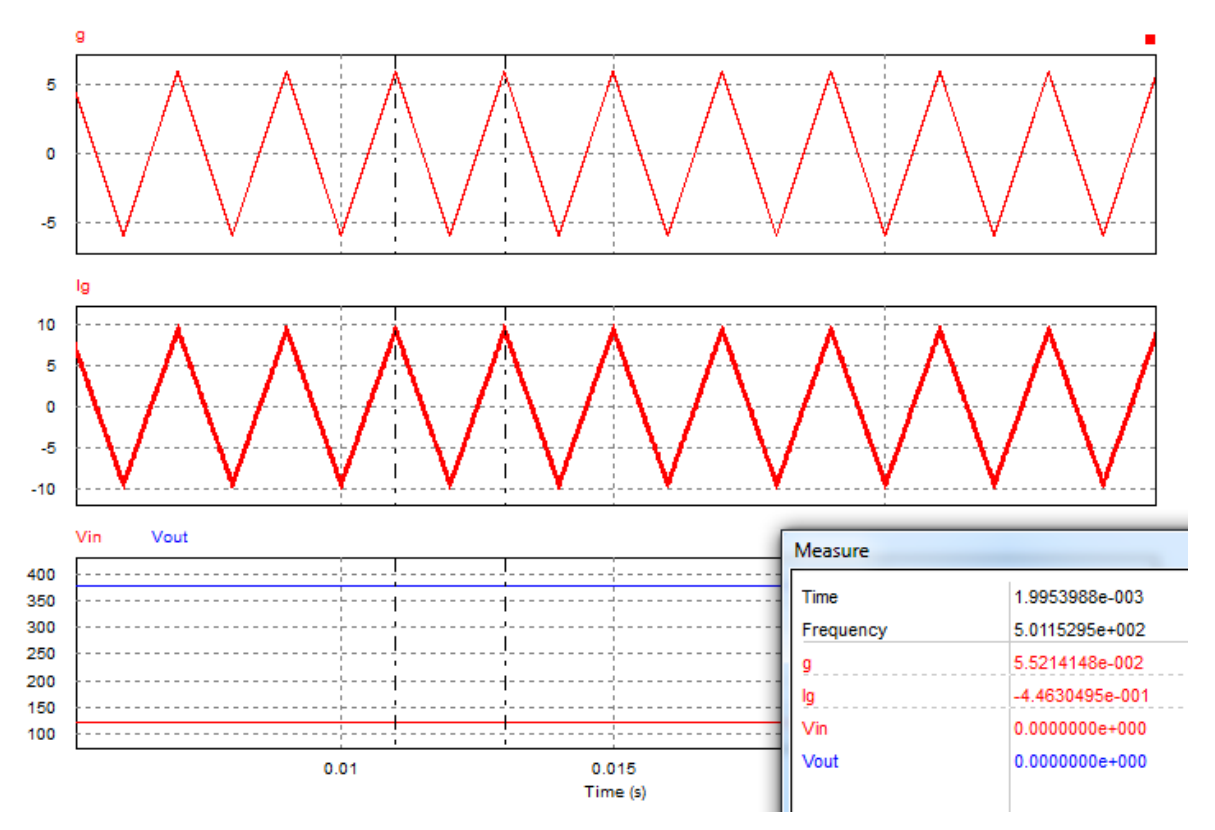

#### <span id="page-34-0"></span>**7.3 Bidireccionalitat del convertidor Boost bidireccional**

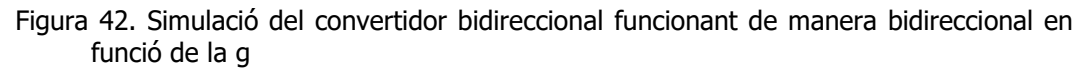

A la figura s'aprecia el convertidor funcionant en mode *Boost* per a valors de q positius i funcionant en mode *Buck* per a valors de q negatius.

El control ha estat ajustat per tal de poder assolir qualsevol punt de funcionament per a valors de g compresos entre -6 V i 6 V, per a aquest interval, el convertidor pot funcionar des de -10 A funcionant com a *Buck* fins a 10 A funcionant com a *Boost*.

La g s'ha introduït com a referència externa per al control, sent aquesta una senyal triangular amb una freqüència de 500 Hz.

Veiem que el funcionament del convertidor és l'esperat.

# <span id="page-35-0"></span>**7.4 Funcionament del convertidor bidireccional amb el llaç de tensió**

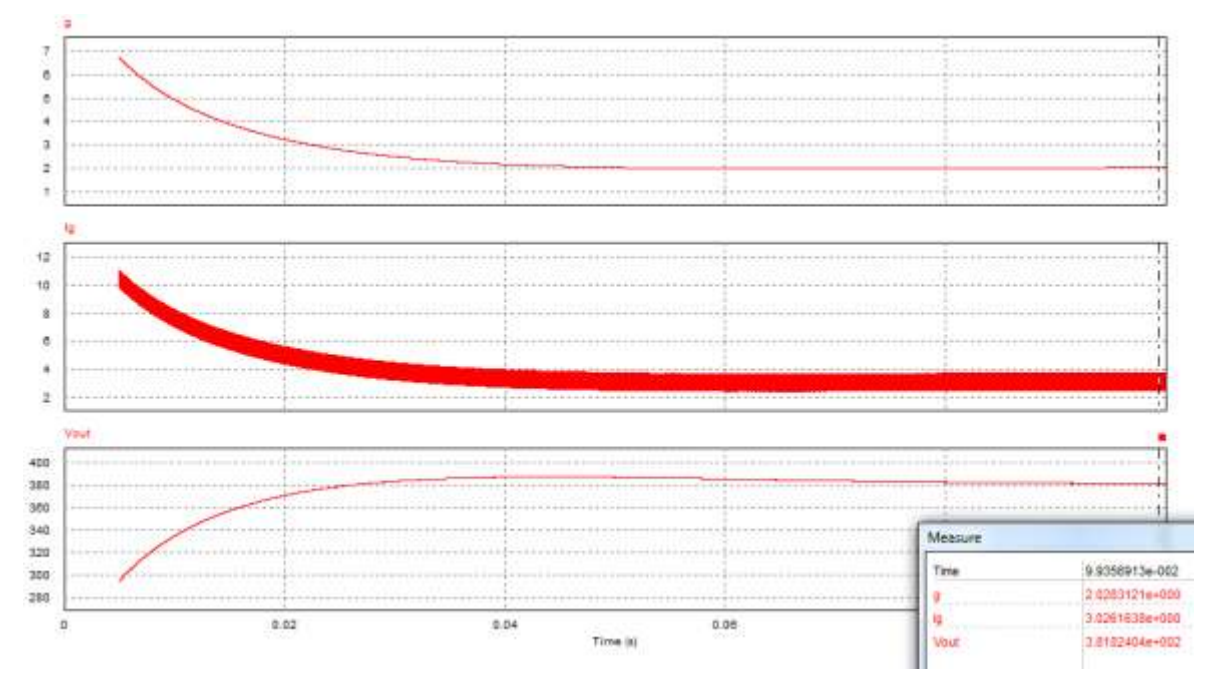

Figura 43. Simulació del convertidor bidireccional amb una càrrega demanant un corrent de 1 A

A la figura s'aprecia el convertidor funcionant amb el llaç de tensió "Vo" tancat, de manera que és aquest llaç el que s'encarrega de regular la tensió del bus DC a 380 V, fent així possible que la resta de components de la nano xarxa vegin aquest node com una font de tensió o un condensador molt gran.

Veiem doncs que el convertidor és capaç de regular correctament la tensió de sortida; des de l'arrencada, el llaç tarda aproximadament 100 ms en assolir l'estacionari de la tensió de sortida.

Més endavant veurem altres proves combinant diferents parts de la nano xarxa per tal de comprovar què passa quan tenim diferents convertidors subministrant o extraient energia a aquest node.
# **7.5 Funcionament del segon convertidor Boost dels panells solars**

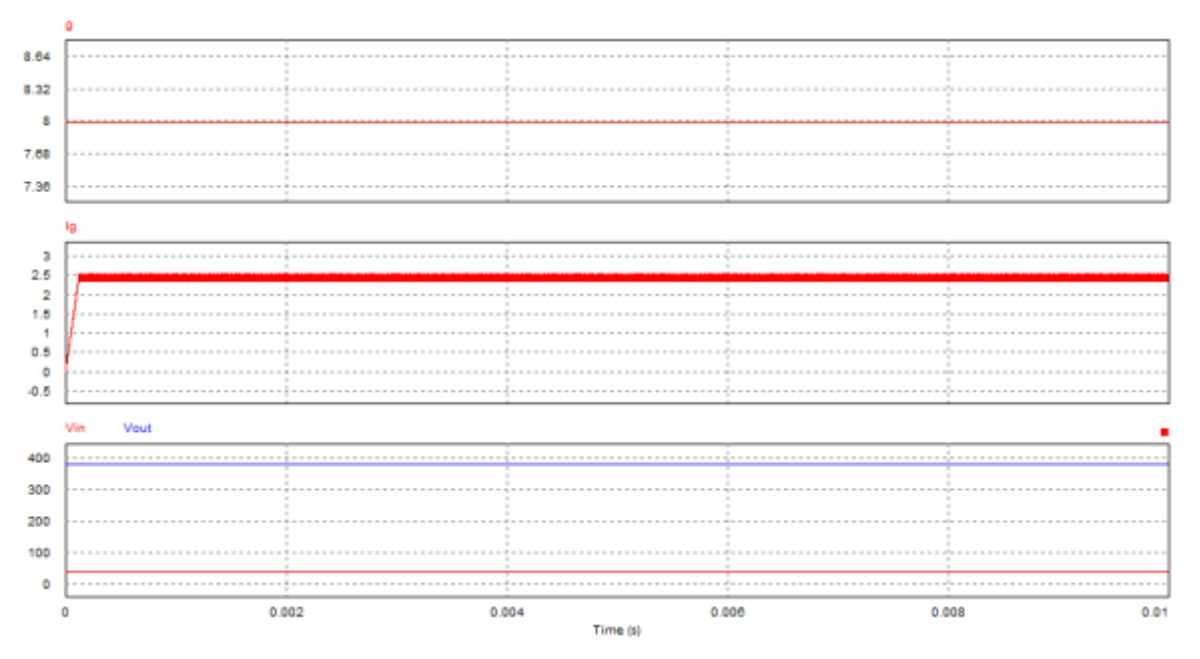

Figura 44. Simulació del segon dels Boost en cascada

A la figura s'aprecia el convertidor funcionant en llaç tancat.

Veiem que el convertidor funciona a quasi màxima potència (2,45 A) que equivalen a 95 W quan la g del control és 8 V.

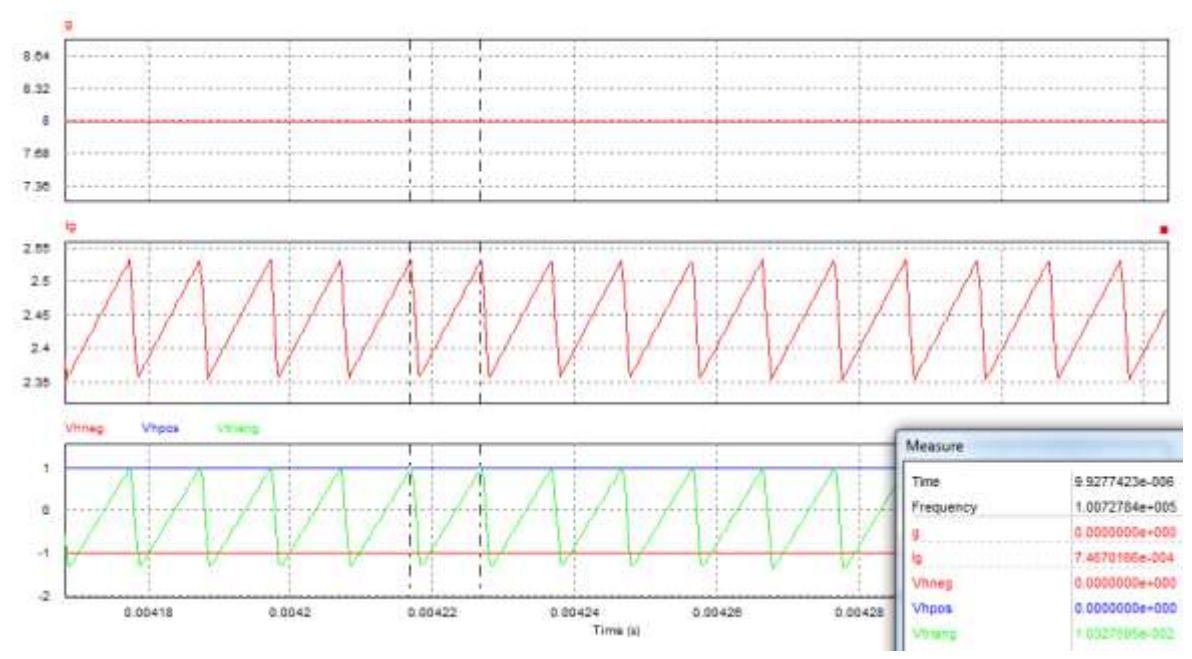

Figura 45. Detall de les senyals del control del convertidor Boost

Com veiem, el control s'ha ajustat per treballar a 100 kHz en aquest punt de treball.

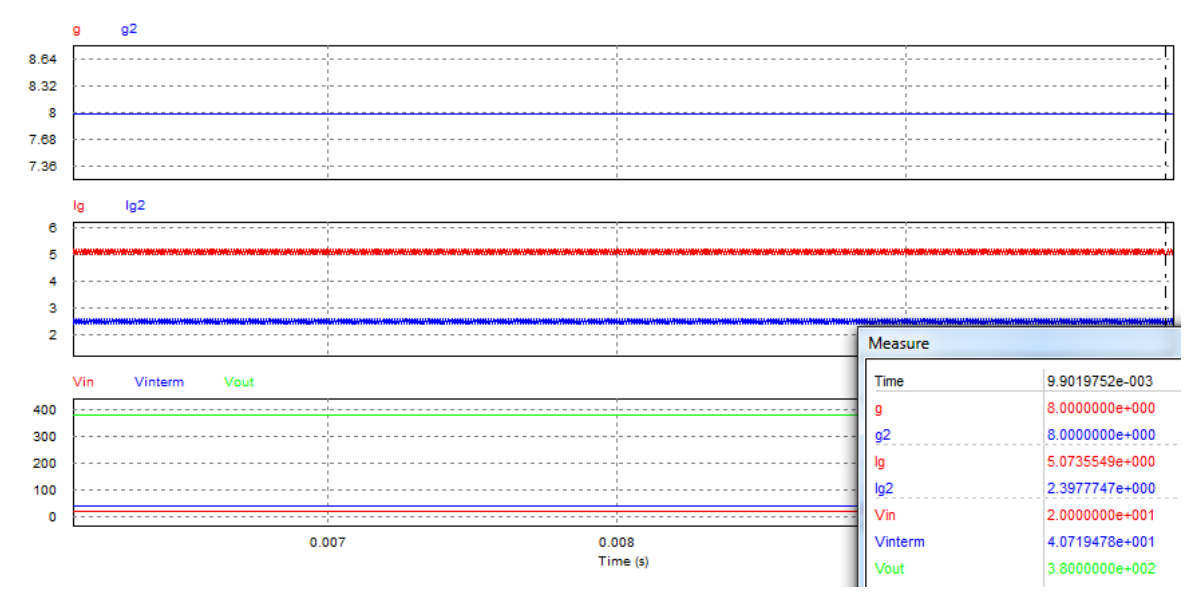

## **7.6 Funcionament del convertidors en cascada**

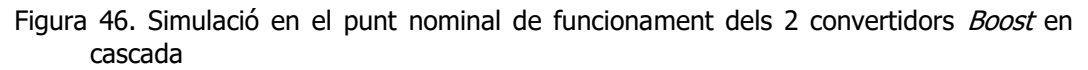

A la figura s'aprecien els convertidors elevadors funcionant a màxima potència, veiem que ambdós tenen la mateixa g com a referència i que el node intermedi de tensió és aproximadament 40 V.

A l'entrada hi tenim una font de tensió de 20 V simulant un panell solar entregant 100 W i a la sortida una font de tensió de 380 V simulant el bus DC.

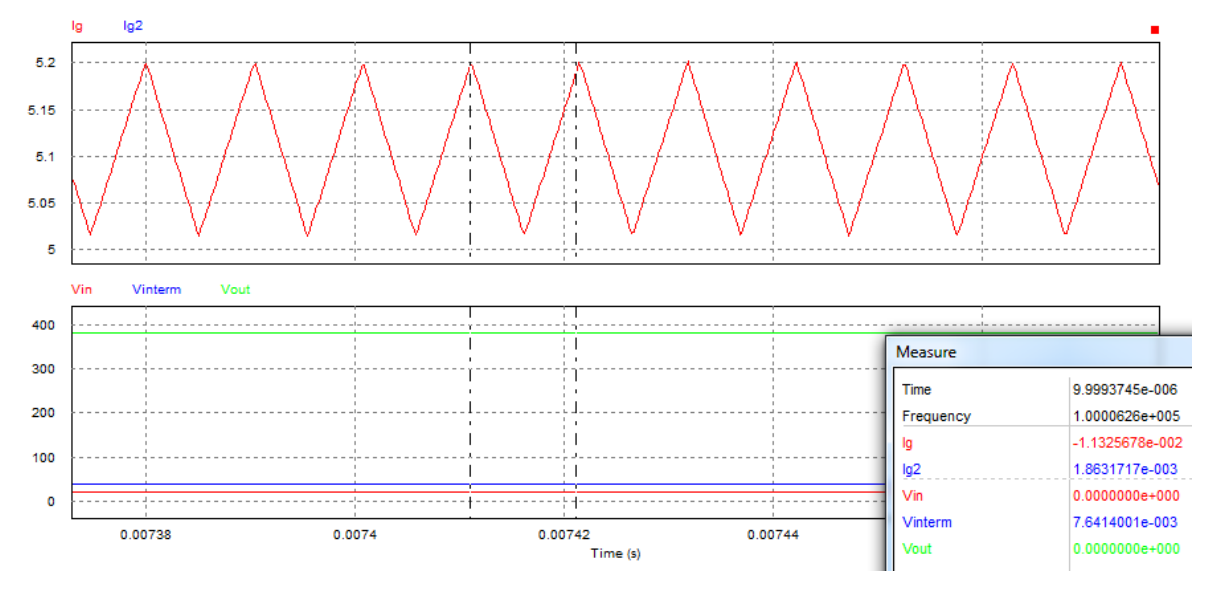

Figura 47. Detall del corrent d'entrada del primer dels convertidors Boost en cascada

Com veiem, el primer dels convertidors en mode de funcionament Boost en cascada també està ajustat a 100 kHz en aquest punt de treball.

### **7.7 Funcionament del convertidor bidireccional amb els convertidors en cascada**

Pretenem simular el cas de que, tenint al bus DC una càrrega de 0,5 A (uns 190 W), de cop i volta els convertidors en cascada comencen a funcionar a màxima potència en l'instant  $t = 100$  ms.

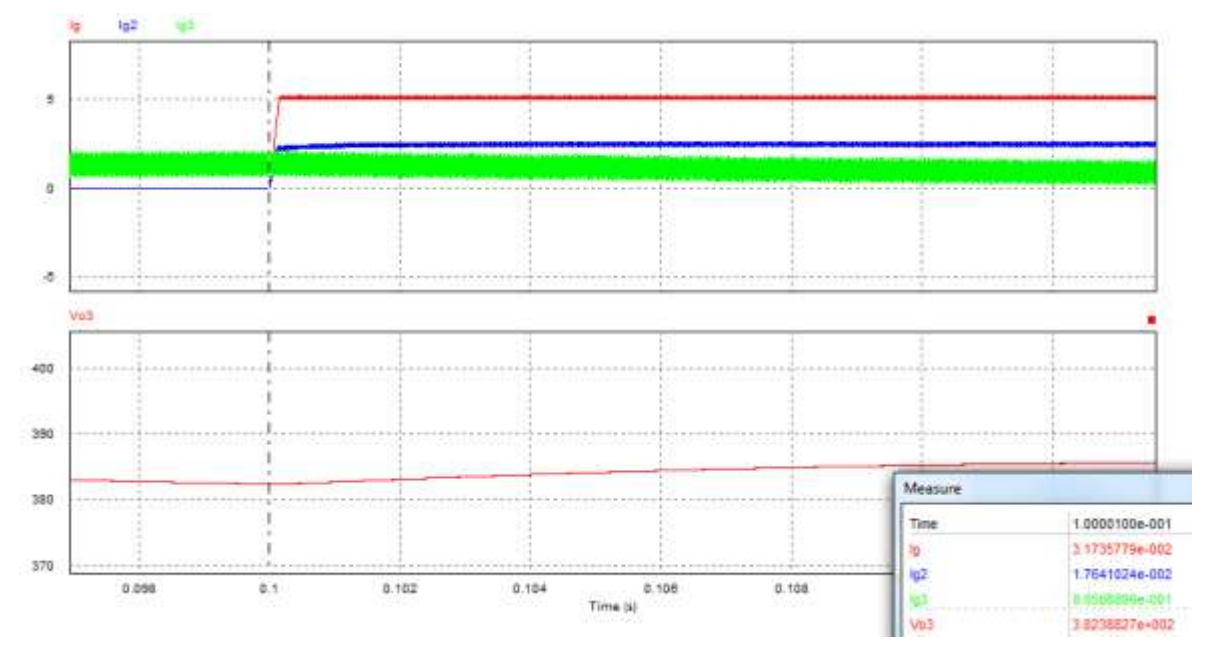

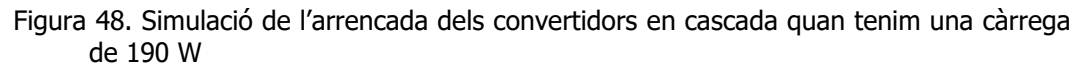

Com veiem, i com era d'esperar, el convertidor bidireccional redueix l'energia entregada al bus DC permetent al panell solar entregar tota la seva energia al bus DC.

Com podem apreciar, seguim tenint el bus DC regulat (tot i que a la imatge no s'assoleix l'estacionari).

### **7.8 Funcionament del convertidor bidireccional amb el convertidor AC/DC**

En la següent prova, tenim per cas que el convertidor bidireccional té una càrrega connectada de 380 W (1 A) al bus DC, a l'instant  $t = 250$  ms el convertidor connectat a la xarxa AC s'encén entregant una potència de 500 W, en veiem l'estat en "IL1" que és el corrent d'entrada i a "Iout" que és el corrent de sortida; per tant el convertidor encarregat de regular el bus DC ha de seguir regulant aquest node tot i passar de ser qui entregava l'energia a ser qui l'extreu en direcció a la bateria.

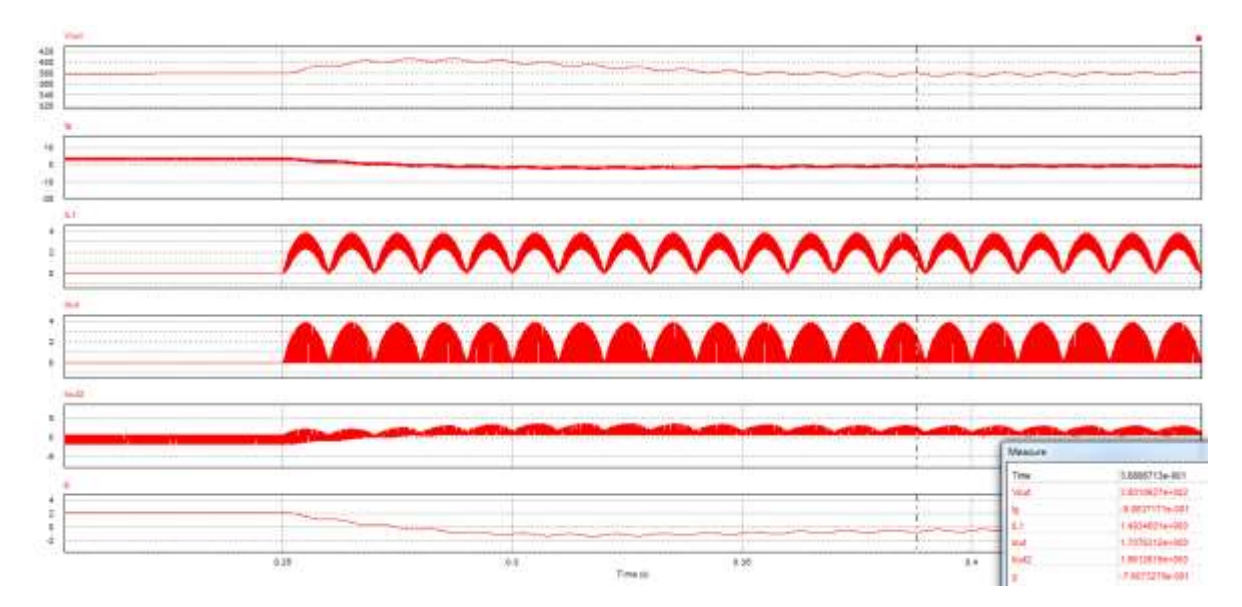

Figura 49. Simulació de l'arrencada del convertidor

Com veiem, el node segueix estant regulat a 380 V i el convertidor bidireccional (en veiem l'estat amb el senyal "Ig") passa d'entregar 380 W a absorbir-ne 120 W.

Així doncs podem dir que el comportament del sistema és l'esperat ja que en cap moment hem perdut la regulació del bus DC.

# **8 Proves experimentals**

En aquest apartat es detalla el joc de proves que s'ha dut a terme per verificar el funcionament dels diversos components de la nano xarxa.

# **8.1 Set up**

A continuació detallem cadascun dels components que hem utilitzat per dur a terme les següents proves experiments:

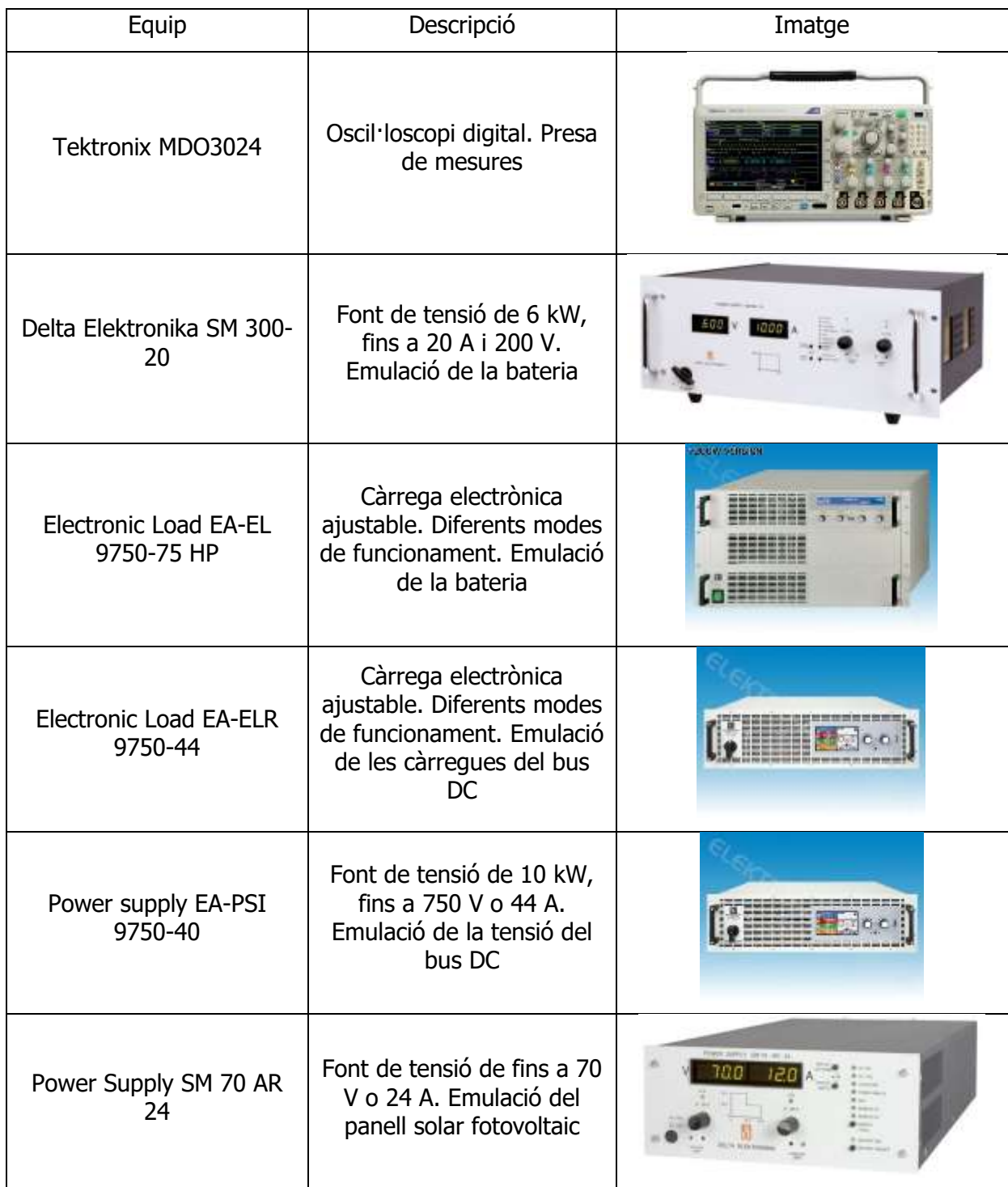

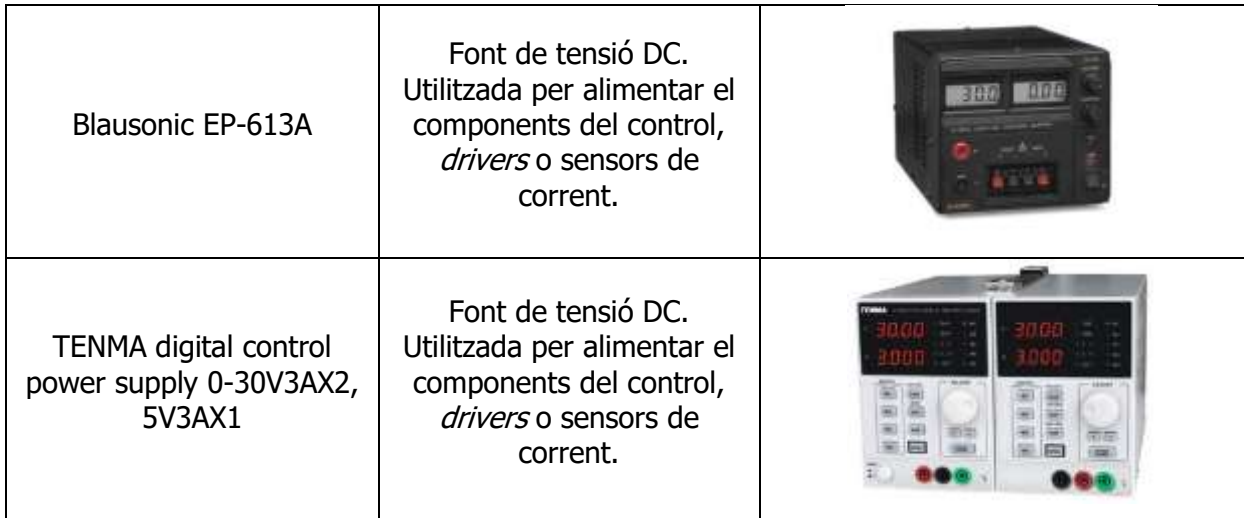

Figura 50. Fonts/càrregues utilitzades

Per dur a terme les proves experiments hem utilitzat un conjunt de fonts i càrregues per tal d'emular cadascun dels components de la nostra nano xarxa:

- 1. La bateria de 120 V encarregada d'emmagatzemar l'energia sobrant de la nano xarxa la hem emulat amb la combinació d'una font de tensió en paral·lel amb una càrrega en mode corrent
- 2. Les càrregues del bus DC les hem emulat amb una càrrega en mode corrent que té en paral·lel una font de tensió que la hem utilitzat per emular la tensió del bus DC en cas de que no l'estiguéssim regulant nosaltres.
- 3. Diverses fonts de tensió per alimentar els components així com també per emular una senyal provinent d'un observador que ens pauta un punt de treball determinat (el valor de g)
- 4. Font de tensió utilitzada per emular un panell solar fotovoltaic.

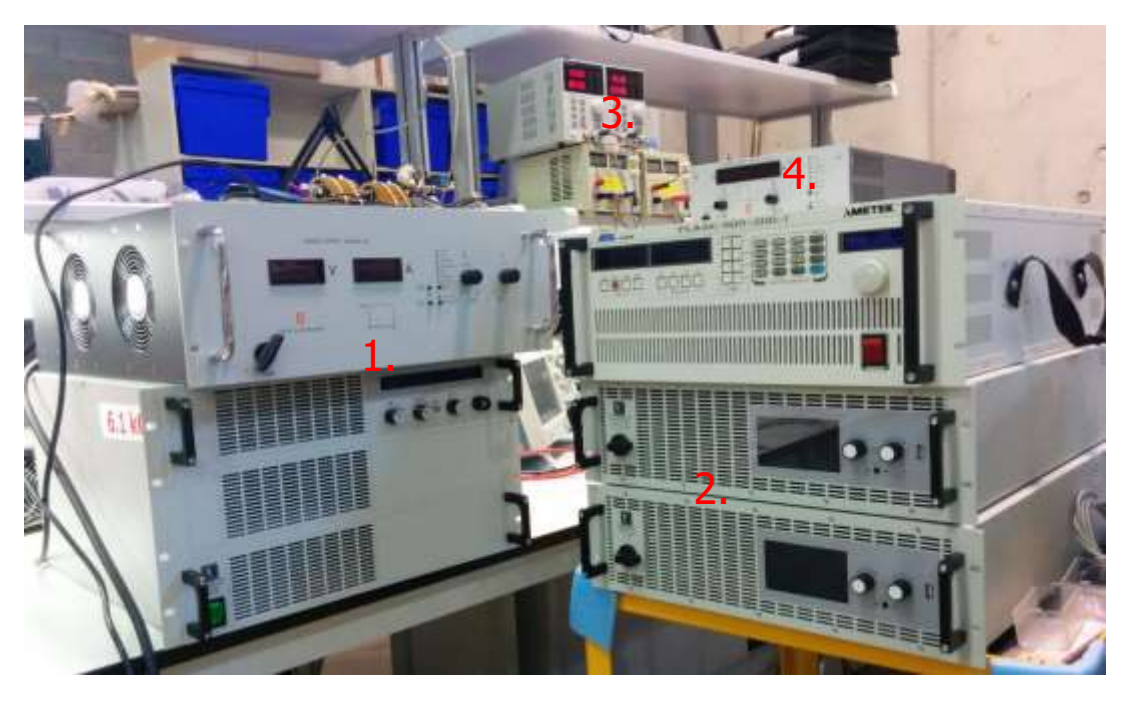

Figura 51. Fonts/càrregues utilitzades

### **8.2 Prova del sensor de corrent**

Aquesta prova pretén demostrar el correcte funcionament i configuració del sensor de corrent LEM LA25, val a dir que la prova va ser realitzada sense cap tipus de filtre ja que l'únic objectiu d'aquesta era observar si el senyal que rebíem a la placa de control provinent del sensor de corrent era l'esperada.

És una prova de baixa potència, amb aproximadament 120 V a l'entrada i 380 V a la sortida; a l'entrada hi tenim una font de tensió en sèrie amb un resistor per tal de poder regular el corrent que circula pel resistor (i el que entrega la font), no tenim cap altra manera de regular-lo, ja que treballem en llaç obert.

Canal 1: Senyal en mode tensió del corrent de l'inductor, la mesura ha estat presa immediatament abans de l'operacional.

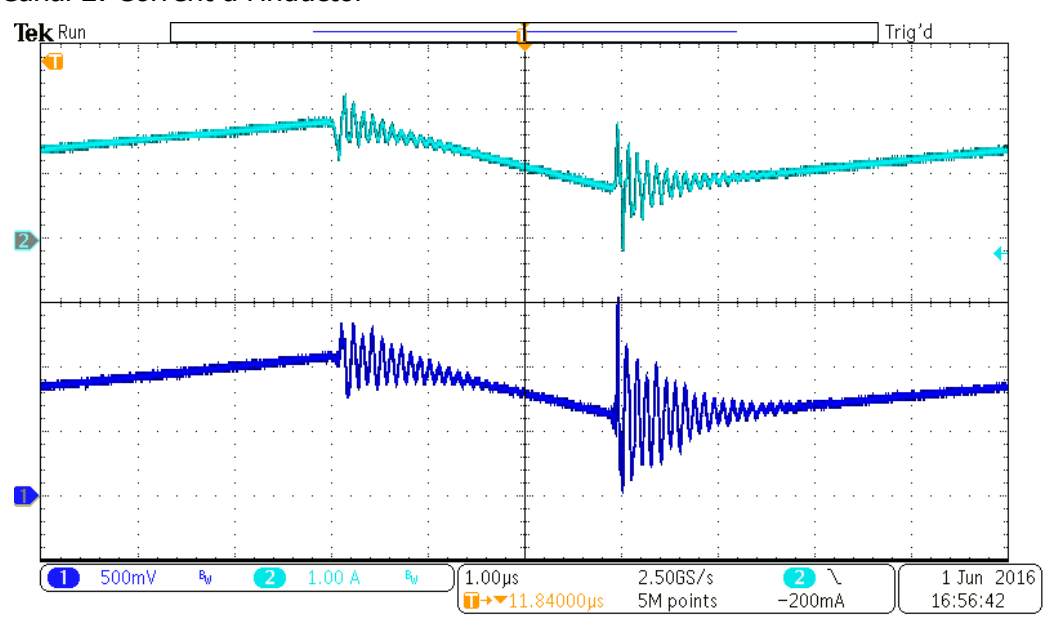

Canal 2: Corrent a l'inductor

Figura 52. Corrent a l'inductor i la lectura del sensor de corrent

Com veiem, si prenem el valor del corrent per a 1,8 A (És el màxim, que no el pic) i el multipliquem pel guany del sensor (0,003) i pel resistor que transforma el corrent a tensió (200 Ω) obtenim 1,08 V que és aproximadament el valor de pic del senyal del canal 1; així doncs podem dir que el funcionament d'aquest és l'esperat i que podem introduir aquesta senyal al nostre control.

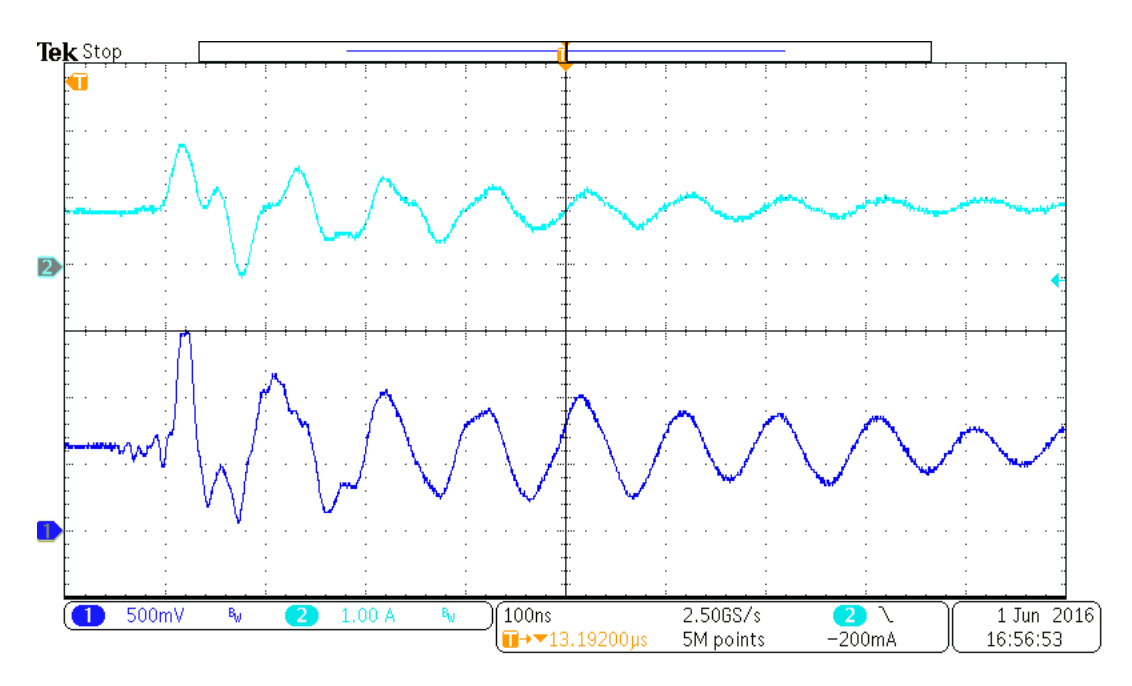

Figura 53. Detall de la figura (xx)

Aprofitem aquest apartat per mostrar el soroll que se'ns introdueix a través del sensor de corrent, com veiem aquest soroll té la component fonamental a 10 MHz (100 ns de període) per tant sempre que posem un filtre intentem filtrar a aquesta freqüència.

## **8.3 Prova per determinar l'snubber**

És important tindre en compte que el node entre MOSFET de qualsevol convertidor de potència és un node molt conflictiu, ja que aquest oscil·la entre la més alta de les tensions de sortida o entrada (sortida en el nostre cas) i massa, per tant aquest node està sotmès a elevades dI/dt durant el temps de commutació (variació molt ràpida en poc temps), per norma general es considera que una pista té una inductància de 20 nH per polzada, per tant en aquest node es poden crear pics de tensió, molt elevats ja que V = LdI/dt.

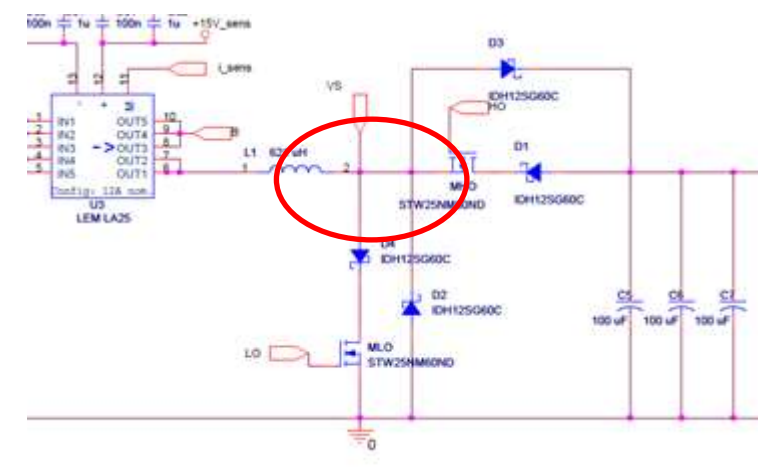

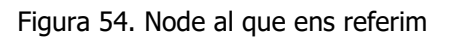

Per tal de mitigar aquest fenomen i tal i com s'explica al capítol 6 de [1] podem connectar un petit *snubber* (filtre RC) per tal de compensar aquesta inductància i aconseguir menor soroll en aquest node i en conseqüència un major rendiment global del convertidor. Val a dir que aquest node és molt sensible al soroll i per tant, no hi ha una fórmula definida per tal de mitigar aquest soroll, a la pàgina 126 de [1] es recomana provar valors compresos entre 470 pF/10Ω i 470 pF/100Ω però en el nostre cas no podem posar condensadors tant grans ja que al tenir un diferencial de tensió tant elevat els condensadors s'encenen. Així doncs hem anat provant diferents valors i hem trastejat amb diferents resistors (la inductància paràsita dels resistors és molt important en el disseny de filtres) per tal de trobar el més adient.

Les següents proves han estat realitzades a poca potència, tenim 30 V a l'entrada i 120 V a la sortida amb un corrent d'entrada de 1 A, la finalitat d'aquestes era reduir el soroll que tenim al corrent.

Canal 1: Corrent a l'inductor (és el senyal en el que ens fixarem)

Canal 2: Tensió del node intermedi entre els 2 MOSFET

Canal 3: Corrent de sortida (filtrat pels condensadors)

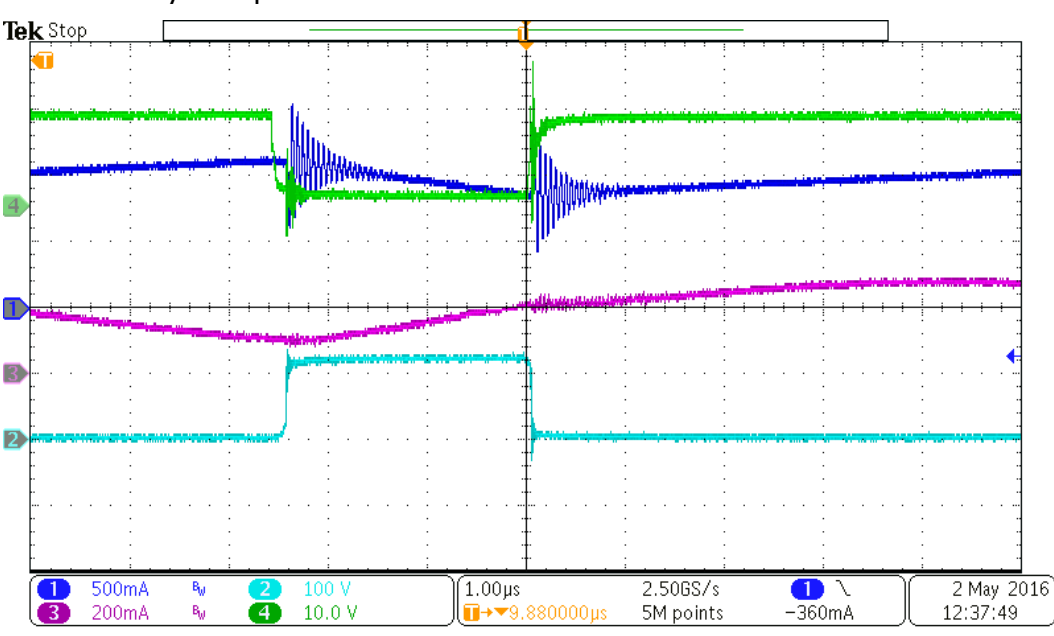

Canal 2: Senyal de porta del MOSFET baix

Figura 55. Prova sense cap tipus de *snubber* 

Com veiem el soroll que tenim al corrent és molt elevat, si ens fixem en el senyal del canal 2, veiem que just quan hi ha la commutació tenim un lleuger sobre-pic que és el causant d'aquest soroll.

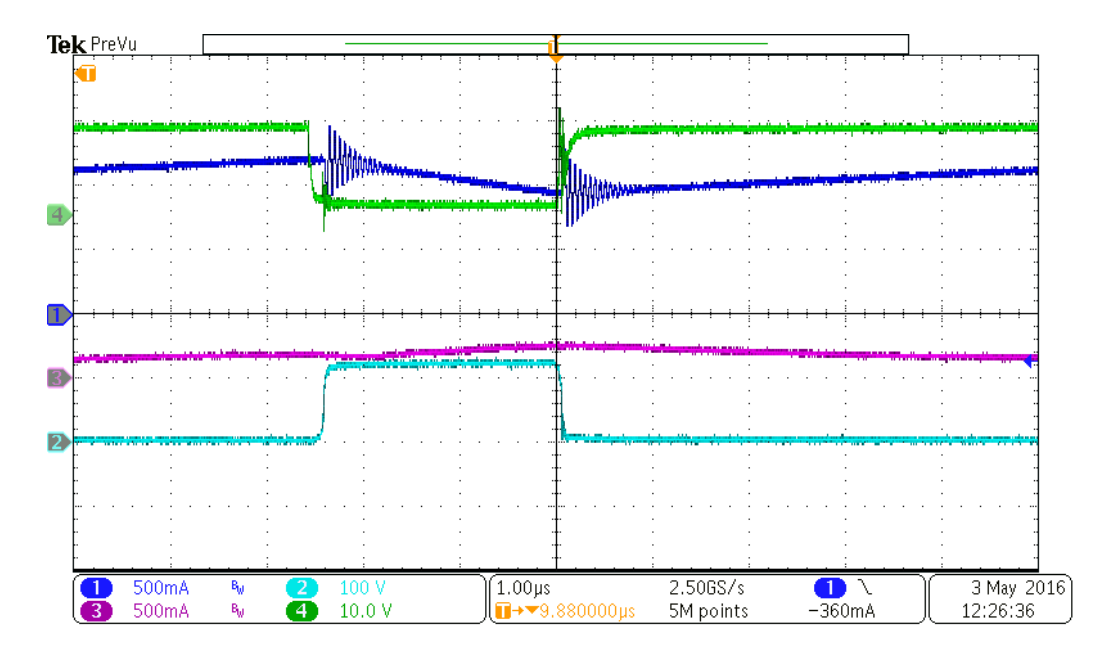

Figura 56. Snubber de 33 p F i 10 Ω

Veiem que a la mínima que introduïm un petit filtre el soroll comença a disminuir.

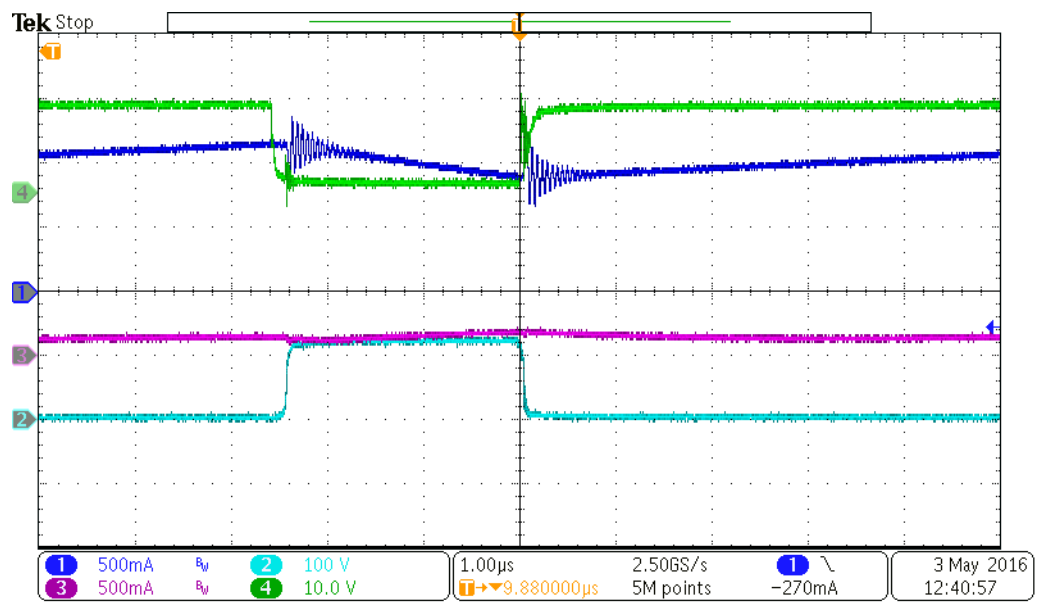

Figura 57. Snubber de 33 p F i 100 Ω

Veiem que hem augmentat en un factor 10 el filtre i que el soroll segueix reduint-se, val a dir que a mesura que anem augmentant el filtre aquest s'escalfa més.

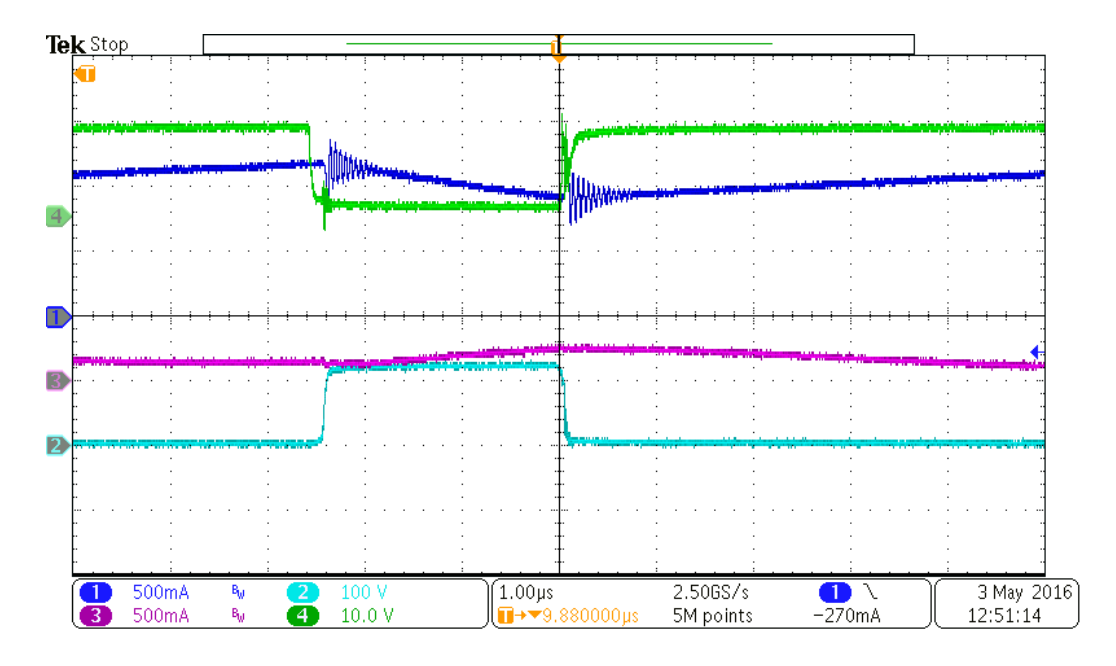

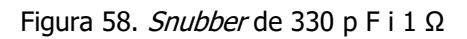

Augmentem en un factor 10 el filtre i reduïm en un factor 10 el resistor, per tant el resultat hauria de ser el mateix que en la figura (xx) però no és així.

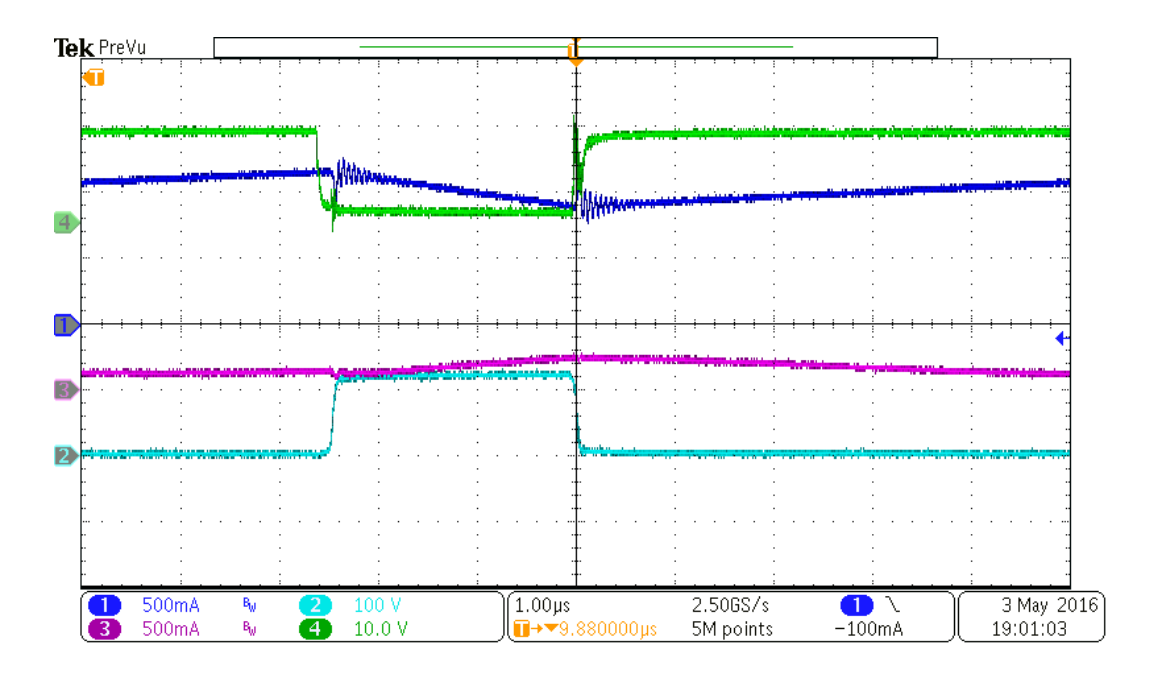

Figura 59. Snubber de (4x22 nF en sèrie) i 1 Ω

Veiem que a aquesta figura hem aconseguir una molt bona reducció del soroll.

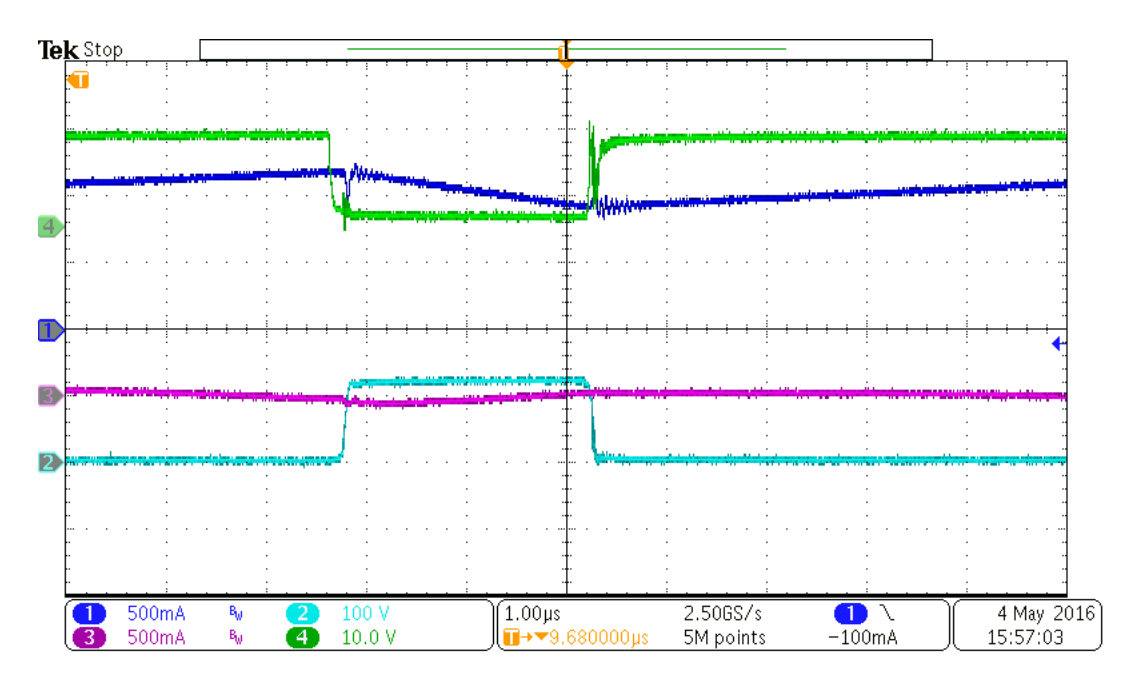

Figura 60. *Snubber* de (4x22) nF en sèrie i 4 resistors de 4,7 Ω en paral·lel amb un de 2  $Ω$  (aproximadament 1  $Ω$  en total)

Finalment quan ja teníem una bona reducció del soroll i sabent que la inductància paràsita dels resistors és clau a l'hora del càlcul dels filtres, vàrem decidir posar 5 resistors en paral·lel per tal de reduir la inductància paràsita d'aquests a 1/5 part i el resultat va ser prou bo, vàrem aconseguir una bona reducció del soroll.

### **8.4 Prova del convertidor bidireccional en llaç obert**

Aquesta prova pretén verificar el correcte funcionament del convertidor en llaç obert.

Canal 1: Tensió del node intermedi entre els 2 MOSFET

Canal 2: Corrent a l'inductor

Canal 3: Senyal de porta del MOSFET alt

Canal 2: Senyal de porta del MOSFET baix

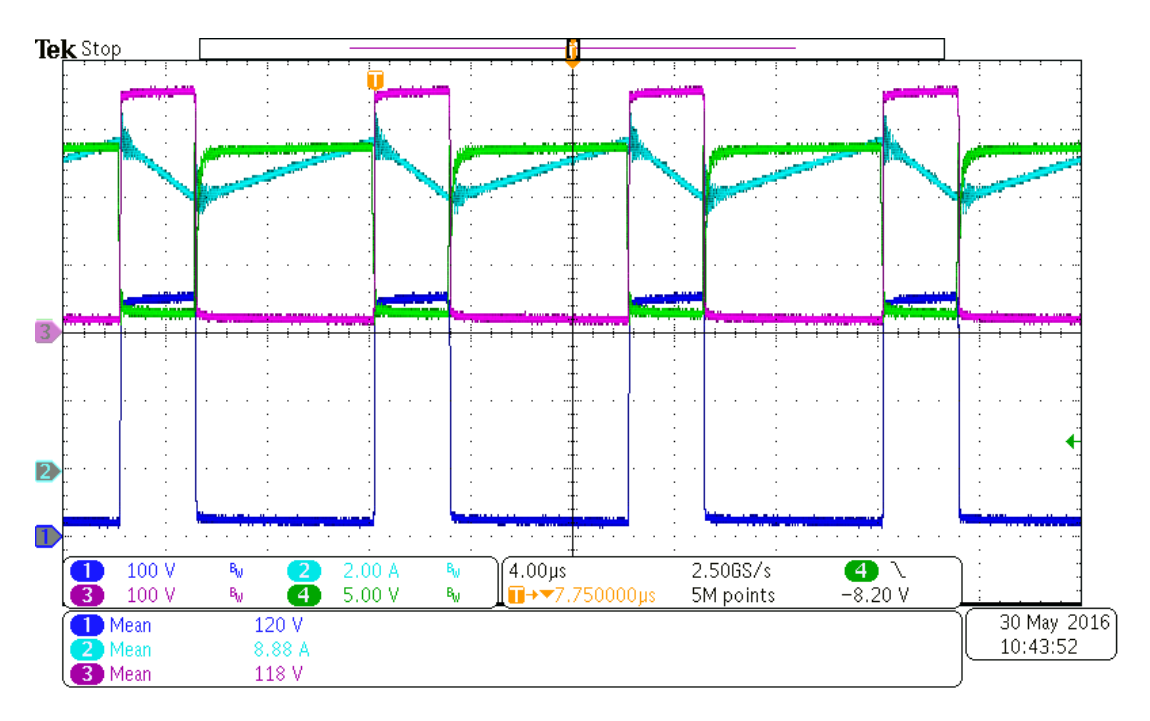

Figura 61. Funcionament del convertidor bidireccional en llaç obert

Com veiem, el funcionament del convertidor és l'esperat en llaç obert, el rendiment en aquesta prova és del 94,3 %.

### **8.5 Proves del convertidor bidireccional en llaç tancat**

Amb el següent joc de proves es pretén demostrar el funcionament del convertidor amb el llaç de corrent tancat, és a dir, introduint una referència externa en forma de g.

Per a les següents proves, els diferents canals del oscil·loscopi es refereixen a les següents senyals:

Canal 1: Senyal d'entrada, la g

Canal 2: Corrent a l'inductor

Canal 3: Tensió de sortida (en AC)

Canal 2: Tensió d'entrada (en AC)

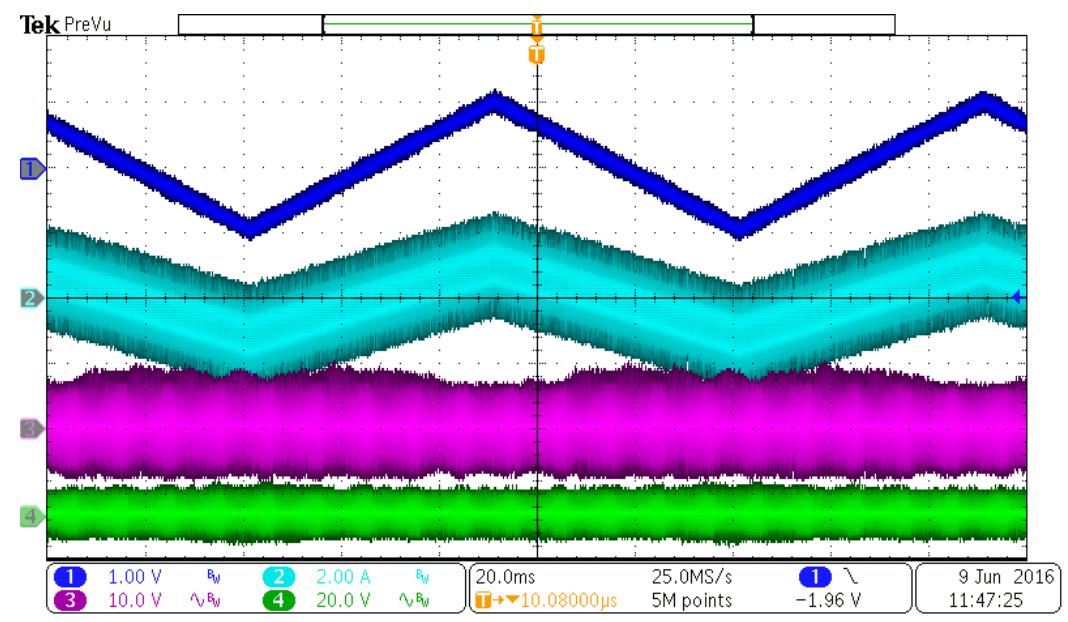

#### **8.5.1 Prova amb una referència triangular**

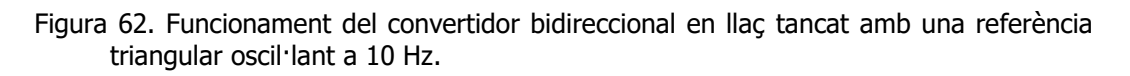

Tek Stop  $\overline{2}$  $\overline{3}$  $\overline{4}$  $625MS/s$ 800µs O 9 Jun 2016  $1.00<sub>b</sub>$  $-1.96V$  $10.0V$  $20.0V$ Ā  $A$ ,  $B_{\rm d}$  $\Delta_{\rm v}$   $\bar{\rm g}_0$ 11:58:20  $\overline{\mathbf{m}}$   $\rightarrow$  10 08000 $\mathbf{m}$ 5M points 3

Com veiem, el control és capaç de seguir una referència triangular de 10 Hz.

Figura 63. Funcionament del convertidor bidireccional en llaç tancat amb una referència triangular oscil·lant a 1 kHz.

Com veiem, el control és capaç de seguir una referència triangular de 1 kHz, no té sentit fer proves amb variacions més ràpides ja que en cap cas el nostre sistema necessitarà variar tant ràpid, a més veiem que el corrent té valor mig zero, per tant el convertidor és capaç de funcionar en ambdós sentits.

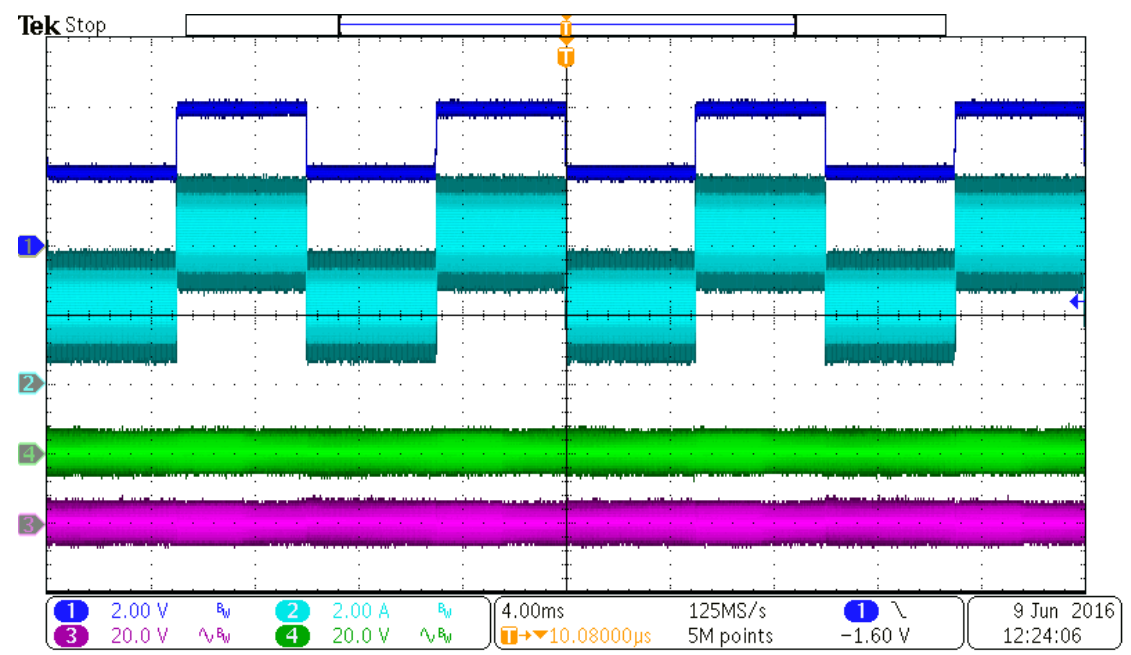

#### **8.5.2 Prova amb una referència d'esglaó**

Figura 64. Funcionament del convertidor bidireccional en llaç tancat amb una referència quadrada oscil·lant a 100 Hz.

Com veiem, el control és capaç de seguir una referència quadrada de 100 Hz.

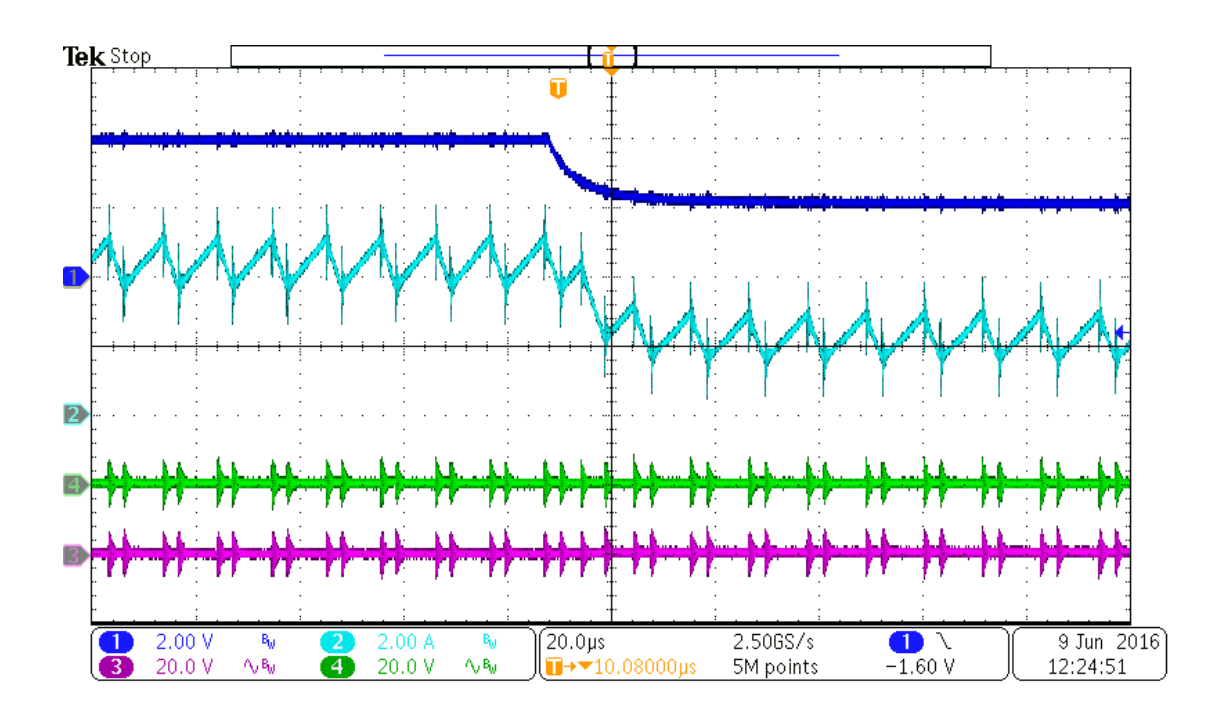

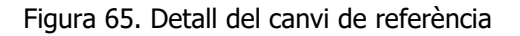

Com veiem, el control segueix ràpidament el senyal de referència (en blau) i que una variació de 2 V en la g equival a 2 A de variació al corrent.

## **8.6 Proves del convertidor bidireccional amb el llaç de tensió**

Amb el següent joc de proves es pretén demostrar el funcionament del convertidor amb el llaç de tensió tancat, és a dir, el nostre control proporciona el valor adequat de g per tal d'autoregular-se. En aquestes proves és important que la tensió de sortida es mantingui constant en 380 V ja que representa que aquesta és la tensió del bus DC.

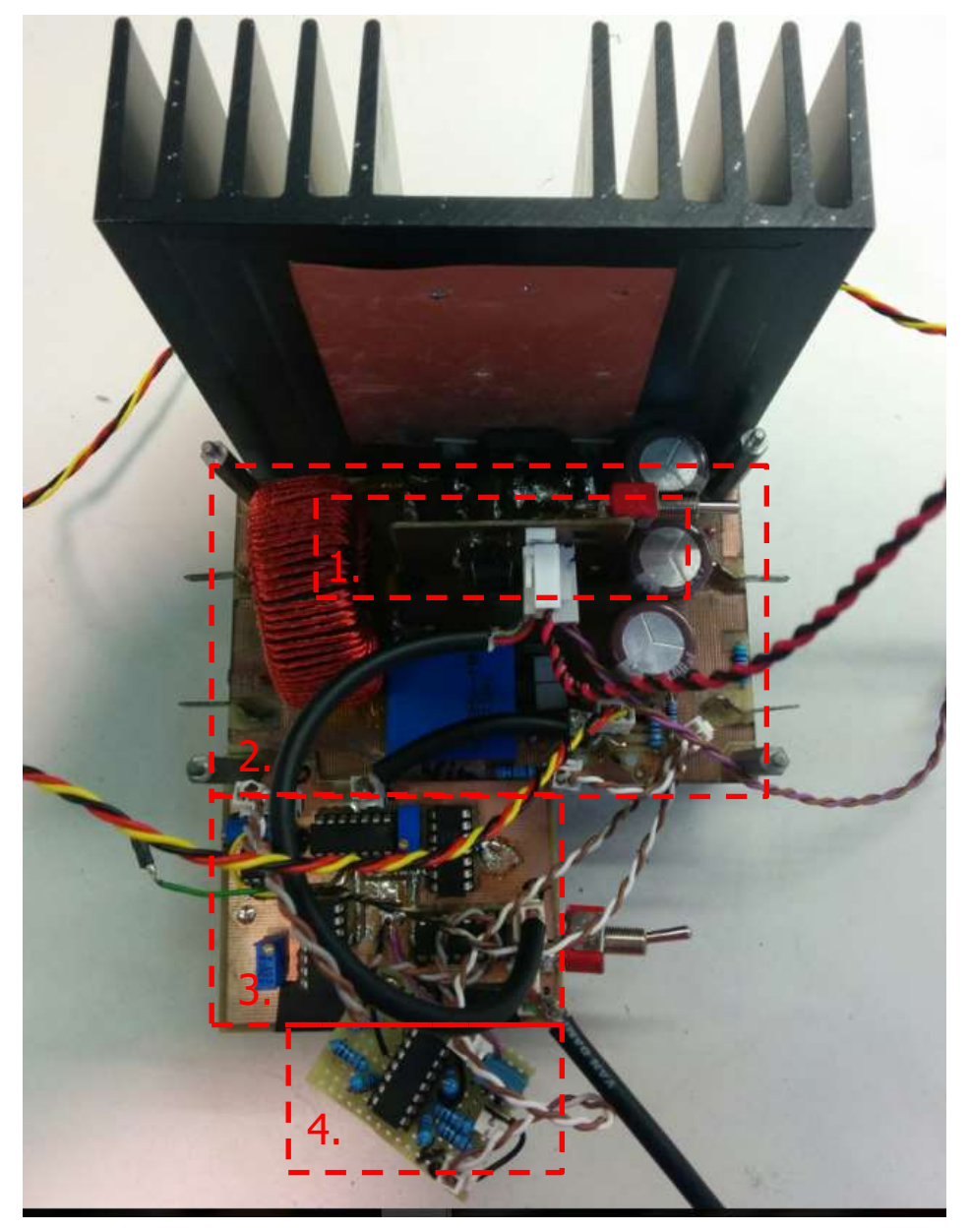

Figura 66. Imatge real de la prova dels convertidors en cascada

A la figura anterior identifiquem els anteriors elements:

- 5. Driver.
- 6. Convertidor elevador bidireccional.
- 7. Control. Llaç de corrent.
- 8. Control. Llaç de tensió.

Per a les següents proves, els diferents canals del oscil·loscopi es refereixen a les següents senyals:

Canal 2: Corrent a l'inductor

Canal 3: Tensió de sortida (en AC)

Canal 2: Corrent de sortida

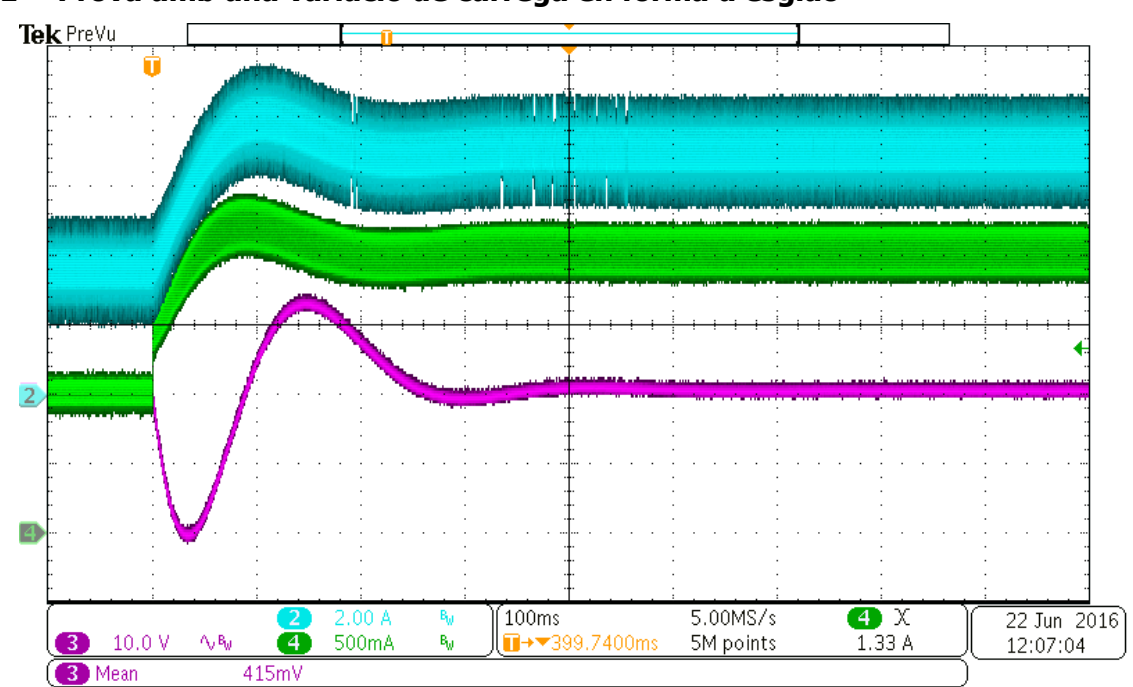

#### **8.6.1 Prova amb una variació de càrrega en forma d'esglaó**

Figura 67. Funcionament del convertidor bidireccional amb ambdós llassos tancats

A aquesta prova vàrem configurar la càrrega electrònica de la sortida per tal de que passes de demanar 1 A a 2 A, per tant la variació de la càrrega és de 380 W, com veiem, tot i tenir un transitori (amb un pic de 20 V) a la tensió de sortida, el control és capaç d'estabilitzar-se.

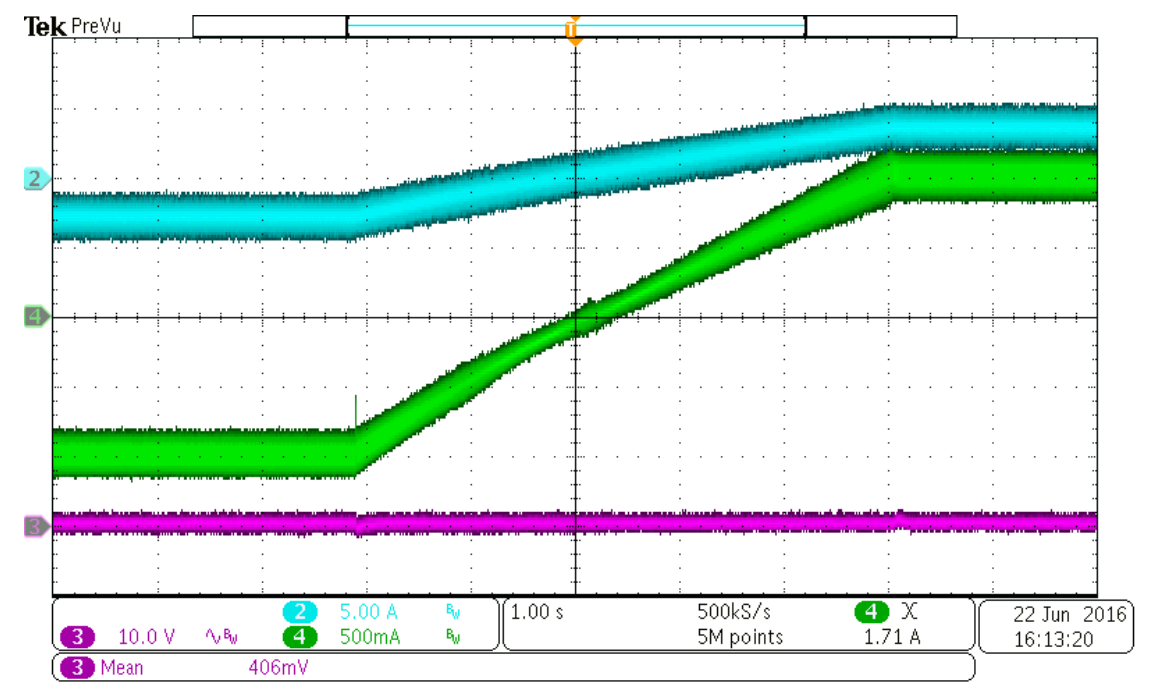

#### **8.6.2 Prova amb variació del sentit del corrent**

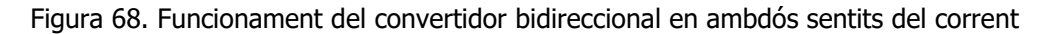

Aquesta prova demostra el correcte funcionament del convertidor en tots els casos ja que com veiem al senyal verda el corrent passa de ser negatiu a positiu; en aquesta prova el convertidor passa d'estar absorbint 380 W a entregar aquesta mateixa potència.

Com veiem en cap cas la tensió de sortida deixa d'estar regulada, per tant podem dir que el convertidor està preparat per formar part de la nano xarxa.

El fet de que la transició sigui tant lenta (5 segons) és degut a la dinàmica de les càrregues actives que utilitzem en paral·lel amb fonts de tensió per tal de poder treballar de forma bidireccional.

#### **8.7 Arrencada del convertidor bidireccional**

Com que el nostre convertidor és l'encarregat de regular la tensió del bus DC, és important que aquest sigui capaç de regular aquesta tensió des de el moment de l'arrencada, demostrant així la robustesa del control ja que durant aquests transitoris és quan els controls solen tindre més problemes de saturació i quan és més probable que no funcionin.

Canal 2: Corrent a l'inductor

Canal 3: Tensió de sortida

Canal 2: Corrent de sortida

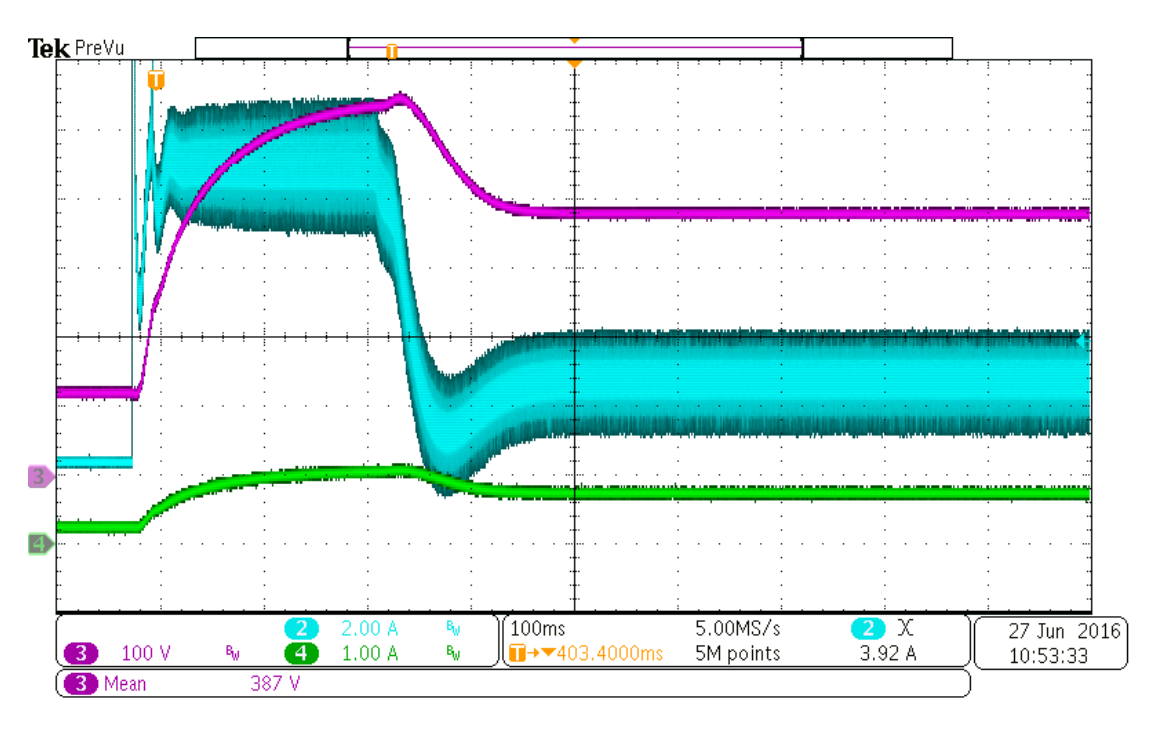

Figura 69. Funcionament del convertidor bidireccional en llaç obert

Com veiem, el convertidor arranca correctament tot i que veiem que en els primers instants hi ha una saturació al corrent d'entrada, al final aconsegueix establir la tensió de sortida en 380 V amb un temps de 350 ms aproximadament.

### **8.8 Prova dels convertidors en cascada**

En aquesta prova es mostra el funcionament dels convertidors Boost en cascada, aquests són els encarregats d'elevar la tensió del panell solar (vora els 20 V) fins a la tensió del bus DC.

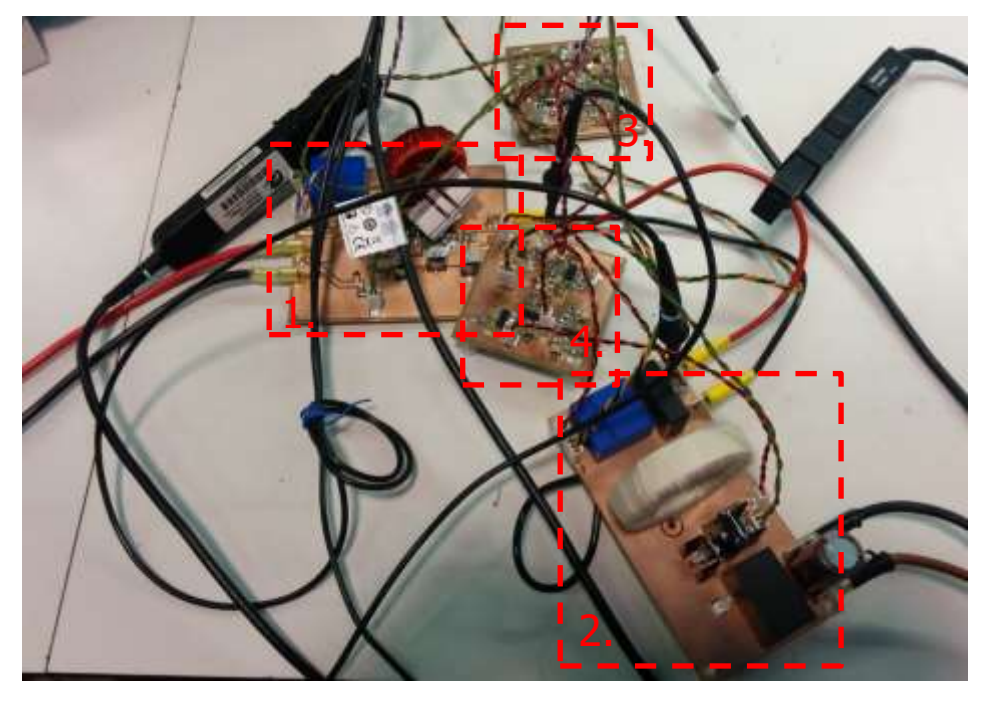

Figura 70. Imatge real de la prova dels convertidors en cascada

A la figura anterior identifiquem els següents elements:

- 1. Primer dels convertidors boost en cascada.
- 2. Segon dels convertidors boost en cascada.
- 3. Control del primer dels boost en cascada.
- 4. Control del segon dels boost en cascada.

En quant a la prova, els canals del oscil·loscopi representen els següents senyals:

Canal 1: Tensió intermèdia

Canal 2: Corrent d'entrada

Canal 3: Senyal de referència G

Canal 2: Corrent entre els convertidors

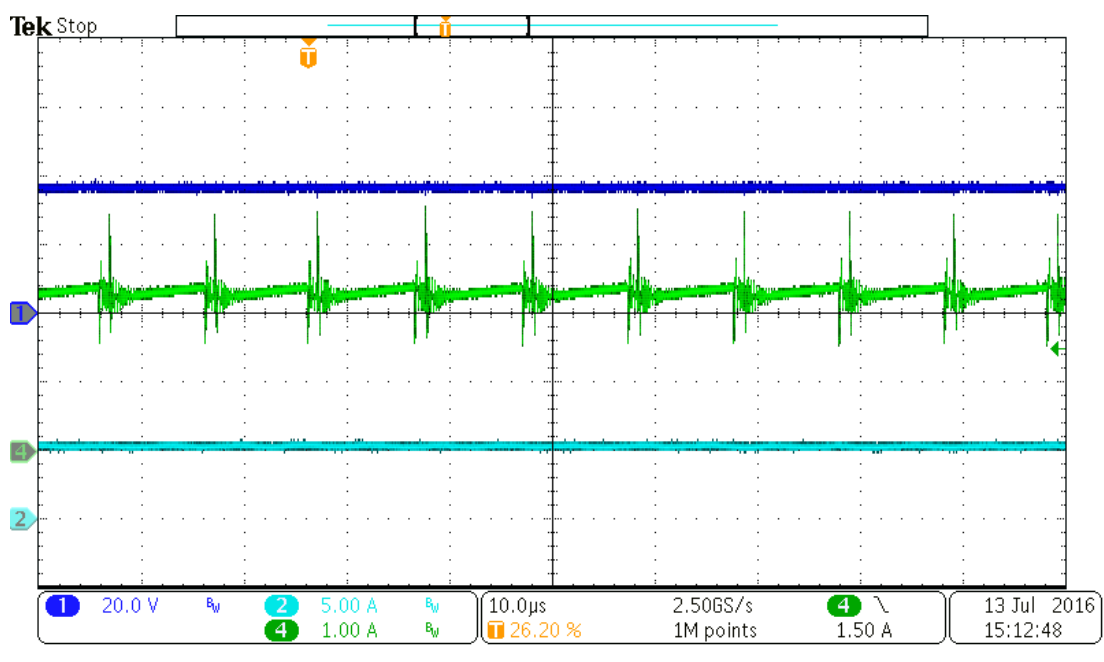

Figura 71. Funcionament dels *Boost* en cascada a màxima potència

Com veiem, la tensió del node intermedi es manté vora els 40 V, la qual cosa és bona ja que aquest sistema està dissenyat per a que el primer convertidor ofereixi un guany dos.

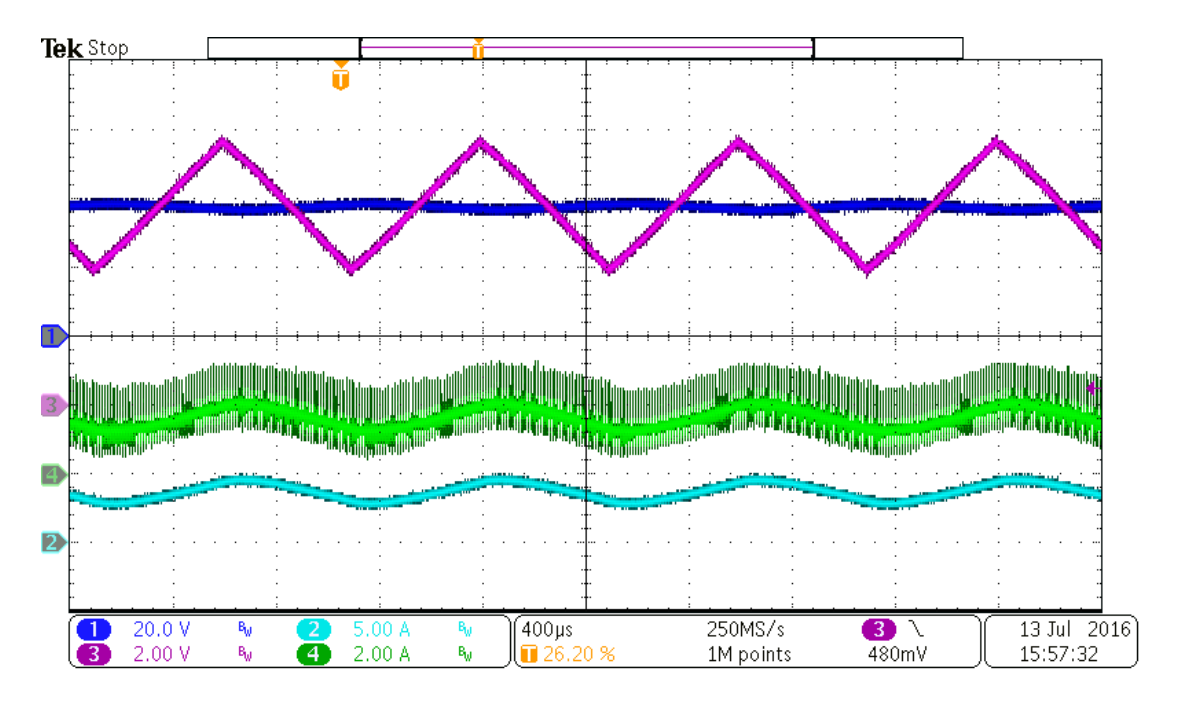

Figura 72. Funcionament dels *Boost* en cascada amb una referència externa triangular a 1 kHz

Veiem que ambdós convertidors són capaços de seguir la seva referència, val a dir que quan tinguem implementat el sistema MPPT no tindrem mai unes variacions a tant alta freqüència.

### **8.9 Prova dels tres convertidors interconnectats**

En aquesta prova es connecten els 3 convertidors tal i com estarien connectats a la nostra nano xarxa, per una banda tenim el convertidor encarregat de regular el bus DC regulant a 380 V la tensió d'aquest i funcionant com si tinguéssim una càrrega al bus; de sobte el panell solar que està connectat als convertidors *Boost* en cascada rep energia i aquests comencen a funcionar a màxima potència.

Canal 1: tensió del bus DC

Canal 2: Corrent d'entrada del Boost bidireccional

Canal 3: Corrent de sortida del *Boost* bidireccional

Canal 2: Corrent d'entrada del primer dels dos *Boost* en cascada

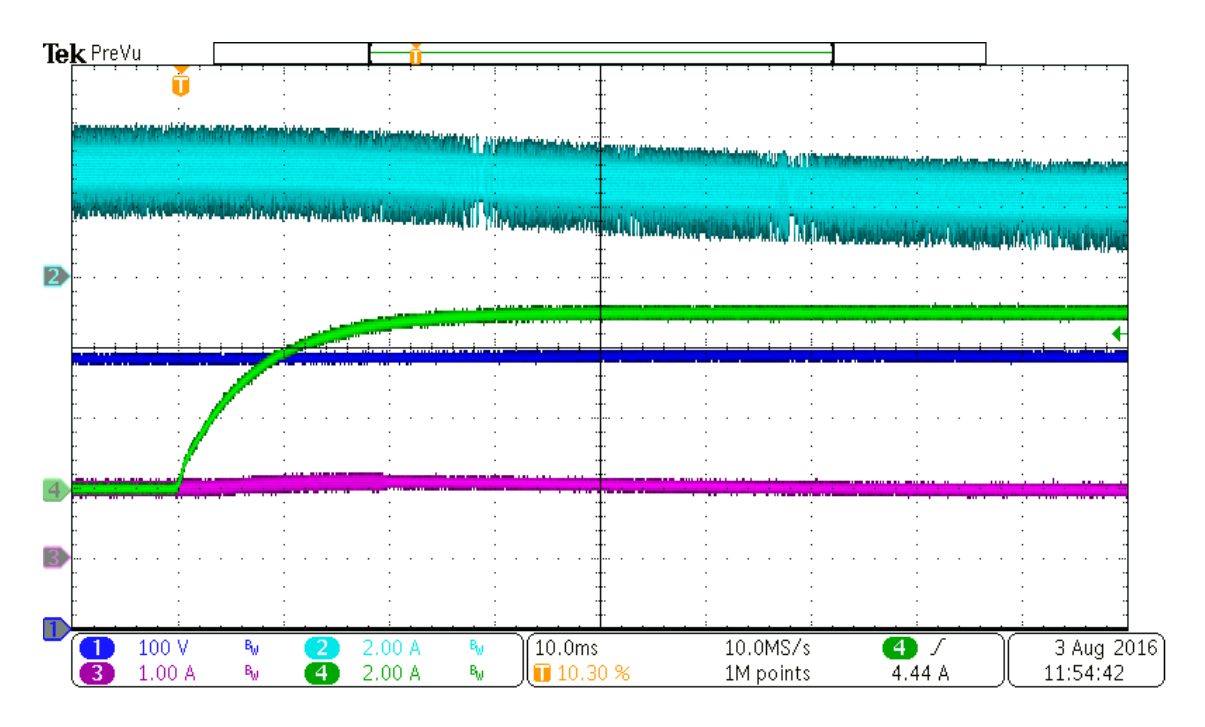

Figura 73. Funcionament dels tres *Boost* funcionant conjuntament

A la figura veiem que en l'instant  $t = 10$  ms els convertidors en cascada arrenquen i entreguen uns 100 W al bus DC, per tal de seguir regulant la tensió del bus, el convertidor bidireccional es veu obligat a reduir la seva potència.

A continuació fem la mateixa prova però amb la desconnexió dels convertidors en cascada, per tant, ara el convertidor bidireccional ha d'augmentar la potència entregada al bus DC per tal de seguir mantenint la tensió a 380 V.

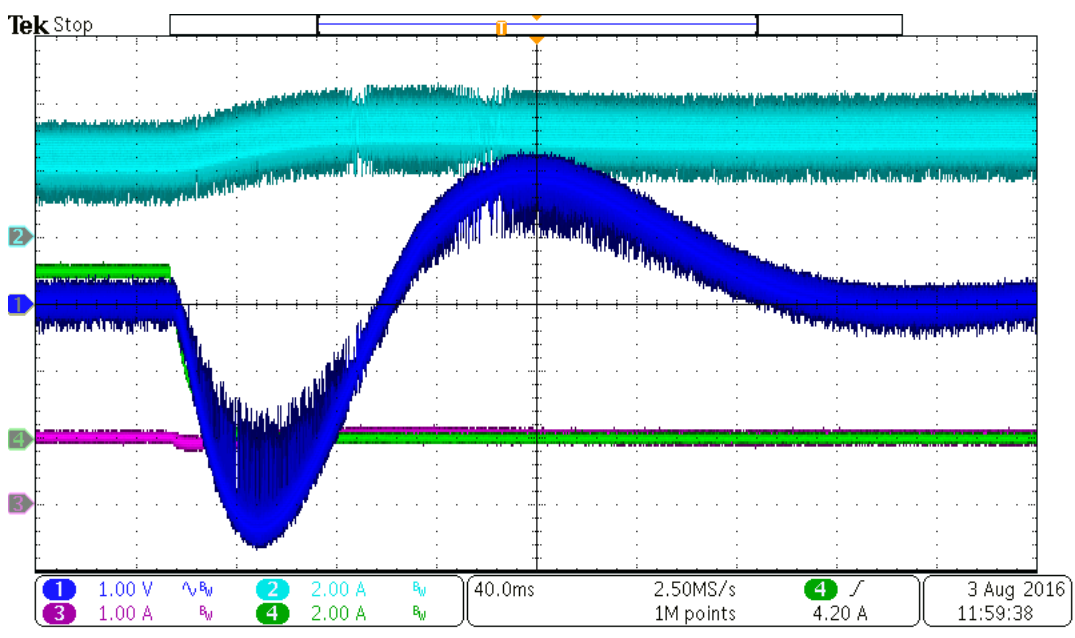

Figura 74. Funcionament dels tres Boost funcionant conjuntament

En aquest cas veiem la tensió de sortida en AC, com podem apreciar, tot i el transitori, la tensió del bus no es veu pràcticament afectada per la variació dels convertidors i segueix regulant a 380 V.

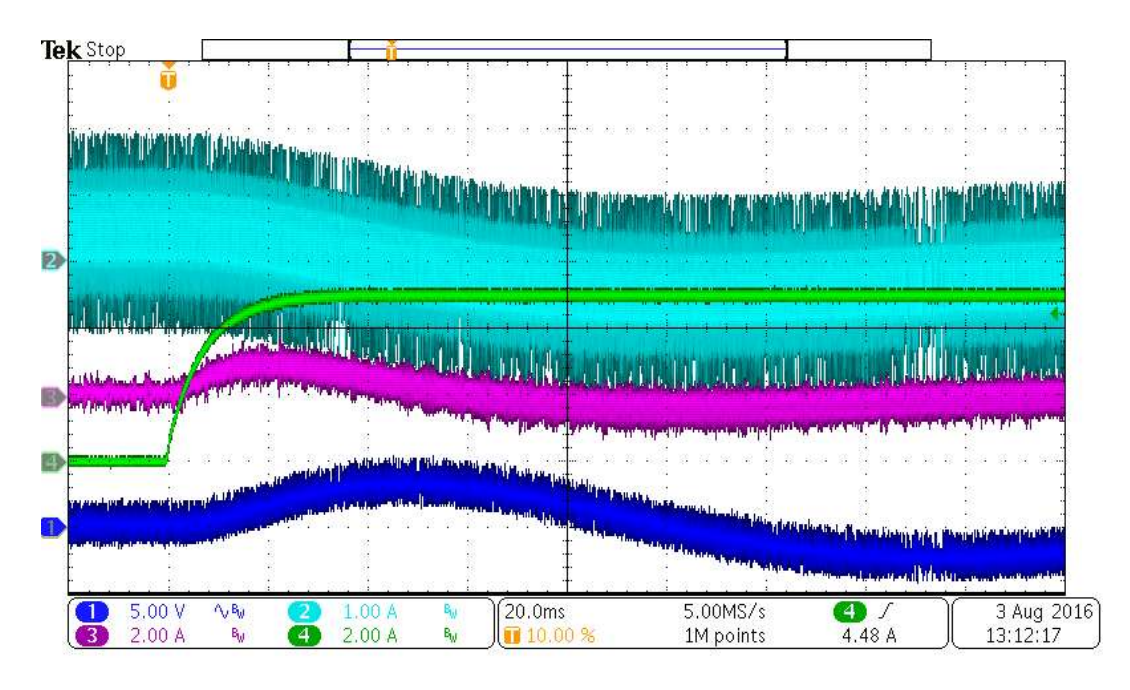

Figura 75. Funcionament dels tres *Boost* funcionant conjuntament i bidireccionalment

Aquesta prova pretén demostrar que el convertidor bidireccional és capaç de seguir regulant la tensió a 380 V tot i passar de ser ell qui entrega energia al bus DC a llevar-ne, ja que en l'instant t = 20 ms els convertidors en cascada s'engeguen i el convertidor bidireccional es veu forçat a llevar energia del node per tal de poder seguir regulant-ne la tensió.

### **8.10 Rendiment del convertidor bidireccional**

Es realitzen diferents proves en diferents punts de treball per tal de definir el rendiment del convertidor així com també provar el seu funcionament en tots els rangs de treball.

Es realitzen dos jocs de proves, un en mode Buck i l'altre en mode Boost, aprofitem la realització d'aquesta prova per comprovar que el convertidor funciona correctament quan agafa temperatura degut al temps que roman encès.

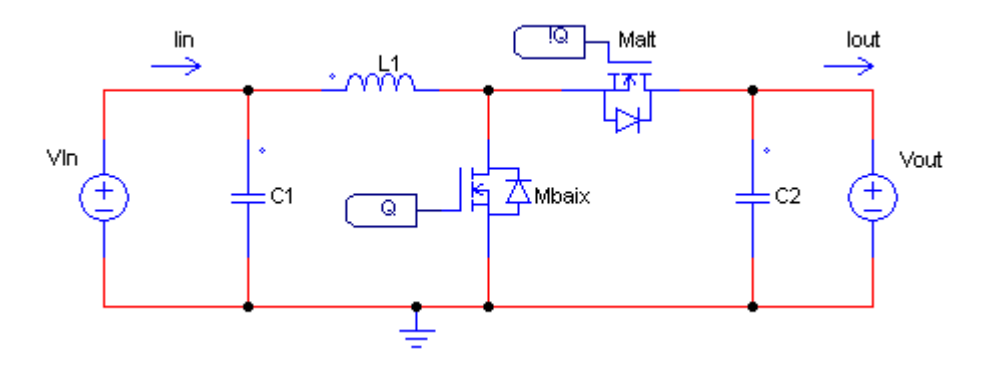

Figura 76. Esquemàtic dels noms dels nodes

Val a dir que la figura anterior ens serveix per entendre què volen dir cadascun dels paràmetres de la prova, tenint en compte que el fet de que una tensió o corrent portin associada la paraula *In* o *Out* es refereix a la posició en la que es troba aquell punt, no a que aquell port sigui realment el de sortida o entrada.

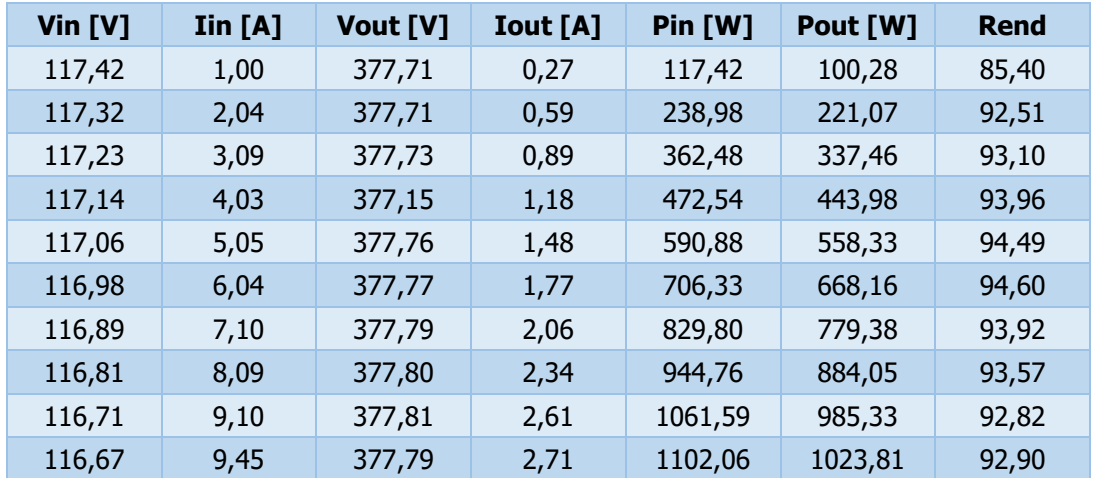

#### **8.10.1 En mode Boost**

Figura 77. Taula de rendiments del convertidor en mode Boost en llaç tancat

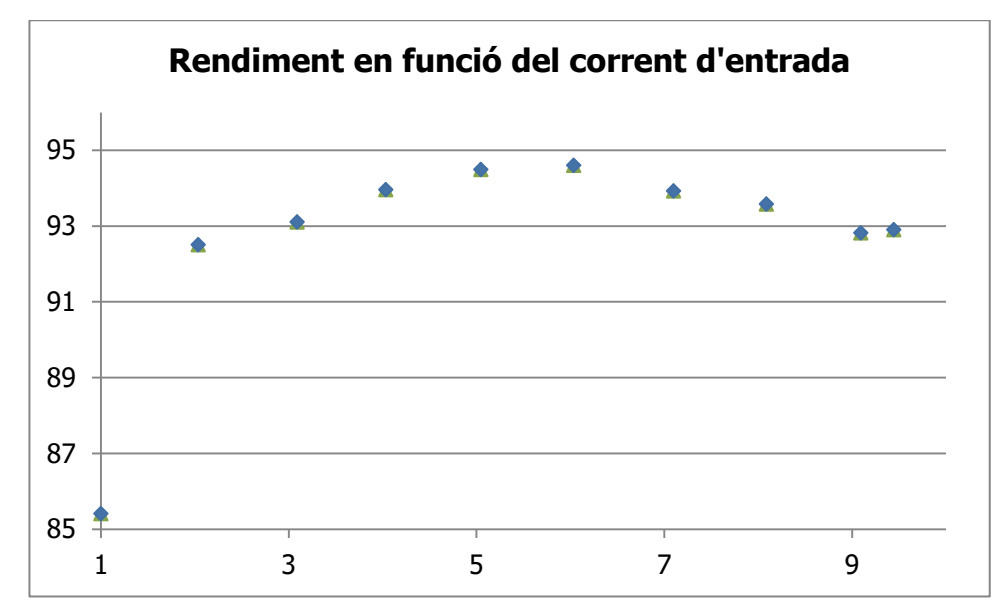

Figura 79. Gràfic del rendiment en mode *Boost*, a l'eix de les abscisses (X) hi tenim el corrent d'entrada, a l'eix de les ordenades (Y) hi tenim el rendiment

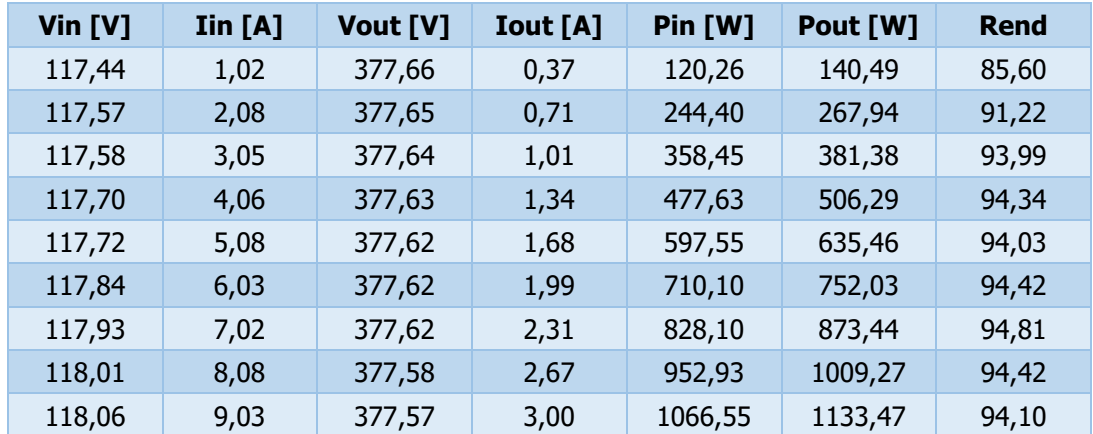

#### **8.10.2 En mode Buck**

Figura 78. Taula de rendiments del convertidor en mode Buck en llaç tancat

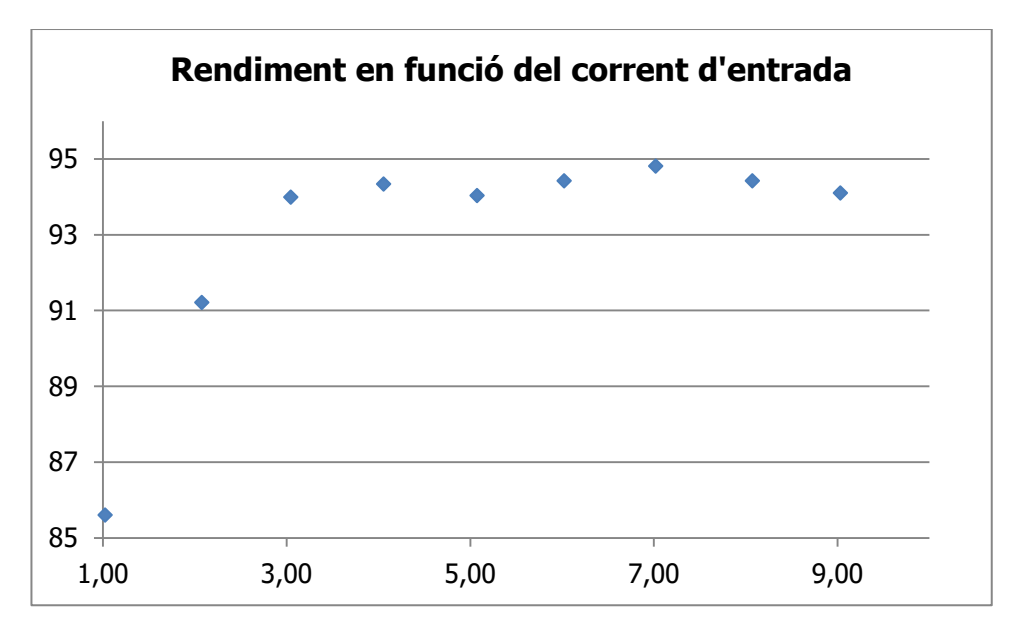

Figura 80. Gràfic del rendiment en mode *Buck*, a l'eix de les abscisses (X) hi tenim el corrent d'entrada, a l'eix de les ordenades (Y) hi tenim el rendiment

#### **8.11 Rendiment dels convertidors Boost en cascada**

Es realitza una prova per tal de determinar el rendiment dels convertidors *Boost* en cascada ja que estan pensats per funcionar conjuntament, és important tindre en compte que els dos convertidors comparteixen referència per tal de que la tensió intermèdia entre ells sigui constant.

| Vin $[V]$ | $\mathbf{I}$ in $\mathbf{A}$ ] | Vout [V] | <b>Iout</b> [A] | $Pin$ [W] | Pout [W] | Vint [V] | <b>Rend</b> |
|-----------|--------------------------------|----------|-----------------|-----------|----------|----------|-------------|
| 17,71     | 0,49                           | 378,25   | 0,02            | 8,76      | 6,51     | 38,80    | 74,24       |
| 17,69     | 1,01                           | 378,26   | 0,04            | 17,81     | 15,13    | 38,82    | 84,96       |
| 17,68     | 1,53                           | 378,27   | 0,06            | 27,13     | 22,81    | 38,83    | 84,08       |
| 17,67     | 2,01                           | 378,27   | 0,08            | 35,44     | 31,09    | 38,82    | 87,74       |
| 17,66     | 2,51                           | 378,28   | 0,09            | 44,33     | 32,95    | 38,81    | 74,33       |
| 17,49     | 3,01                           | 378,28   | 0,11            | 52,63     | 41,04    | 38,71    | 77,99       |
| 17,63     | 3,56                           | 378,31   | 0,13            | 62,75     | 50,73    | 38,79    | 80,85       |
| 17,62     | 4,00                           | 378,31   | 0,15            | 70,46     | 57,39    | 38,78    | 81,45       |
| 17,61     | 4,52                           | 378,32   | 0,18            | 79,58     | 66,21    | 38,77    | 83,20       |
| 17,60     | 5,07                           | 378,32   | 0,20            | 89,23     | 74,57    | 38,76    | 83,57       |
| 17,59     | 5,56                           | 378,33   | 0,21            | 97,78     | 80,51    | 38,75    | 82,34       |

Figura 81. Taula de rendiments del convertidors *Boost* en cascada

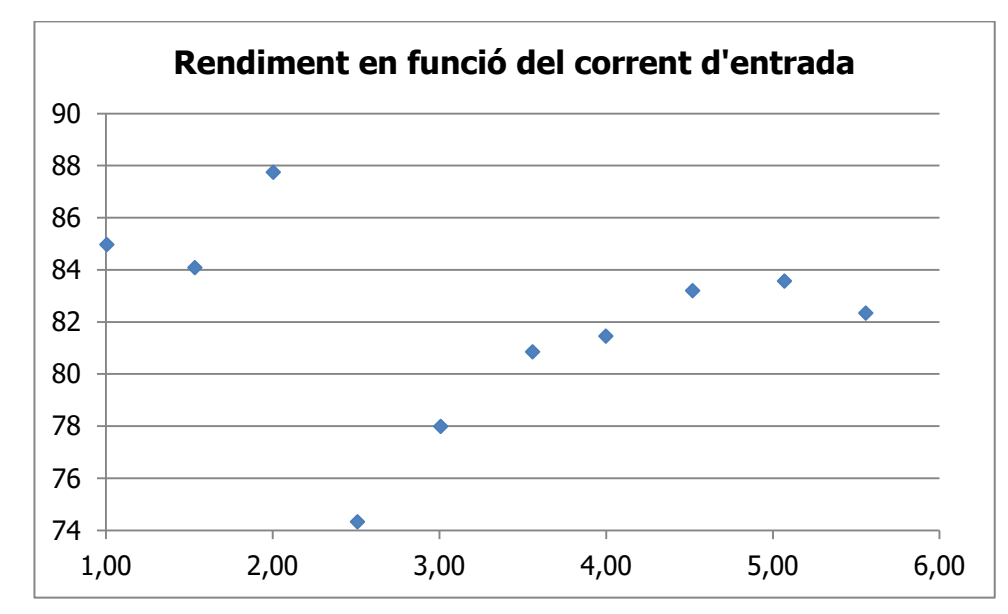

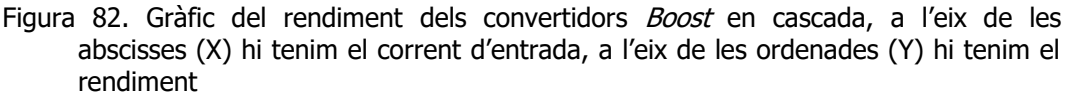

Veiem que tot i tenir dues etapes *Boost* en cascada el rendiment general és prou bo, val a dir que aquests duran un sistema MPPT que els permetrà funcionar en el punt de treball òptim del panell solar.

Disseny i implementació d'una nano xarxa de corrent continu

# **9 Plànols elèctrics**

# **9.1 Esquemes circuitals**

## **9.1.1 Convertidor bidireccional**

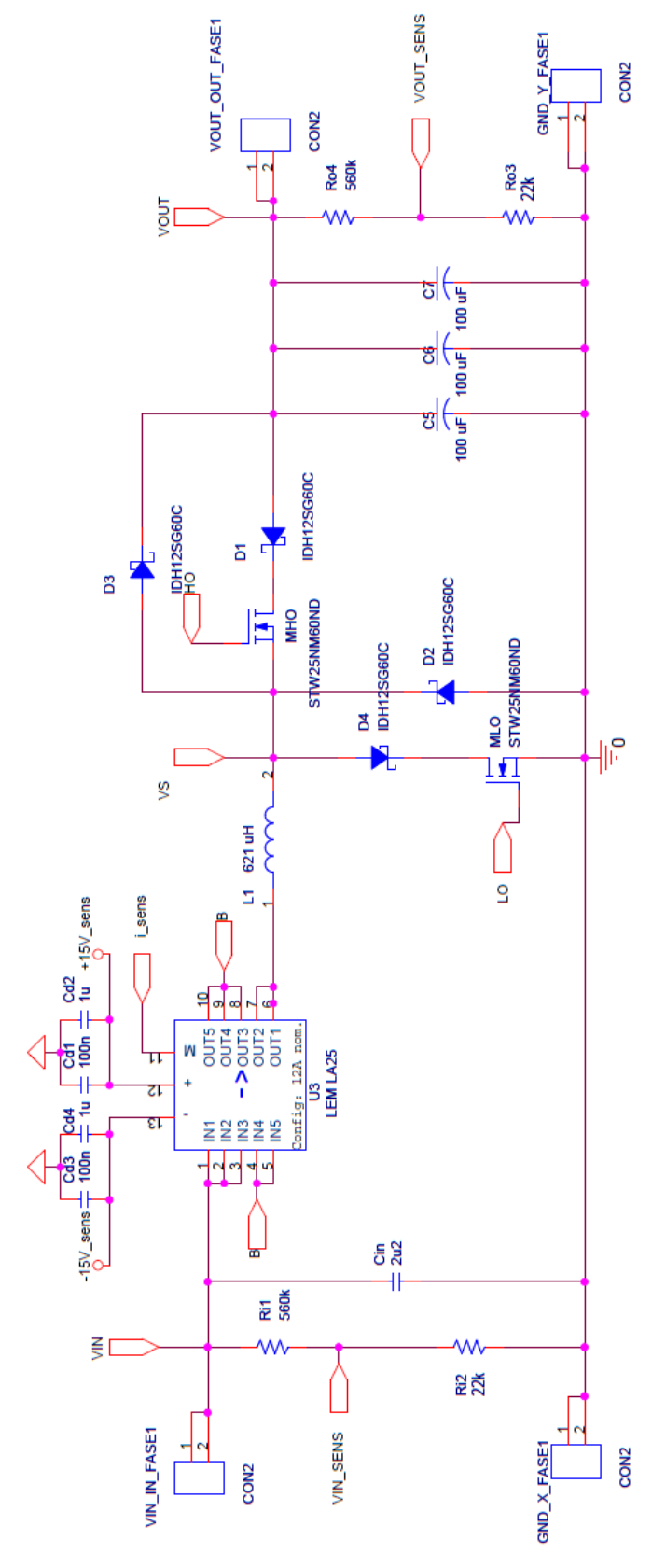

# **9.1.2 Control del convertidor bidireccional**

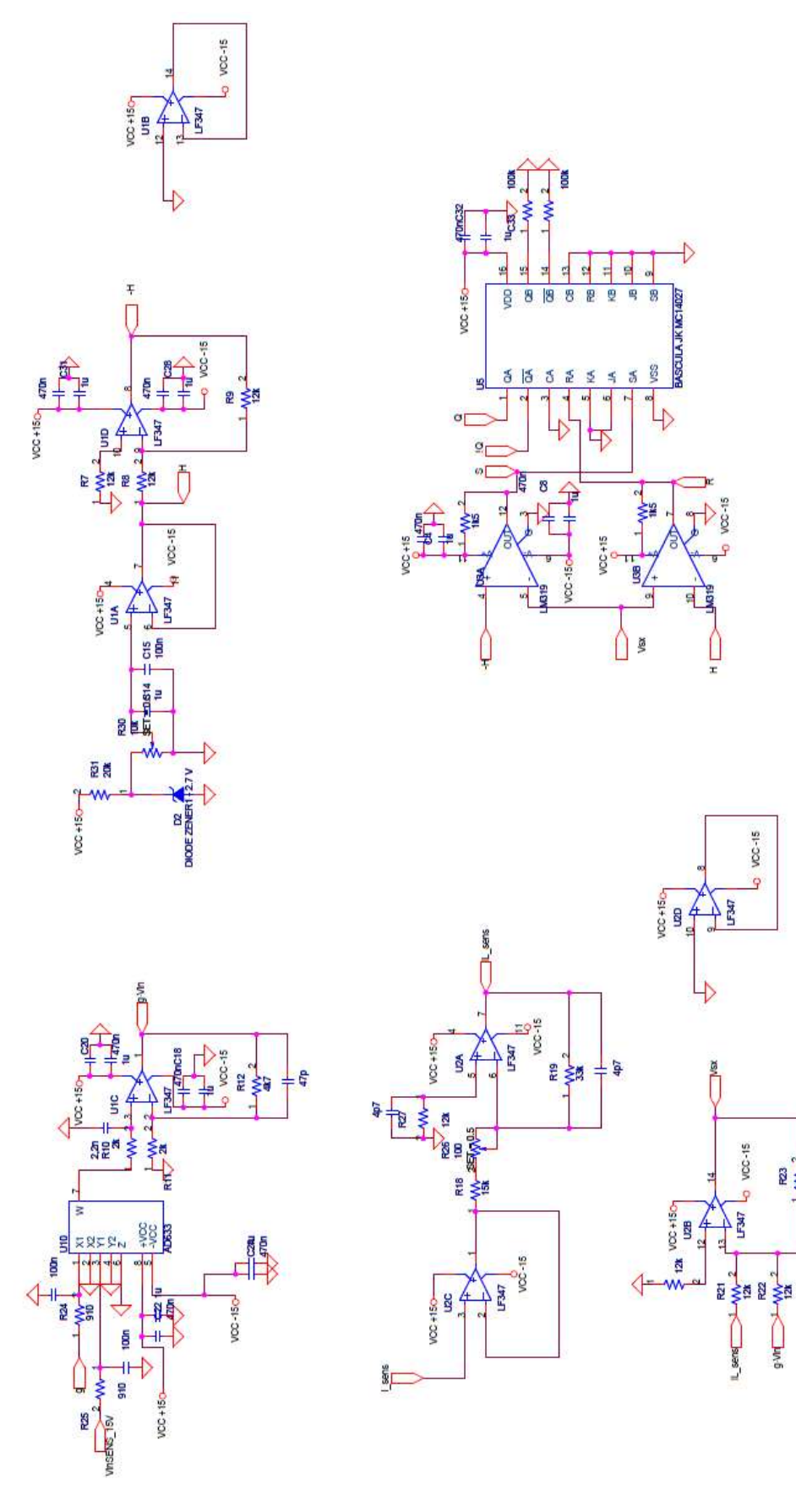

VCC-15

 $\frac{3}{24}$ 

 $\sum$ 

Disseny i implementació d'una nano xarxa de corrent continu

### **9.1.3 Segon convertidor Boost**

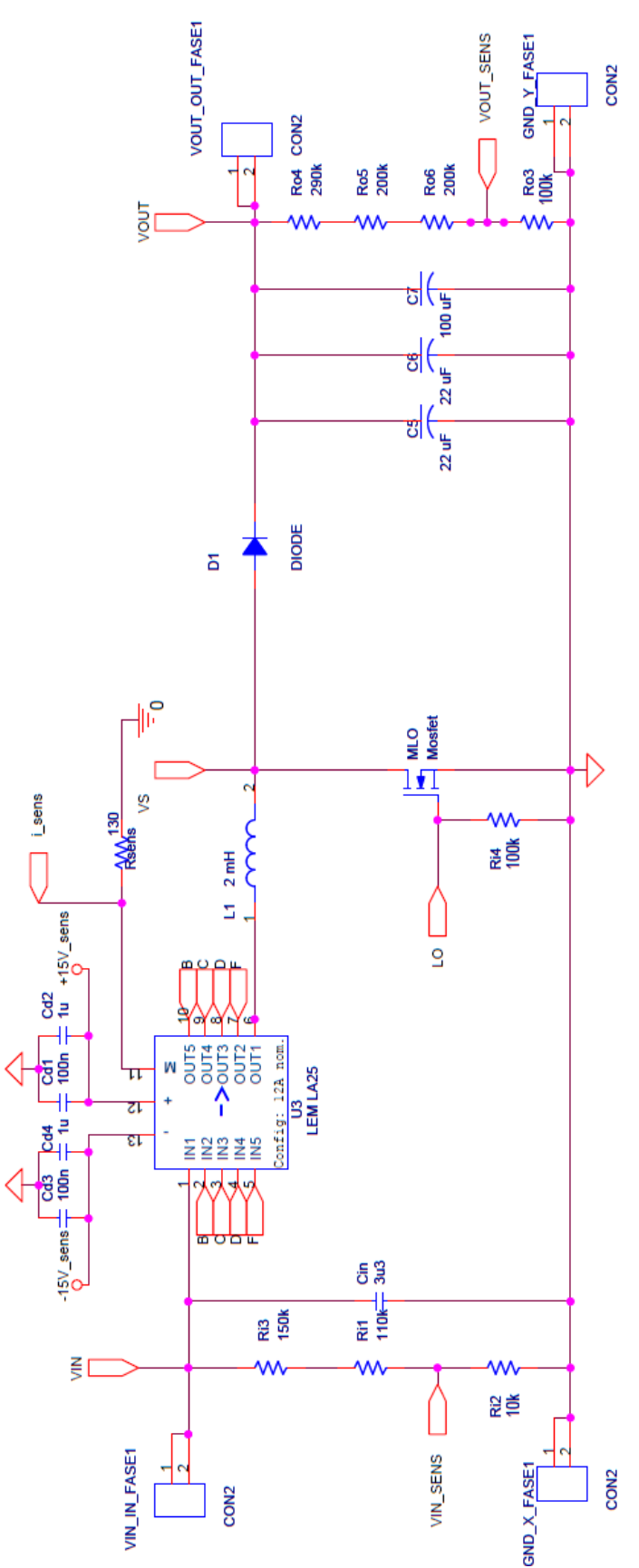

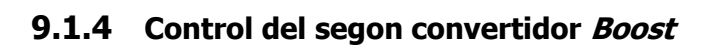

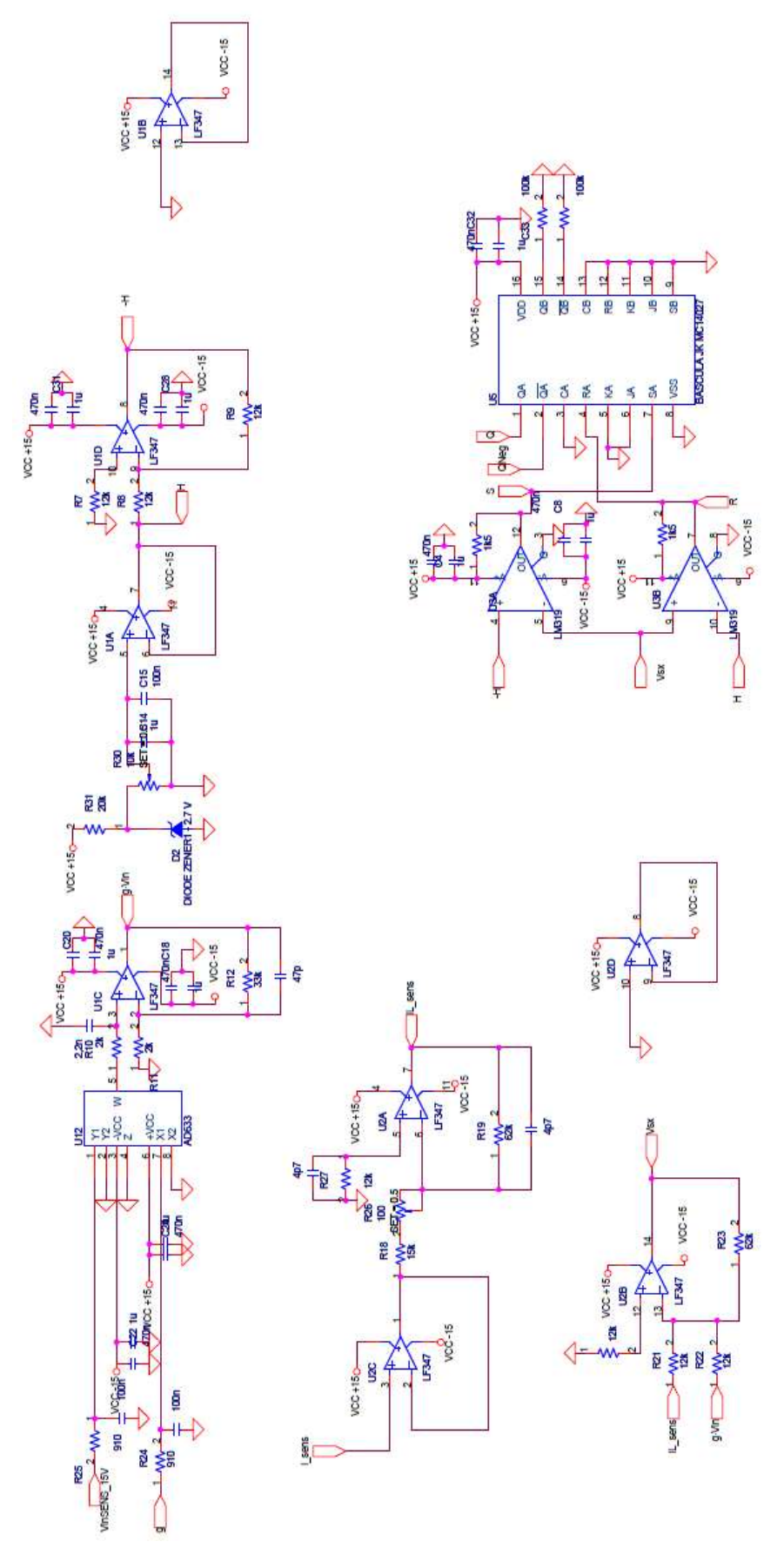

# **9.2 Layouts**

## **9.2.1 Convertidor bidireccional**

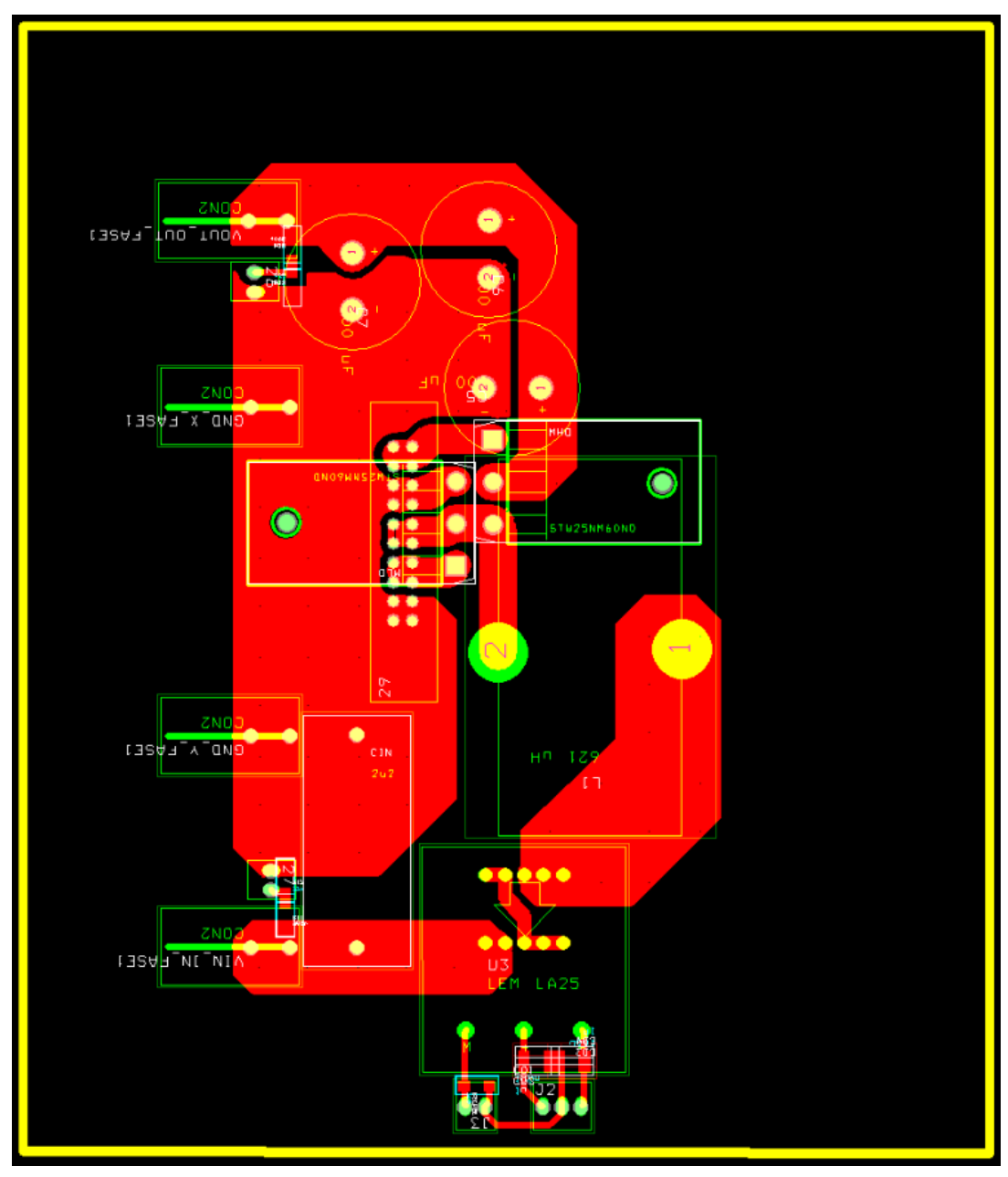

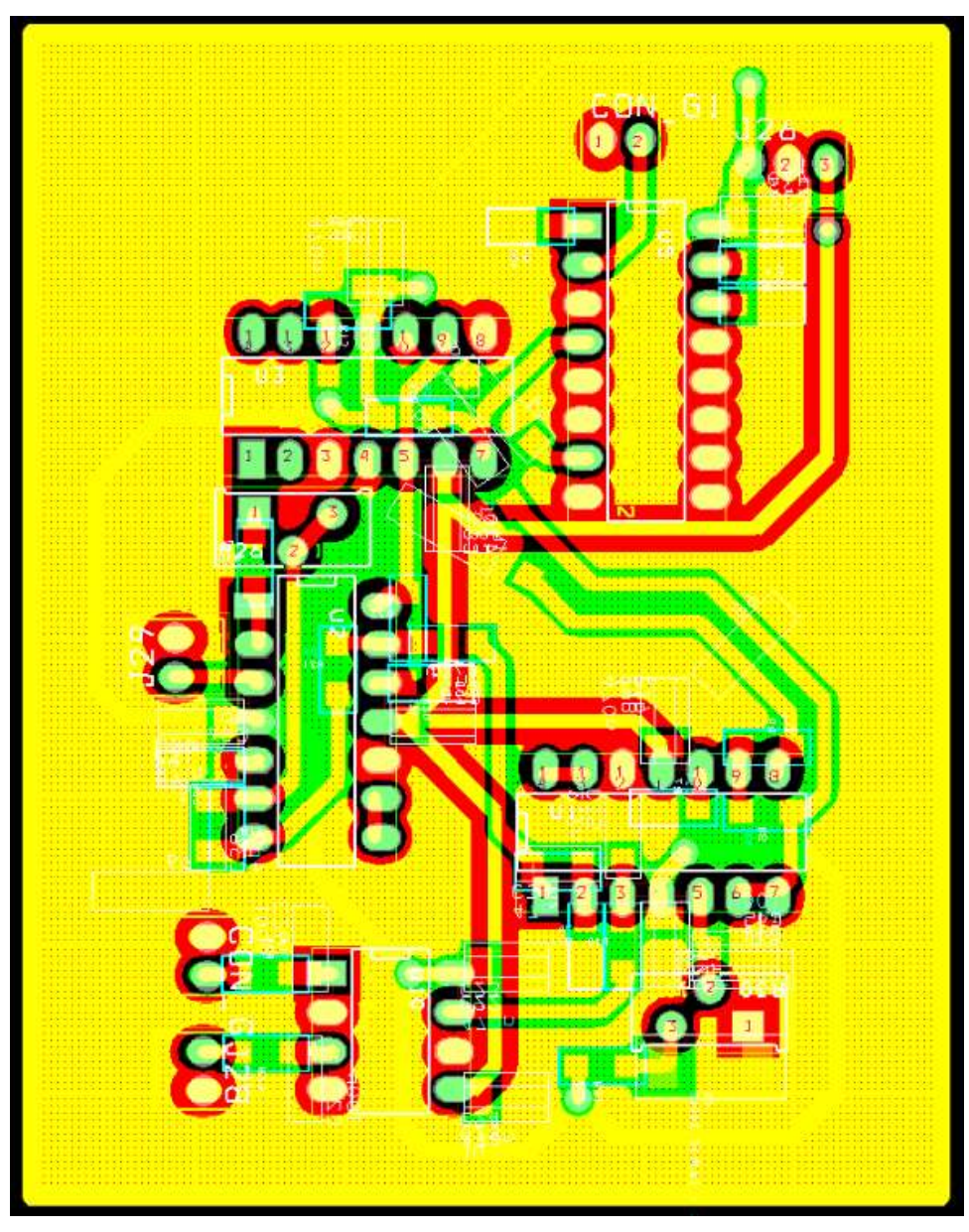

# **9.2.2 Control del convertidor bidireccional**

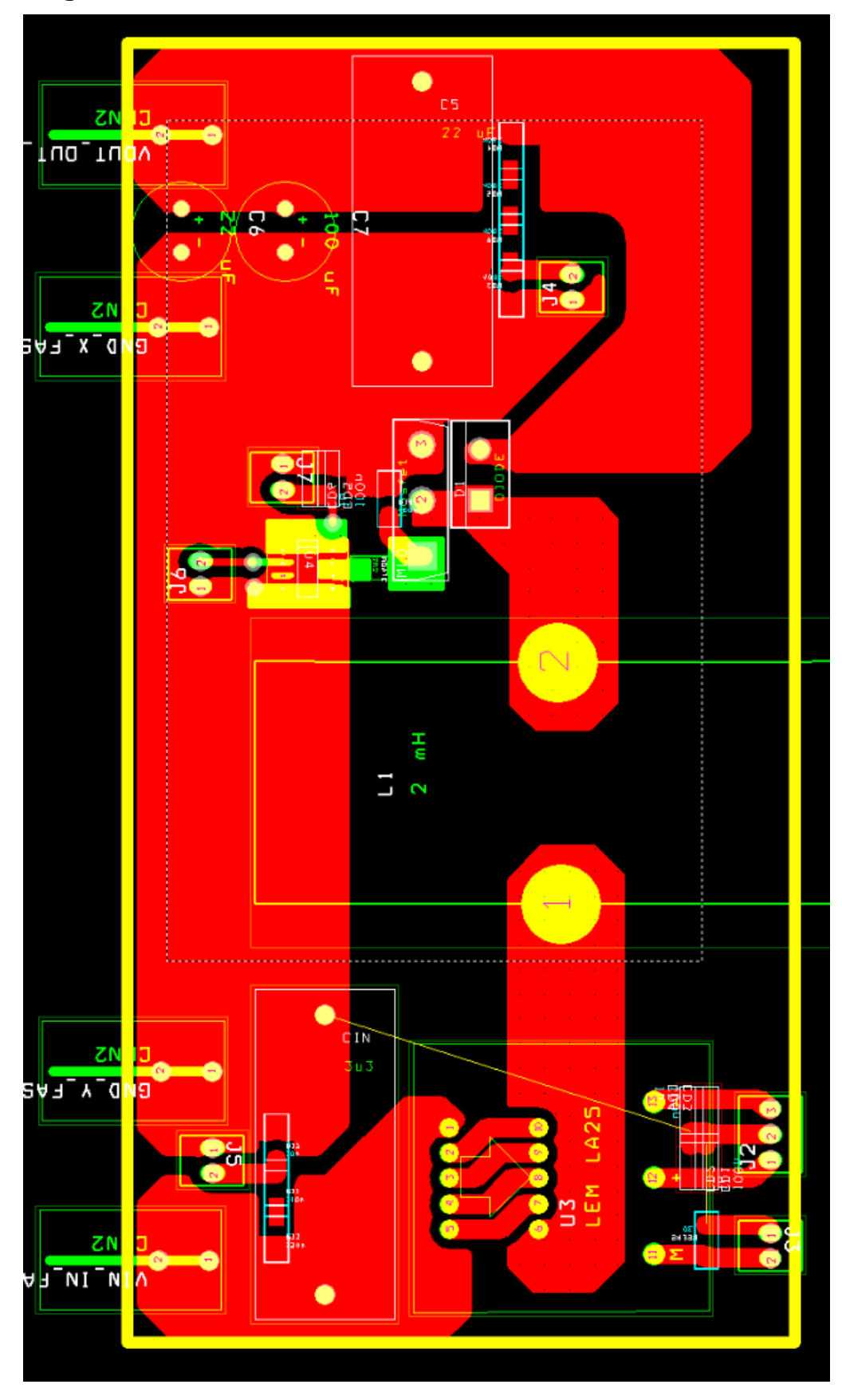

# **9.2.3 Segon convertidor Boost**

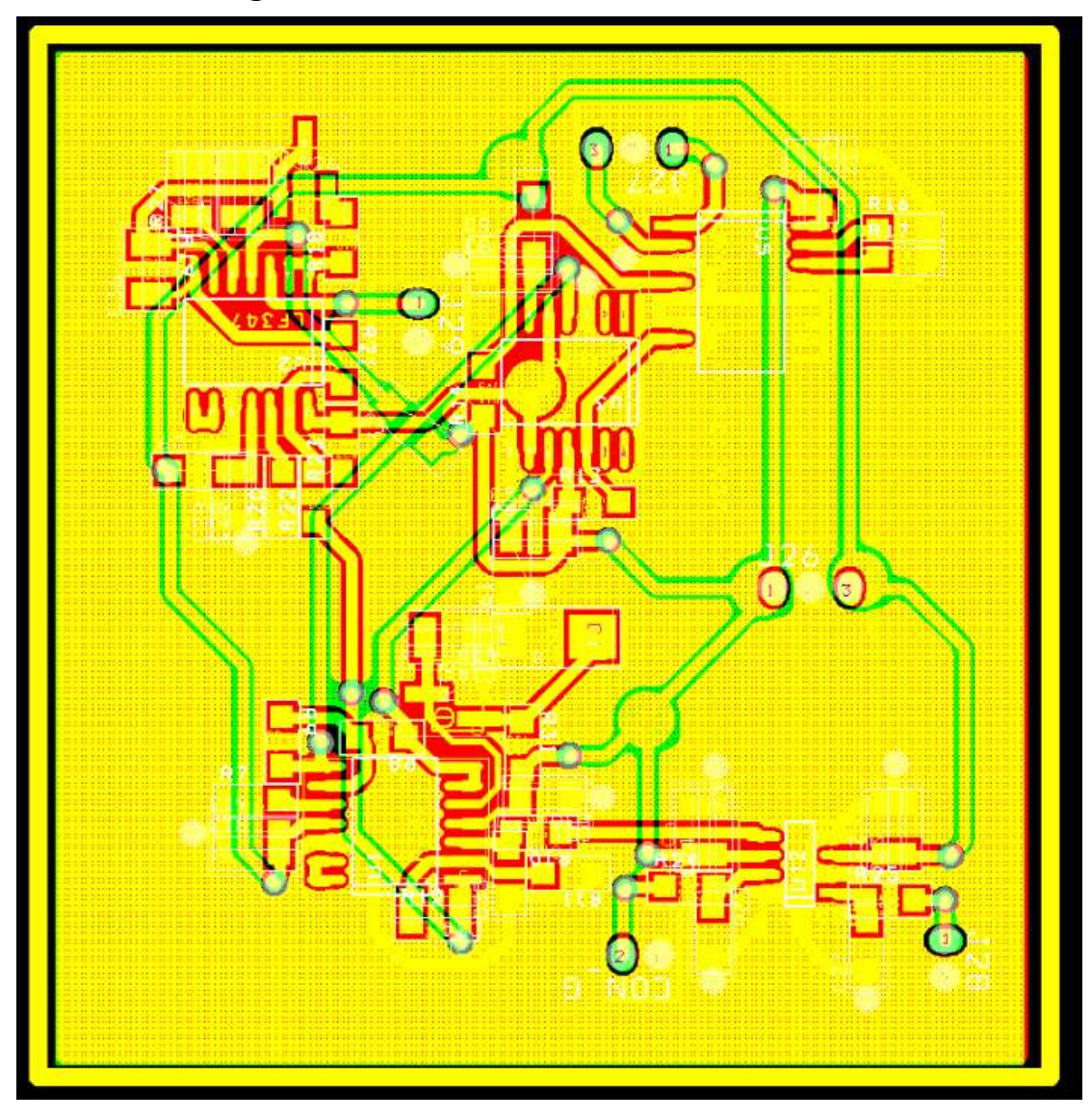

# **9.2.4 Control del segon convertidor Boost**

# **10 Conclusions i treballs futurs**

Durant el transcurs d'aquest projecte hem verificat el funcionament de la nano xarxa de manera aïllada, quedant per comprovar el seu funcionament quan està connectat a la xarxa, és a dir, amb l'inversor present, tot i que les simulacions al respecte han estat realitzades amb èxit, així com la bidireccionalitat del sistema.

Hem vist el comportament del sistema quan s'introdueixen diferents tipus de pertorbacions al control així com també variacions de càrrega, a més a més, hem vist que el rendiment del convertidor encarregat de regular la tensió del bus DC és vora el 93 % al seu punt de treball, la qual cosa ens garanteix un bon funcionament d'aquest.

Com en tot sistema complex, necessitem un supervisor que s'encarregui de gestionar cadascun dels components de la nostra nano xarxa, aquest supervisor ha de ser capaç d'encendre, apagar o modificar el punt de funcionament de cadascuna de els parts per separat. Posem per exemple que tenim un dia amb una elevada radiació solar, no tenim cap càrrega connectada al bus DC i tenim la bateria plena; per tal d'evitar la sobre càrrega de la bateria, el supervisor ha d'enviar un senyal al sistema MPPT dels panells per tal de que s'aturin. A banda d'això cal implementar un sistema de comunicacions per tal de comunicar cadascun dels components de la nano xarxa.

# **11 Referències**

- [1] Sanjaya Maniktala, Troubleshooting Switching Power Converters: Newnes, 2008
- [2] Projecte de final de carrera de l'alumne Edgar Zahino, "Diseño e implementación de un corrector del factor de potencia con baja capacidad de salida", Departament d'Enginyeria Electrònica, Elèctrica i Automàtica, Setembre de 2015
- [3] Tesis doctoral de Haroun Mohamed Abdelkarim, Reham "Cascaded Voltage Step-up Canonical Elements for Power Processing in PV Applications", Departament d'Enginyeria Electrònica, Elèctrica i Automàtica, Universitat Rovira i Virgili, 2015
- [4] Tesis doctoral de Adrià Marcos "Design and control of a battery charger for electric vehicles", Departament d'Enginyeria Electrònica, Elèctrica i Automàtica, Universitat Rovira i Virgili, T.1668- 2014
- [5] Pàgina web: <http://www.st.com/content/ccc/resource/technical/document/datasheet/> 14/d9/a1/3a/bb/9b/49/a1/CD00176800.pdf/files/CD00176800.pdf/jcr:content/translations/en.C D00176800.pdf, [full de característiques del *MOSFET* STW25NM60ND] consultada el 26/08/2016
- [6] Pàgina web: <http://docs-europe.electrocomponents.com/webdocs/0791/0900766b807910a0> .pdf, [full de característiques del driver IR2110PBF] consultada el 26/08/2016
- [7] Pàgina web: [http://docs-europe.electrocomponents.com/webdocs/1074/0900766b81074220.](http://docs-europe.electrocomponents.com/webdocs/1074/0900766b81074220) pdf, [full de característiques del díode IDH12SG60C] consultada el 26/08/2016
- [8] Pàgina web: http://www.lem.com/docs/products/la%2025-np.pdf, [full de característiques del sensor de corrent LEM LA25] consultada el 26/08/2016
- [9] Pàgina web: [http://docs-europe.electrocomponents.com/webdocs/10d8/0900766b810d8b03.](http://docs-europe.electrocomponents.com/webdocs/10d8/0900766b810d8b03) pdf, [full de característiques del multiplicador analògic AD633] consultada el 26/08/2016
- [10] Pàgina web: http://www.ti.com/lit/ds/symlink/lf147.pdf, [full de característiques de l'amplificador operacional LF347] consultada el 26/08/2016
- [11] Pàgina web: http://pdf1.alldatasheet.com/datasheet-pdf/view/17873/PHILIPS/LM319.html, [full de característiques del comparador LM319] consultada el 26/08/2016
- [12] Projecte de final de carrera de l'alumne David Rodríguez, "Avaluació i modelat de les característiques dels condensadors en commutació", Departament d'Enginyeria Electrònica, Elèctrica i Automàtica, Desembre de 2012
- [13] Pàgina web: [http://docs-europe.electrocomponents.com/webdocs/1388/0900766b813885e8.](http://docs-europe.electrocomponents.com/webdocs/1388/0900766b813885e8) pdf, [full de característiques dels nuclis de ferrita] consultada el 28/08/2016
- [14] Apunts de l'assignatura d'electrònica de Potència, impartida pel professor Xavier Maixé, Tema 7: Fuentes commutadas de acomplamiento directo
- [15] Apunts de l'assignatura sistemes electrònics de potència, impartida pel professor Àngel Cid, Tema 1: Modelado y control de coinvertidores conmutados contínua-contínua
- [16] Projecte de final de carrera de l'alumne Antonio Martínez, "Diseño, Implementación y Control en Modo Deslizamiento de un Prototipo de Convertidor Bidireccional para Vehículo Eléctrico", Departament d'Enginyeria Electrònica, Elèctrica i Automàtica, Setembre de 2012
- [17] Tim Williams, EMC Control y limitación de Energia Electromagnética: Paraninfo, 1996
- [18] Pàgina web: [http://docs-europe.electrocomponents.com/webdocs/0791/0900766b807913bb.](http://docs-europe.electrocomponents.com/webdocs/0791/0900766b807913bb) pdf, [full de característiques del *MOSFET* IRLR014PBF] consultada el 30/08/2016
- [19] Pàgina web: http://docs-europe.electrocomponents.com/webdocs/0a76/0900766b80a76f68.pdf, [full de característiques del driver MCP1406] consultada el 30/08/2016
- [20] Pàgina web: [http://docs-europe.electrocomponents.com/webdocs/1276/0900766b812769c2.](http://docs-europe.electrocomponents.com/webdocs/1276/0900766b812769c2) pdf, [full de característiques del díode MBRD660CTRLG] consultada el 30/08/2016